# Medienfassade - Möglichkeiten von Visualisierung und Interaktion

# Forschungsprojekt

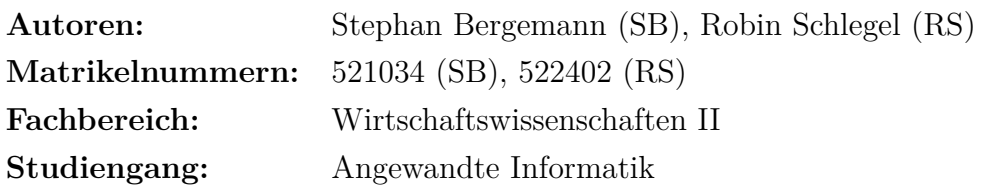

Berlin, den 1. April 2012

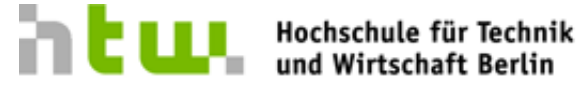

**University of Applied Sciences** 

# **Inhaltsverzeichnis**

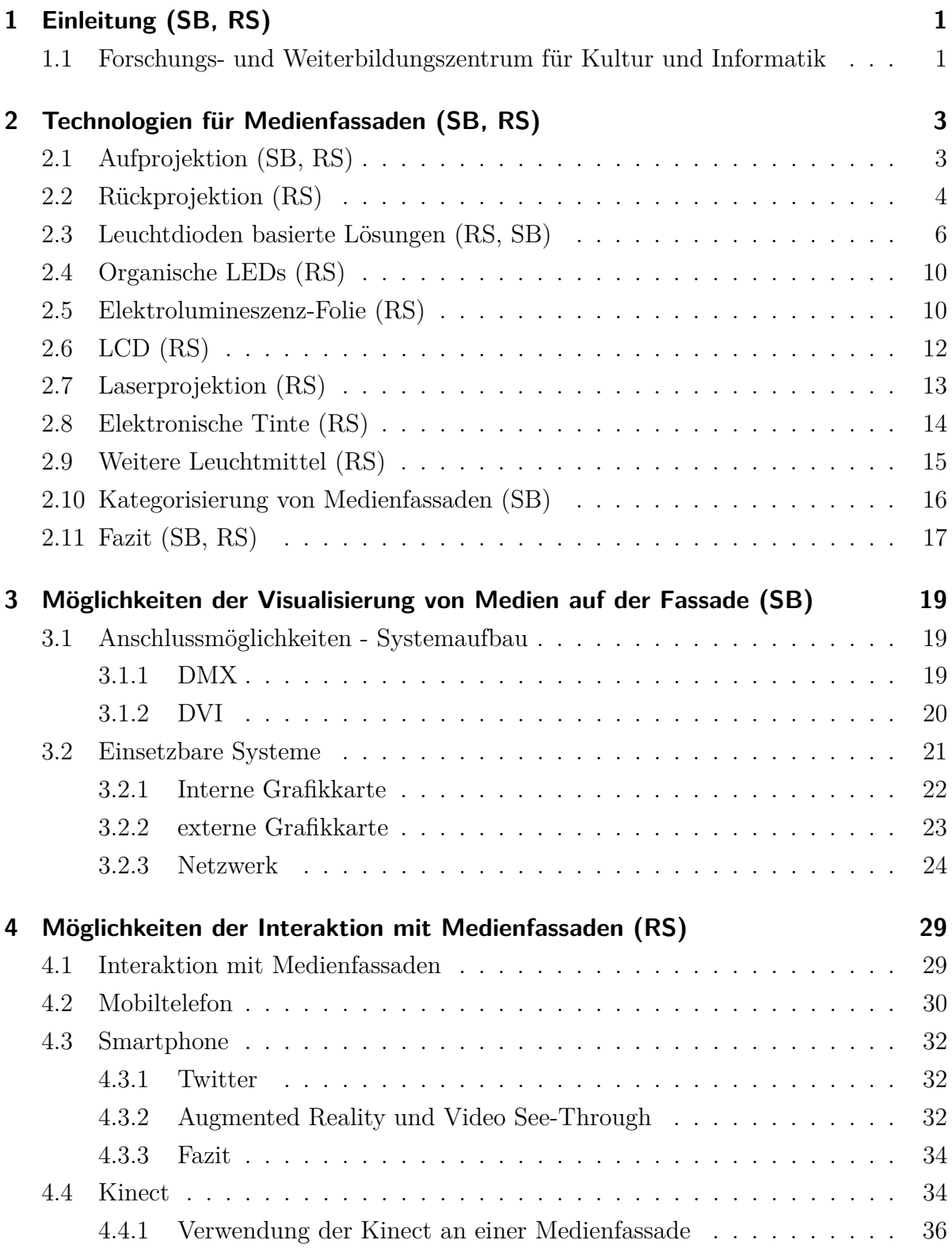

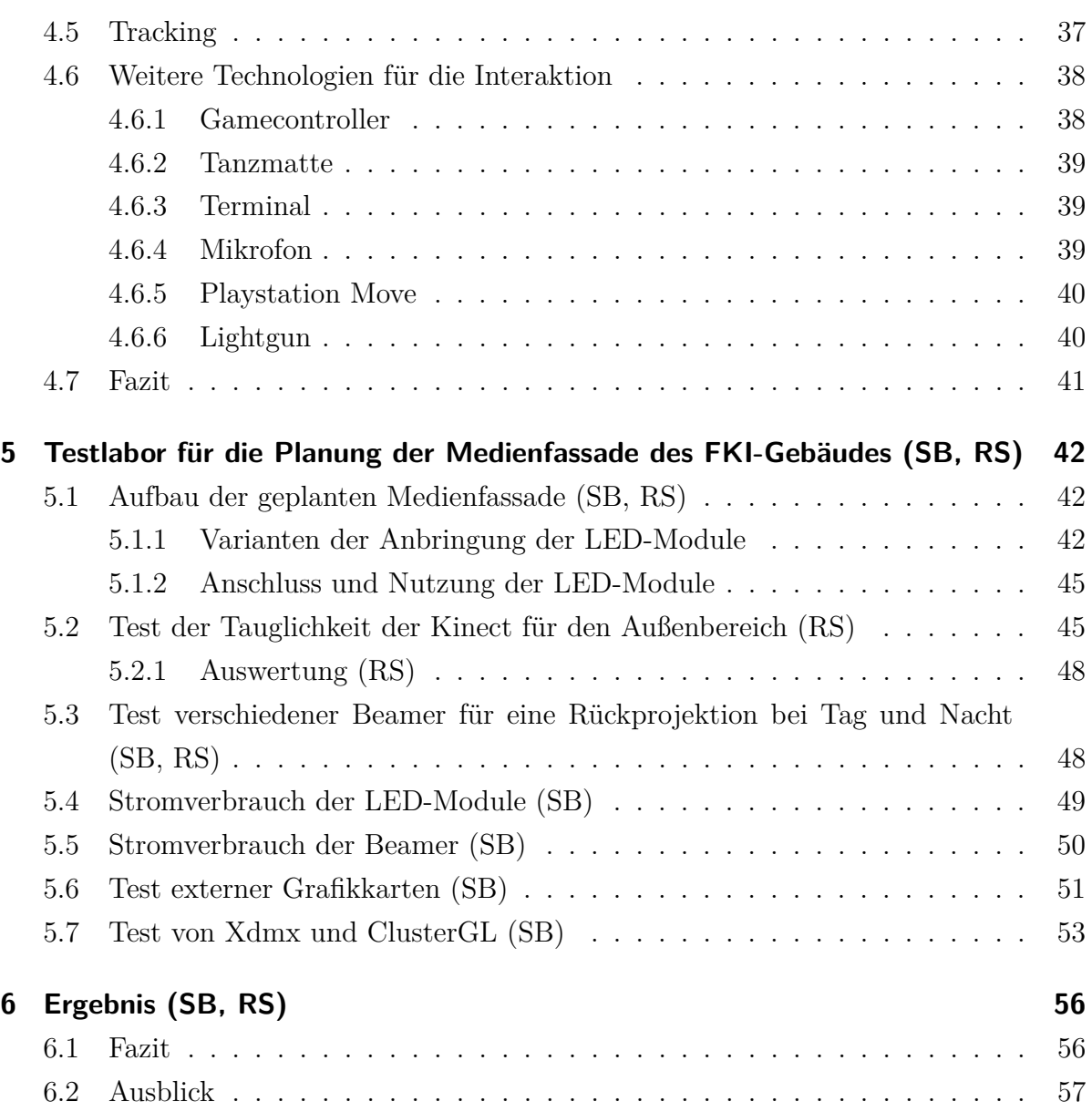

# **Abbildungsverzeichnis**

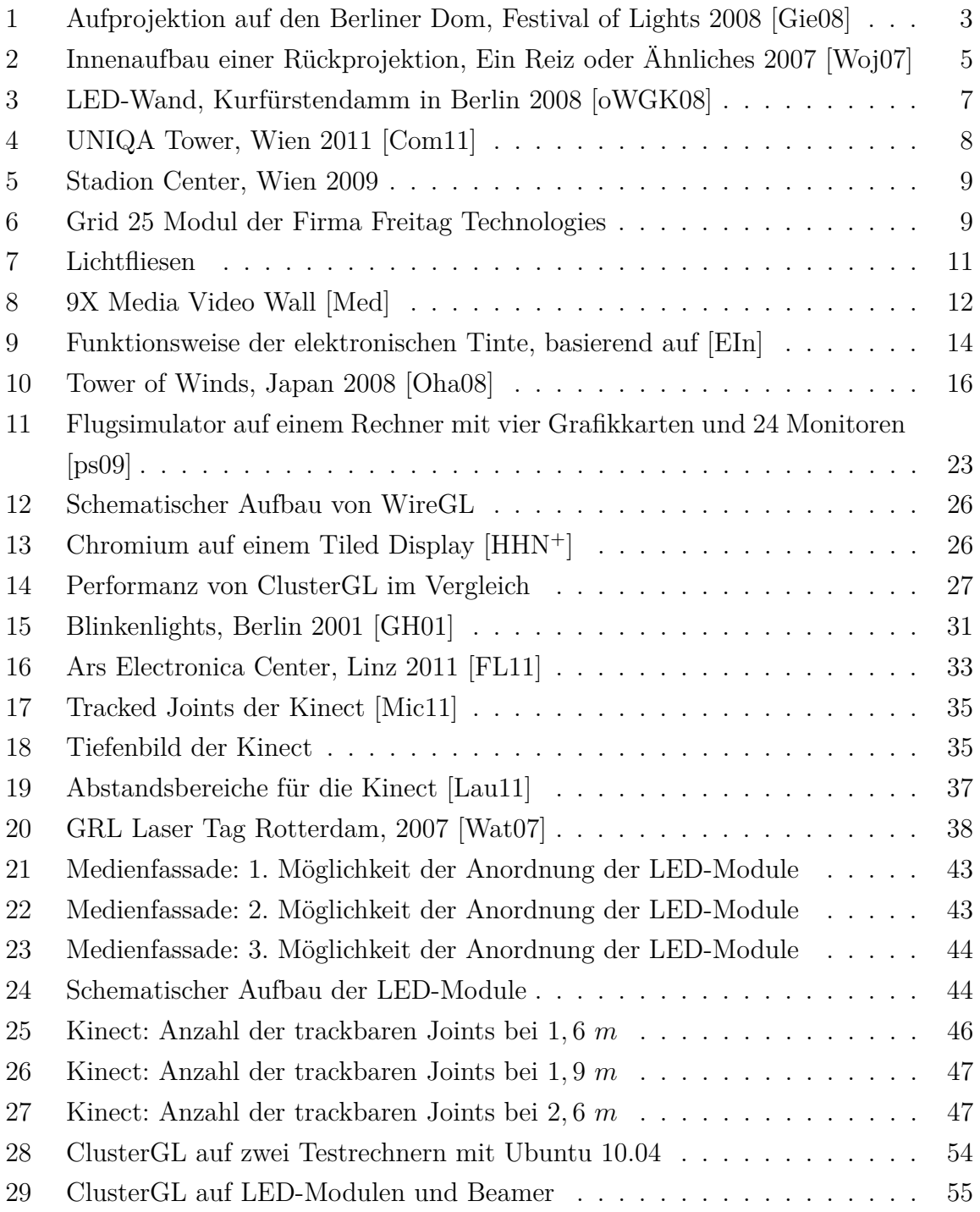

## <span id="page-4-0"></span>**1 Einleitung (SB, RS)**

Das Bild einer Stadt wird heutzutage vor allem durch ihre Baudenkmäler und Häuser geprägt. Besonders ihre Formen und Fassaden machen das Stadtbild aus.

In den letzten Jahren sind die medialen Fassaden, auch als Medienfassaden bezeichnet, für den Architekten als auch für den Betrachter zunehmend attraktiver geworden. Dutzende neuer Medienfassaden mit farbenreichen und riesigen Visualisierungen sind entstanden. Das Stadtbild wird mehr und mehr von Medienfassaden geprägt.

Der Begriff *Medienfassade* umfasst alle Arten von Fassaden, die mit Hilfe von computergesteuerten Leuchtmitteln oder Displays wandelbar sind. Dabei ist es wichtig, dass die Medienfassade ein integraler Bestandteil der Architektur ist und in ihrem Ausdruck der Nutzung und der Architektur entsprechen [\[Sau04\]](#page-64-3). Die Fassade sollte nicht aufgesetzt wirken und in ihrer Rolle nicht der Funktion des Gebäudes widersprechen.

Ziel dieser Arbeit ist es, die verschiedenen Möglichkeiten der Visualisierung von Medien und Interaktionsmöglichkeiten mit Personen mit einer Medienfassade zu untersuchen. Zunächst soll eine kurze Einführung in Medienfassaden erfolgen, sowie der Hintergrund zu dieser Arbeit, die Errichtung des Forschungs- und Weiterbildungszentrum für Kultur und Informatik auf dem Campus der HTW Berlin, dargelegt werden. In [Abschnitt 2 auf](#page-6-0) [Seite 3](#page-6-0) wird auf die verschiedenen Technologien für die Erstellung einer Medienfassade eingegangen. Darauf aufbauend werden in [Abschnitt 3 auf Seite 19](#page-22-0) die unterschiedlichen Möglichkeiten für die Visualisierungen für Medien erläutert. In [Abschnitt 4 auf Seite 29](#page-32-0) erfolgt eine Untersuchung verschiedener Eingabegeräte für die Interaktion mit einer Medienfassade. Insbesondere die Kinect und das Smartphone werden in diesem Abschnitt genauer betrachtet. In [Abschnitt 5 auf Seite 42](#page-45-0) folgt eine Beschreibung verschiedener Tests, die mit mehreren Technologien für die Nutzung an einer Medienfassade durchgeführt wurden. Eine Zusammenfassung der wichtigsten Ergebnisse sowie ein Ausblick erfolgt in [Abschnitt 6 auf Seite 56.](#page-59-0)

## <span id="page-4-1"></span>**1.1 Forschungs- und Weiterbildungszentrum für Kultur und Informatik**

Hintergrund der Arbeit bildet die Errichtung des Forschungs- und Weiterbildungszentrum für Kultur und Informatik (FKI) auf dem Spreecampus der HTW-Berlin. Der Bau des Gebäudes hat im Dezember 2011 begonnen und wird voraussichtlich im Dezember 2012 abgeschlossen sein.

Das Forschungszentrum soll eine Medienfassade erhalten. Somit gilt es zunächst zu prü-

fen, welche Technologien sinnvoll für die Umsetzung einer Medienfassade genutzt werden können. Anschließend soll evaluiert werden, wie diese Technologien mit visuellen Inhalten bespielt werden können. Des Weiteren soll die Medienfassade zusätzlich eine Möglichkeit der Interaktion bieten, wobei sowohl ein reaktiver, ein interaktiver als vielleicht auch ein partizipativer Bestandteil interessant wären (siehe [Abschnitt 4.1 auf Seite 29\)](#page-32-1).

# <span id="page-6-0"></span>**2 Technologien für Medienfassaden (SB, RS)**

Es existieren viele unterschiedliche Technologien um Medienfassaden zu realisieren. Im Folgenden sollen dabei sowohl die Gängigsten vorgestellt, als auch ein Blick auf mögliche Zukünftige geworfen werden.

## <span id="page-6-1"></span>**2.1 Aufprojektion (SB, RS)**

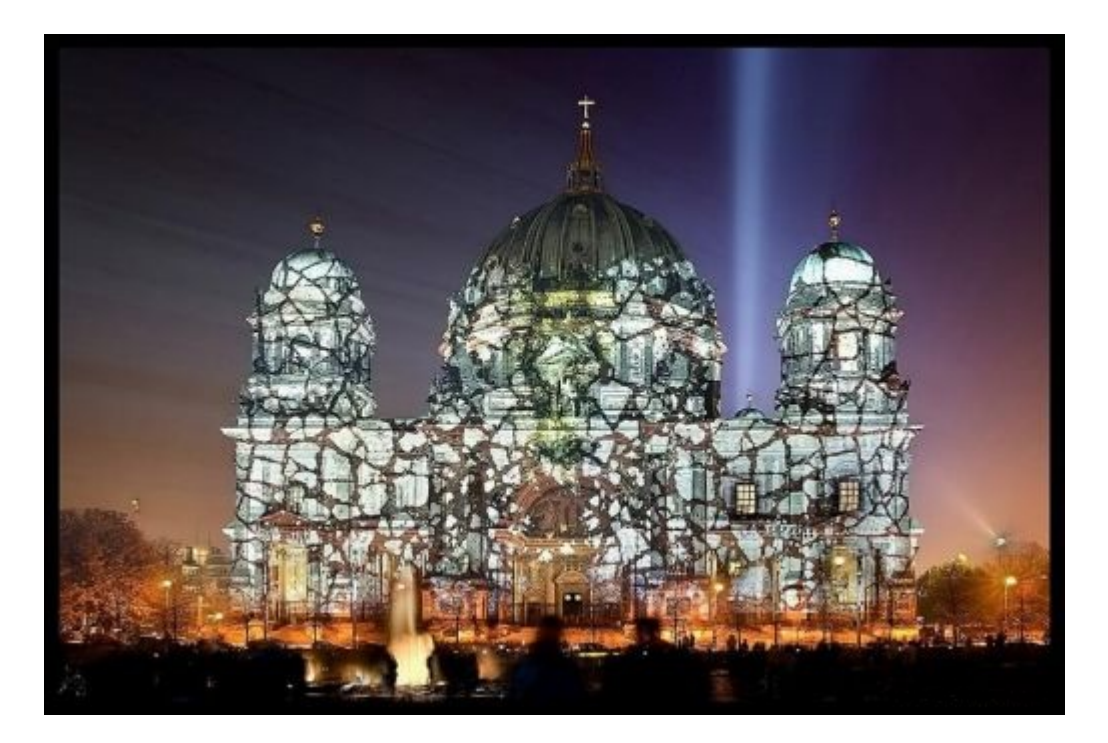

Abbildung 1: Aufprojektion auf den Berliner Dom, Festival of Lights 2008 [\[Gie08\]](#page-62-0)

<span id="page-6-2"></span>Bei der Aufprojektion wird ein Beamer genutzt, um Elemente direkt auf die Fassade zu projizieren. Diese Methode ist äußerst beliebt, da sie vergleichsweise kostengünstig und leicht auf- beziehungsweise abzubauen ist. Die Beamer werden dabei meistens auf der gegenüberliegenden Seite der Fassade positioniert. Dort könnten sie zum Beispiel in einem Raum des gegenüberliegenden Gebäudes oder auf dessen Dach untergebracht werden. Allerdings ist es auch möglich, den Beamer unten vor der Fassade in Stellung zu bringen und damit in einem spitzen Winkel auf die Fassade zu projizieren. Besonders wichtig ist hierbei, dass die Projektoren über eine hohe Lichtstärke (ab 5000 Ansilumen je nach Größe, Entfernung und Umgebungsbeleuchtung) verfügen, damit besonders bei größeren Gebäuden auch eine gute und gleichmäßige Bildwiedergabe möglich ist. Bei größeren Flächen werden häufig mehrere Projektoren verwendet, damit eine gute Ausleuchtung gewährleistet werden kann. Des Weiteren werden bei sehr unebenen Fassaden mehrere Projekten eingesetzt, um den Schattenwurf zu minimieren. Auch für gewölbte Fassaden bzw. Oberflächen gibt es Lösungen, bei denen beispielsweise per Kamera Testbilder von den jeweils projizierten Bildern mehrerer Projektoren aufgenommen werden. Daraus können die entsprechend notwendigen Verzerrungen für die anschließend auf den Projektoren ausgegebenen Bildern berechnet werden.

Besonders großer Beliebtheit erfreut sich die Aufprojektion bei Lichtfestivals. Beispielsweise kommen beim Festival of Lights in Berlin jedes Jahr unzählige Aufbauten mit Projektoren zum Einsatz. [Abbildung 1 auf der vorherigen Seite](#page-6-2) zeigt den Berliner Dom bei dem Festival of Lights im Jahr 2008.

Es ist zu bemerken, dass Aufprojektionenen meist für temporäre Installationen genutzt werden. Trotz der oben angesprochenen vergleichsweise geringen Kosten, sind die Preise von lichtstarken Projektoren für den Außeneinsatz mit den Kosten für einen Mittelklasse PKW vergleichbar. Es gibt allerdings diverse Veranstaltungstechnikverleihe bei denen kostengünstig pro Tag professionelle Projektoren gemietet werden können.

Vorteilhaft bei der Projektion mit dem Beamer ist, dass die Ansteuerung einfach, sowie ein großes Farbspektrum verfügbar ist. Des Weiteren ist eine hohe Auflösung möglich. Von Nachteil hingegen ist, dass die Projektion meist nur im Dunkeln funktioniert und das die Elemente auf die Fassade aufgesetzt wirken können. Die Aufprojektion muss gut geplant werden, damit sie nicht wie ein Fremdkörper auf der Fassade wirkt. Je nach Situation ist außerdem die Positionierung der Beamer teilweise schwierig.

## <span id="page-7-0"></span>**2.2 Rückprojektion (RS)**

Im Gegensatz zur Aufprojektion befinden sich bei einer Rückprojektion die Projektoren im Inneren des Gebäudes. In der Regel wird hierfür eine spezielle Leinwand an den Fenstern der Räume montiert. Da abgedunkelte Fenster in Büroräumen aus verschiedensten Gründen nachteilig sind, sind diese Leinwände häufig mit einem automatisierten Motor für das Ein- und Ausfahren versehen. Alternativ gibt es auch spezielle Folien, die auf das Fenster geklebt werden, um auf diesen die Projektion zu realisieren. Mit speziellen Folien ist es damit sogar auf kleinen Flächen möglich eine Projektion am Tag umzusetzen. Leider haben sie den Makel, dass nicht transparent sind und somit einen Großteil des Tageslichts nehmen, was die Arbeitsmöglichkeiten im Innenraum einschränkt. Somit gilt es die Wahl der Leinwand bzw. der Folie gut auf das Einsatzszenario abzustimmen. Mehr dazu im [Abschnitt 5 auf Seite 42.](#page-45-0)

Eine Kammer zwischen Beamer und Projektionsfläche ermöglicht, dass zumindest ein Teil des Raumes auch bei laufender Projektion noch verwendbar ist (siehe [Abbildung 2\)](#page-8-0). Zusätzlich wird durch diese Kammer die Projektion von anderen Lichtquellen abgeschirmt. Somit können auch Projektoren mit mittlerer Lichtstärke gute Ergebnisse erzielen.

Vorteile der Rückprojektion sind, dass sie vergleichsweise kostengünstig ist, sich einfach ansteuern lässt als auch eine hohe Auflösung und ein großes Farbspektrum bietet. Gegenüber der Aufprojektion lässt sich hinzufügen, dass bei der Rückprojektion die Positionierung der Projektoren meist einen geringeren baulichen Aufwand bedeutet, es sei denn es wird der Bau einer entsprechenden Kammer mit eingerechnet. Der Nachteil der Rückprojektion ist, dass die Räume unter Umständen zur Zeit der Rückprojektion nicht mehr oder nur noch eingeschränkt genutzt werden können und die Projektion nur an Fenstern möglich ist. Des Weiteren muss der notwendige Platz in den Räumen vorhanden sein, auch wenn der Beamer normalerweise an der Decke montiert wird. Ein zusätzlicher Lärmpegel durch den Beamer im Raum muss dabei ebenso in Kauf genommen werden. Über aufwändige Spiegelkonstruktionen kann der benötigte Platz minimiert werden. Der Lärmpegel kann durch Unterbringung des Beamers in einem Extraraum, beispielsweise einem Regieraum, in manchen Fällen umgangen werden.

<span id="page-8-0"></span>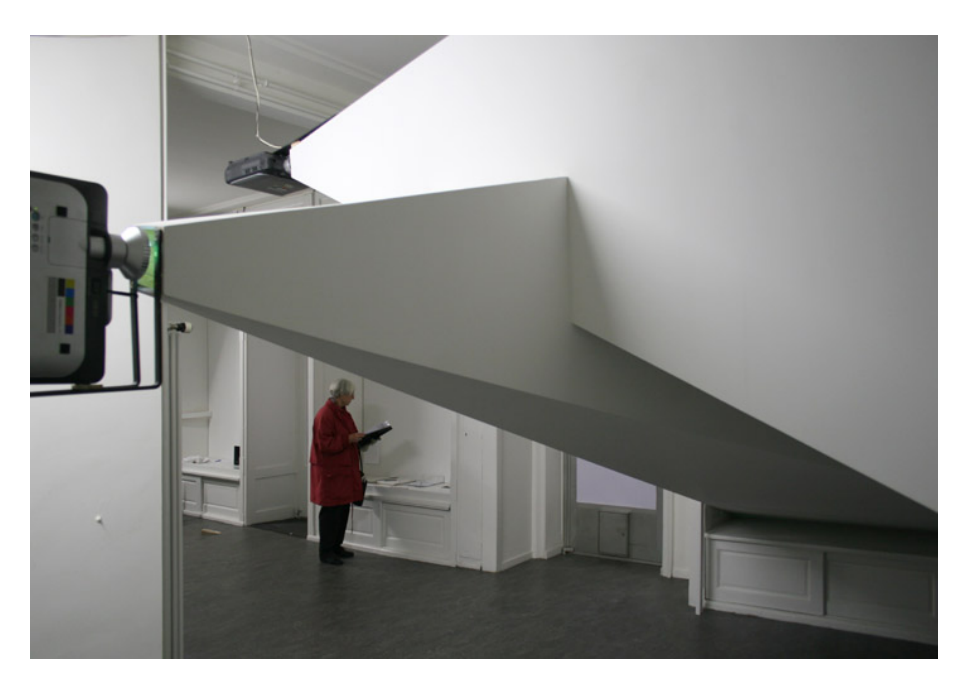

Abbildung 2: Innenaufbau einer Rückprojektion, Ein Reiz oder Ähnliches 2007 [\[Woj07\]](#page-65-0)

## <span id="page-9-0"></span>**2.3 Leuchtdioden basierte Lösungen (RS, SB)**

Bei Leuchtdioden (LEDs) handelt es sich um elektronische Halbleiter-Bauelemente, die durch ihre Eigenschaften in den letzten Jahren zunehmend an Beliebtheit gewonnen haben. Diese Eigenschaften machen sich auch bei dem Einsatz für Medienfassaden positiv bemerkbar. Die Vorteile der LEDs sind [\[Lic05\]](#page-63-3):

- Sie haben eine hohe Lebensdauer von bis zu 50.000 Stunden.
- LEDs haben verglichen mit andern Lichtgebern einen sehr hohen Wirkungsgrad, wodurch sich die Energiekosten verringern.
- Bei RGB-LEDs ist ein großes Farbspektrum verfügbar.
- Sie sind stoß- und vibrationsfest.
- LEDs erzeugen im Betrieb kaum Abwärme.
- LEDs haben keine UV- oder IR-Strahlung im Spektrum, wodurch auch empfindliche Objekte nicht belastet werden.
- Sie können stufenlos im gesamten Bereich von 0 bis 100 % gedimmt werden.
- LEDs können sehr schnell geschaltet werden (was PWM und damit einfache Dimmung per digitaler Impulse ermöglicht).

Das große Farbspektrum wird mit RGB-LEDs erreicht. Dabei existieren im Wesentlichen zwei verschiedene Varianten der Bauformen:

- Es werden jeweils eine rote, eine grüne und eine blaue LED so dicht beieinander platziert, dass sie auf eine bestimmbare Entfernung durch das menschliche Auge nicht mehr einzeln, sondern als Punkt in dem die Farbanteile aller drei LEDs addiert sind, erkannt wird.
- Die zweite sehr verbreitete Bauform ist ein Gehäuse mit mehreren Dioden, oft mit einer gemeinsamen Anode, wodurch die räumliche Nähe der Dioden keine Bedeutung mehr hat und das Gehäuse insgesamt verkleinert werden kann.

Aufgrund dieser Aspekte werden LEDs auch im Bereich der Medienfassade oft eingesetzt. Im Folgenden werden die typischen Arten der LED-Nutzung vorgestellt, teilweise mit einem Beispielprojekt für die Umsetzung.

**LED-Display:** In vielen Eigenschaften ähneln LED- den LCD-Monitoren. So weisen auch LED-Monitore eine hohe Auflösung, ein großes Farbspektrum und sehr schnelle Schaltzeiten auf. Sie haben jedoch zusätzlich den Vorteil, dass sie weniger Strom verbrauchen. Besonders für Medienfassaden ist von Vorteil, dass sich mit ihrer Hilfe auch größere Monitore gut realisieren lassen. Diese größeren LED-Monitore werden auch LED-Walls genannt. [Abbildung 3](#page-10-0) zeigt die größte LED-Wand Deutschlands, die sich am Kurfürstendamm in Berlin befindet (Stand: Oktober 2008). Da diese Walls für den Außenbetrieb geeignet sind, handelt es sich um ein wasserfestes und gegen schwankende Temperaturen robustes Gerät. Im Gegensatz zu den LCD-Monitoren besteht bei größeren Konstruktion nicht das Problem mit den Rändern (siehe [Abschnitt 2.6 auf Seite 12\)](#page-15-0). Nachteilig bleibt allerdings auch hier weiterhin der immer noch recht hohe Preis für LED-Lösungen. Insbesondere RGB-LEDs, die ein großes Farbspektrum aufweisen, sind sehr teuer.

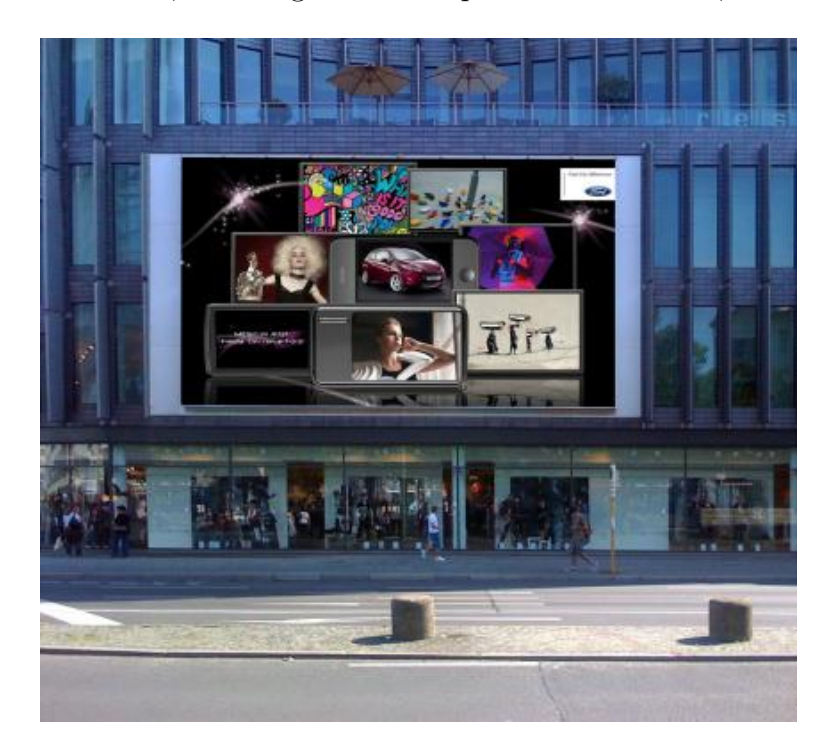

Abbildung 3: LED-Wand, Kurfürstendamm in Berlin 2008 [\[oWGK08\]](#page-64-0)

<span id="page-10-0"></span>**LED-Streifen:** Eine weitere Möglichkeit der Nutzung der LEDs sind LED-Streifen. Hierfür werden mehrere LEDs auf einem schmalen Streifen angeordnet. Damit lassen sich gut umrahmende Elemente an der Fassade abbilden. Ebenso ist eine Anordnung innerhalb von Fenstern denkbar, um somit eine Fensterausleuchtung zu erreichen. Dabei lässt sich mit vergleichsweise wenigen LEDs bereits ein großer Bereich einer Fassade bestücken. In der [Abbildung 4 auf der nächsten Seite](#page-11-0) ist der UNIQA Tower in Wien zu sehen. Dieser wurde vollständig mit LED-Streifen ausgestattet. Bei dem Gebäude mit einer Fassadenfläche von ca. 7000 *m*<sup>2</sup> wurden hierfür ungefähr 160*.*000 einzelne LEDs verbaut.

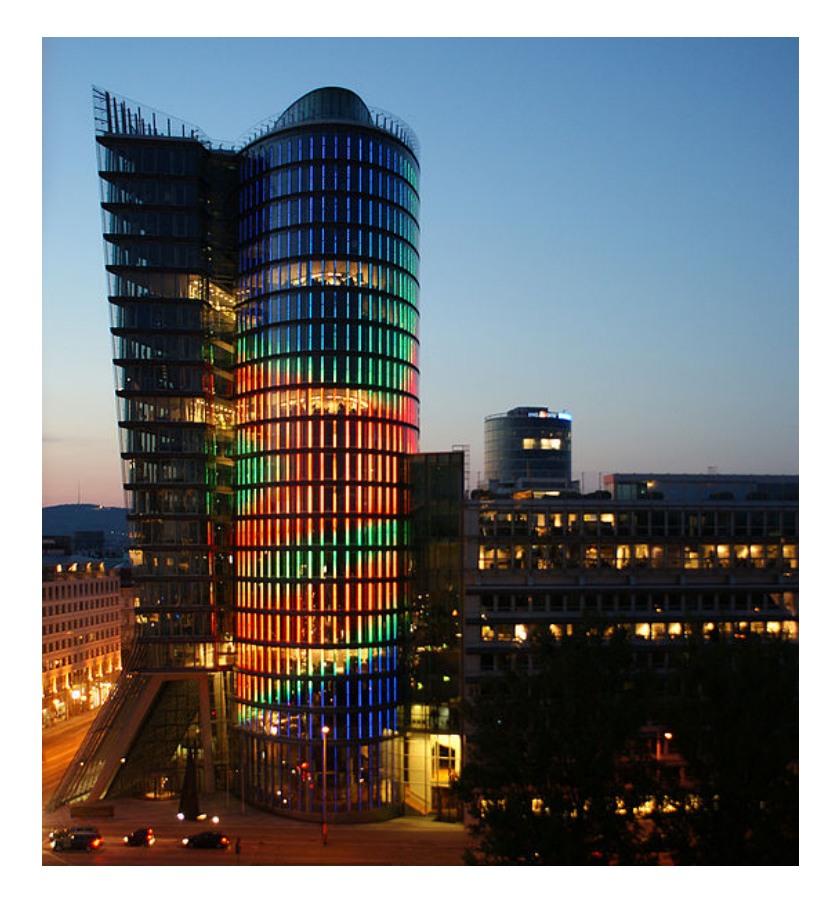

Abbildung 4: UNIQA Tower, Wien 2011 [\[Com11\]](#page-61-0)

<span id="page-11-0"></span>**LED-Netz:** Das LED-Netz erweist sich besonders für größere Konstruktionen als sinnvoll. Die LEDs werden hierbei in einem vergleichsweise großen Abstand im Zentimeter-Bereich angeordnet. Somit lassen sich besonders umfangreiche Flächen beleuchten. Die Netzkonstruktionen sind häufig in X-Form, wodurch keine klassische Pixelmatrix gegeben ist.

[Abbildung 5 auf der nächsten Seite](#page-12-0) zeigt das Wiener Stadion Center, welches im Jahr 2009 mit dieser Fassade ausgestattet worden ist. Hierbei wurde ein 80 Meter langes und acht Meter breites LED-Netz an der Außenfassade angebracht [\[Sil09\]](#page-65-2). Dabei ist jeder der 37.620 LED-Punkte einzeln ansteuerbar, wodurch auch die Möglichkeit der Videowiedergabe besteht [\[Sil09\]](#page-65-2). Von Nachteil bleibt jedoch, dass die Fassade an Reiz verliert, sobald der Betrachter näher an sie herantritt. Die großen Pixelabstände machen sich dann negativ bemerkbar, indem das Bild nur noch schwer zu erkennen ist.

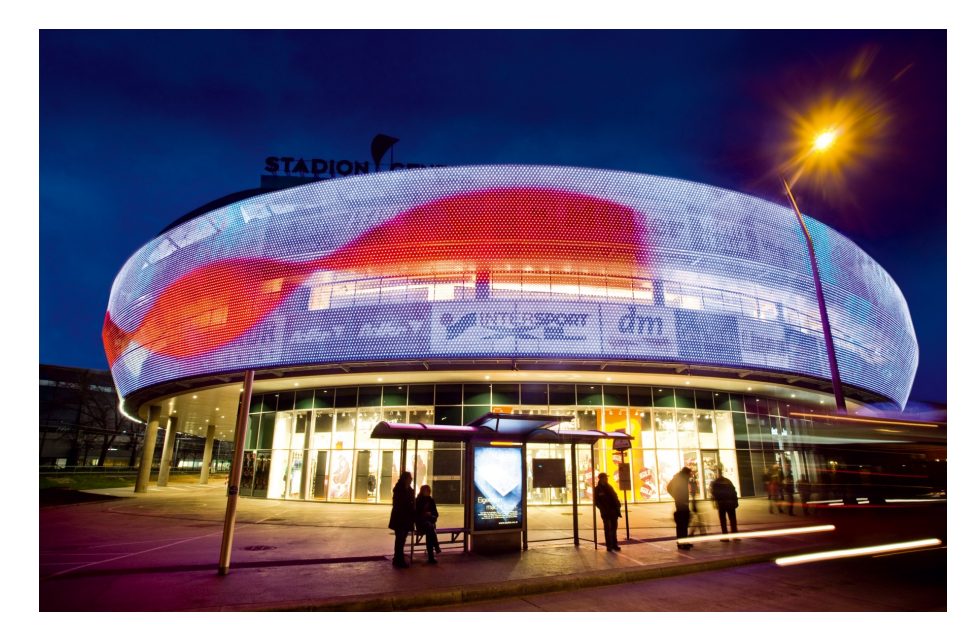

Abbildung 5: Stadion Center, Wien 2009 [\[Sil09\]](#page-65-2)

<span id="page-12-1"></span><span id="page-12-0"></span>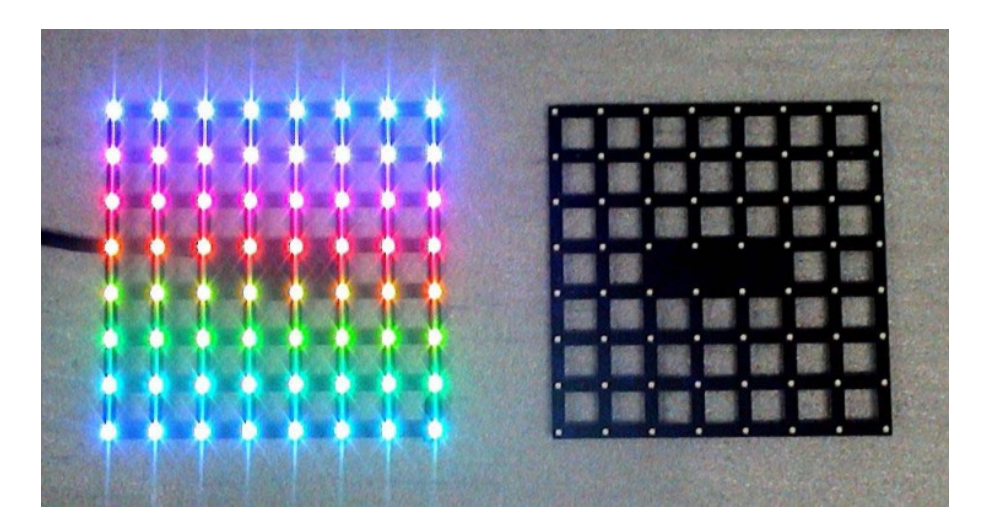

Abbildung 6: Grid 25 Modul der Firma Freitag Technologies [\[Zio\]](#page-66-0)

**LED-Kacheln:** Eine weitere häufige Nutzung der LEDs sind LED-Kacheln. Hierbei wird eine feste Anzahl von LEDs auf einer rechteckigen bzw. quadratischen Kachel montiert. Im Gegensatz zu dem LED-Display, haben diese Kacheln einen höheren Pixelabstand. Somit lassen sich kostengünstiger größere und flexiblere Flächen mit LEDs bestücken. Von Nachteil bleibt jedoch auch hier, dass aufgrund des hohen Pixelabstands die Konstruktion an Wirkung verliert, wenn der Betrachter zu nahe an sie herantritt. Ob nun die Nutzung von Kacheln oder eines Netzes sinnvoller ist, kommt auf die jeweilige Fassadenkonstruktion an. Mehr zu den Kacheln in [Abschnitt 5 auf Seite 42.](#page-45-0)

## <span id="page-13-0"></span>**2.4 Organische LEDs (RS)**

Organische LEDs (OLEDs) sind die neuste Generation der LEDs. Für ihre Konstruktion werden organische Halbleiterschichten verwendet. Im Gegensatz zu den anorganischen LEDs, welche Punktleuchten sind, sind OLEDs Flächenleuchten (siehe [Abschnitt 2.5\)](#page-13-1). Dadurch ist die Leuchtdichte der OLEDs nicht so hoch, weshalb ein Betrachter nicht so schnell geblendet wird.

OLEDs bieten zum Großteil die gleichen Vorteile der LEDs, sind jedoch zusätzlich flacher in ihrer der Bauform. Dadurch kann eine formbare und flexible Konstruktion erreicht werden, was völlig neue Einsatzmöglichkeiten eröffnet [\[OSR11\]](#page-64-4). Des Weiteren ist die Effizienz der OLEDs besser und perspektivisch ist die Konstruktion günstiger als die der LEDs. Allerdings ist die Technologie noch nicht ganz ausgereift und im Gegensatz zu anorganischen LEDs müssen noch Abstriche im Bereich der Helligkeit und der Lebensdauer gemacht werden [\[OSR11\]](#page-64-4). Besonders die Lebensdauer ist ein größeres Problem, da die OLEDs bei zunehmender Betriebsdauer deutlich an Helligkeit verlieren. Außerdem verändert sich die Farbmischung, da die verschiedenen Materialien für die Farben unterschiedlich schnell altern. Um die Lebensdauer zu erhöhen ist eine gute Kühlung notwendig, die gerade im Außenbetrieb auch bei Sonneneinstrahlung gegeben sein muss [\[Row\]](#page-64-5). Darüber hinaus ist es erforderlich das Element zu verkapseln, damit es ausreichend gegen Wasser und Sauerstoff geschützt ist. Dies kann wiederum die Flexibilität einschränken, da anstelle der flexibleren Kunststoffverkapselung auf die bessere aber unflexiblere Glasverkapselung zurückgegriffen werden muss [\[Row\]](#page-64-5).

Zurzeit ist der Einsatz von OLEDs für Fassaden aus den genannten Gründen noch unattraktiv. In Zukunft könnten sich diese allerdings zu einer ernstzunehmenden Alternative entwickeln, da sie voraussichtlich für einen geringeren Preis ähnliche Vorteile wie die anorganischen LEDs bieten werden.

#### <span id="page-13-1"></span>**2.5 Elektrolumineszenz-Folie (RS)**

Die Elektrolumineszenz-Folie (EL-Folie oder auch Lichtfolie) ist eine Folie, die durch das Anlegen einer Spannung zum Leuchten gebracht werden kann. Es handelt sich um Flächenleuchten, da jeder Punkt der Oberfläche die gleiche Helligkeit aufweist. Dies erfolgt unabhängig aus welcher Richtung der Betrachter auf das Objekt schaut [\[Zin07\]](#page-66-1). Daher wirkt das Licht im Vergleich zu Punktlichtquellen ruhiger und angenehmer [\[Zin07\]](#page-66-1). Die Folie lässt sich stufenlos von 0 - 100% dimmen. In der [Abbildung 7 auf der nächsten](#page-14-0) [Seite](#page-14-0) ist der Einsatz der Lichtfolie auf einer Treppe abgebildet.

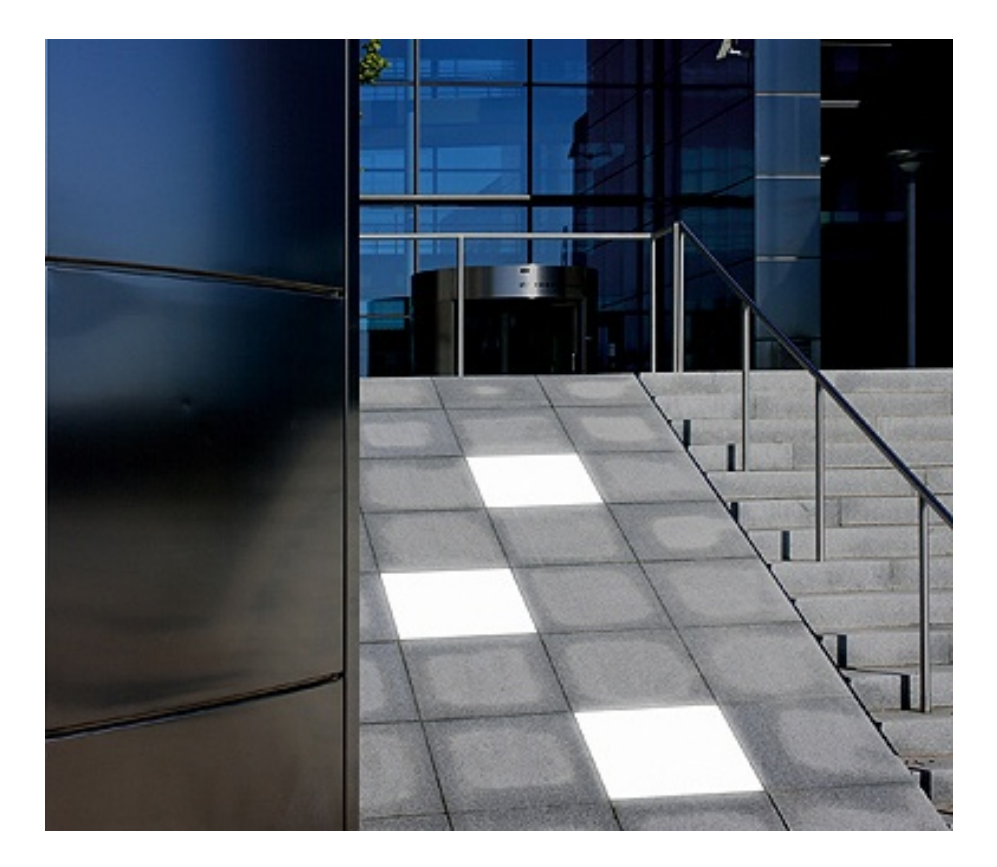

Abbildung 7: Lichtfliesen [\[KG\]](#page-63-4)

<span id="page-14-0"></span>EL-Folien haben den großen Vorteil, dass sie auf nahezu allen Oberflächen angebracht werden können [\[Fah08\]](#page-62-4). Sie benötigen keine spezielle Wartung und es besteht keine Gefahr, dass sie plötzlich versagen, da die Folien über die Zeit sukzessive ihre Leuchtkraft verliert [\[Pfa10\]](#page-64-6). Weitere Vorteile sind, dass EL-Folien im Vergleich zu anderen Technologien wenig Strom verbrauchen (ungefähr 6 Watt für eine DIN A4 Fläche) und daher nur eine minimale Wärmeentwicklung aufweisen [\[Pfa10\]](#page-64-6). Die EL-Folie entwickelt zu 98% Licht anstelle von Wärme und ist äußerst robust, da sie unzerbrechlich, stoßunempflindlich und belastbar bis zu 250  $\frac{kg}{cm^2}$  ist [\[Pfa10\]](#page-64-6).

Der große Nachteil der EL-Folie ist hingegen, dass ein Folienteil immer nur eine spezielle Farbe haben kann. Des Weiteren kann diese Farbe nur in der Helligkeit modifiziert werden. Durch geschicktes Zurechtschneiden der Folien lassen sich zwar auch mehrfarbige Bilder realisieren, jedoch bleibt das Bild statisch. Ein Zuschneiden auf Maße, wie sie in RGB-LED Installationen teilweise zu finden sind - mit einzelnen LEDs für rot, grün und blau dicht beieinander - ist zurzeit noch nicht möglich. Außerdem muss die Folie für den Außeneinsatz speziell bearbeitet werden, indem ein Feuchtigkeits- und UV-Schutz angebracht wird [\[Pfa10\]](#page-64-6).

Die EL-Folie hat sich besonders als ergänzende Technik als eine sinnvolle Alternative für eine Medienfassade erwiesen. Es könnte damit gut eine zusätzliche Beleuchtung in speziellen Bereichen hergestellt werden. Besonders bei Treppen oder anderen Örtlichkeiten, die eine hohe Robustheit erfordern, kann die Folie ihre Stärken ausspielen.

## <span id="page-15-0"></span>**2.6 LCD (RS)**

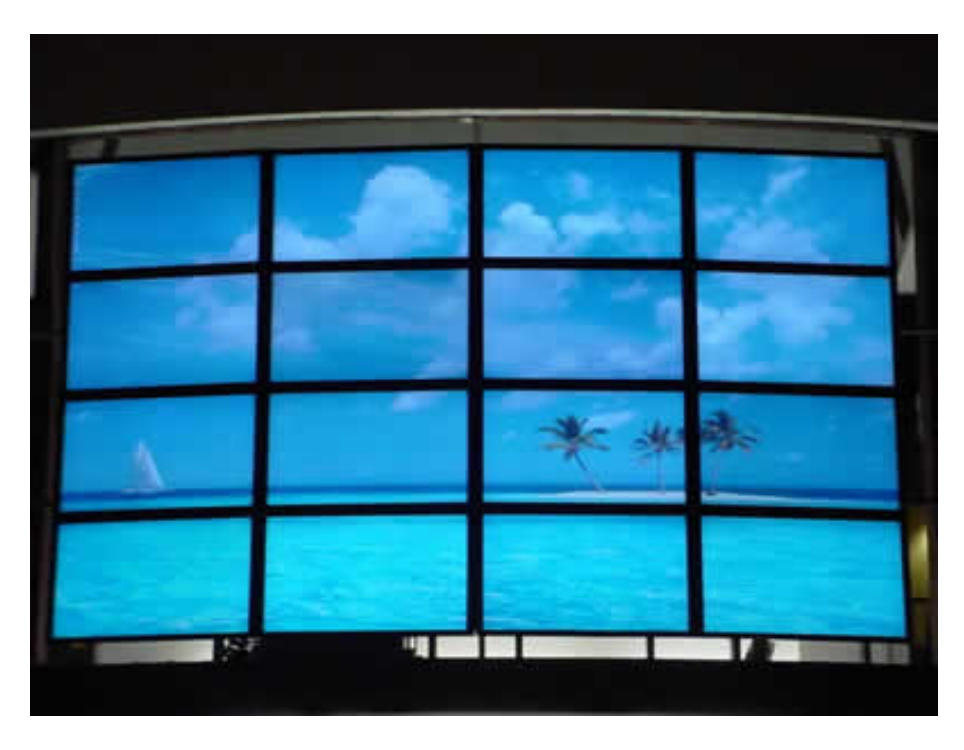

Abbildung 8: 9X Media Video Wall [\[Med\]](#page-63-0)

<span id="page-15-1"></span>In den letzten Jahren sind im Fernseh- und Computerbereich die LCD-Monitore (Liquid Crystal Display) immer mehr zum Standard geworden. Naheliegend ist daher eine Prüfung, ob sich diese Technologie für eine Medienfassade eignen würde. Für einen solchen Einsatz müssen allerdings einige Aspekte beachtet werden. Die Geräte müssen wasserfest, auch bei Sonneneinstrahlung noch gut lesbar und einen weiten Blickwinkel aufweisen. Gerade in älteren Modellen gibt es häufig noch Probleme, wenn der Betrachter nicht direkt, sondern von der Seite auf den Monitor schaut. Ebenso müssen sie mit Wärme und Kälte gut zurechtkommen. Folglich können nur speziell für den Außenbereich entwickelte LCD-Monitore verwendet werden. Es gibt derzeit einige Firmen, die sich auf diese Monitore spezialisiert haben.

Ein weiteres Problem ist die Größe der LCDs. Preisgünstig lassen sich nur kleine LCDs im Bereich von 20 bis 30 Zoll produzieren. Es gibt inzwischen auch Lösungen im 40 bis 65 Zoll Bereich, diese sind allerdings im Preis-Leistungs-Verhältnis deutlich schlechter. Alternativ können mehrere kleine Monitore in einem Raster angebracht werden, um eine Fassade damit auszustatten. Ein Beispiel für solch ein Raster ist in der [Abbildung 8](#page-15-1) zu sehen. Auch wenn es hier bereits Lösungen mit sehr dünnem Rand gibt, lässt sich dieser zwischen den Displays nicht ganz vermeiden.

LCD-Monitore, einzeln oder im Raster, können mit einer sehr hohen Auflösung und einem großem Farbspektrum überzeugen. Die Ansteuerung ist über verschieden Schnittstellen wie DVI, HDMI oder VGA möglich. Leider sind sie besonders in größeren Konstruktionen vergleichsweise teuer. Allerdings gibt es noch einen weiteren Vorteil von LCD-Monitoren, denn es gibt für den Außenbereich Touch-Lösungen. Diese bieten neue Möglichkeiten für die Interaktion mit einer Fassade (mehr dazu im Abschnitt [4.6.3\)](#page-42-1).

## <span id="page-16-0"></span>**2.7 Laserprojektion (RS)**

Projektoren die mit Lasern arbeiten, sind immer noch in der Entwicklung. Zurzeit gibt es nur einen sehr kleinen Beamer von der Firma Microvision auf dem Markt. Außerdem gibt es erste Laser-LED-Hybrid Konstruktionen, wie zum Beispiel der Green Slim von Casio. Größere reine Laser-Projektoren mit Full-HD-Auflösung wurden erst für Mitte 2012 von der Firma HDI angekündigt [\[Jan11\]](#page-62-5). Dabei werden RGB-Lasermodule verwendet, die durch eine Spiegelkonstruktion schnell zu einem Bildpunkt abgelenkt werden. Die Projektion mit Laser bietet dabei viele Vorteile gegenüber dem herkömmlichen Projektor: Die Projektion ist sehr scharf, auch auf unebenen Flächen. Dies kann sich gerade bei Fassaden, die häufiger Unebenheiten aufweisen, als äußerst vorteilhaft erweisen. Sogar eine Projektion auf eine Kugel ist unproblematisch und das Fokussieren der Projektionsfläche entfällt ebenso. Des Weiteren hat die Laserprojektion eine sehr große Reichweite, ist äußerst hell und bietet einen hohen Kontrast. Von Nachteil hingegen ist, dass

die Geräte zurzeit noch äußerst teuer sind und einen hohen Stromverbrauch aufweisen [\[Heß\]](#page-62-6).

Fraglich bleibt weiterhin, ob nicht eine gesundheitliche Gefährdung für das Auge besteht, wenn der Betrachter direkt in die Laserprojektion schauen sollte. In diesem Zusammenhang ist die Unterteilung der Laser in Klassen in der Europäischen Union von Bedeutung. Nur die Laserklasse 1 ist so definiert, dass die Laserstrahlung bei vernünftigen und vorhersehbaren Bedingungen ungefährlich ist. Bei der Laserklasse 3R, 3B oder 4 muss außerdem ein Laserschutzbeauftragter bestellt werden [\[Las\]](#page-63-5). Es bleibt abzuwarten, wie die angekündigten Laserprojektoren für den EU-Markt eingestuft werden.

## <span id="page-17-0"></span>**2.8 Elektronische Tinte (RS)**

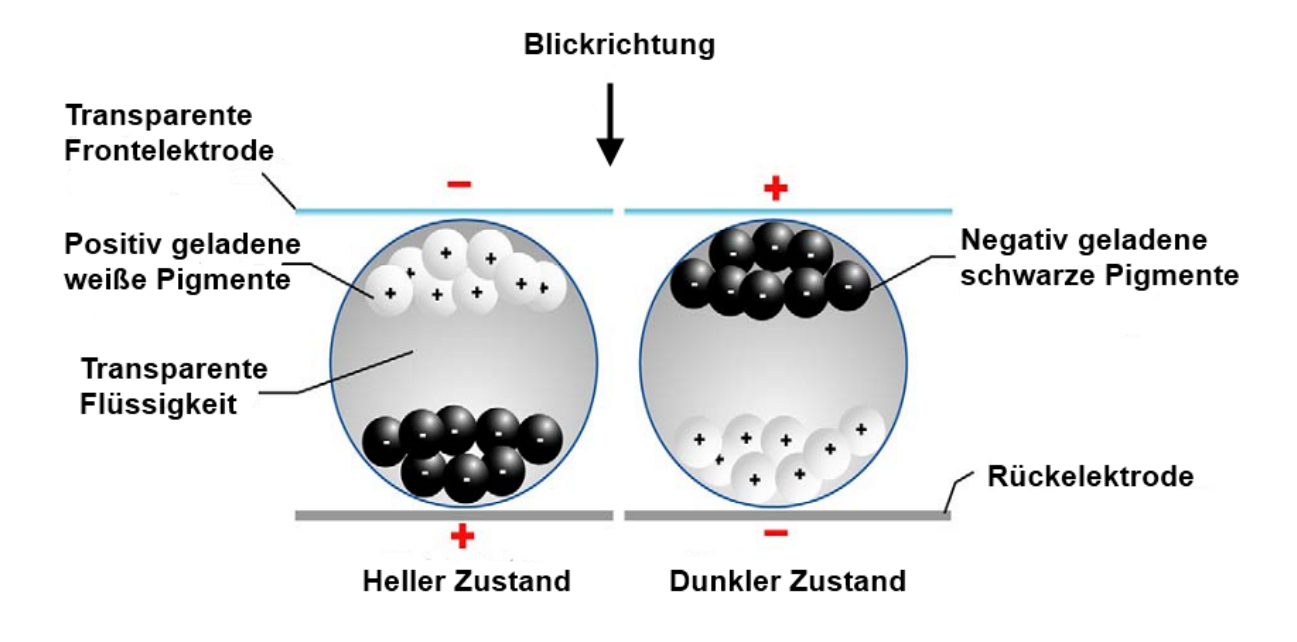

<span id="page-17-1"></span>Abbildung 9: Funktionsweise der elektronischen Tinte, basierend auf [\[EIn\]](#page-61-1)

Die Elektronische Tinte (eInk) ist eine neue Technologie, die in verschiedenen Bereichen mehr und mehr Einsatz findet. Besonders bei E-Book-Readern hat die Technik einen ausgereiften Stand erreicht. Aber auch für die Anzeige von Fahrgastinformationen auf Bahnhöfen oder sogar als Display eines Mobiltelefons kann die Technik eingesetzt werden.

Grundlage der elektronischen Tinte ist die sogenannte E-Ink-Folie. Diese Folie besteht aus Millionen von Mikrokapseln, die mit positiv geladenen weißen und negativ geladenen schwarzen Teilchen gefüllt sind (siehe [Abbildung 9\)](#page-17-1). Wird an der Oberseite nun ein negativ geladenes elektrisches Feld angelegt, dann wandern die weißen Teilchen zur Oberseite und die schwarzen zur Unterseite. Dadurch wird für den Betrachter die Farbe Weiß sichtbar. Durch die Umkehrung der Ladung des elektrischen Feldes wird der gegenteilige Effekt erreicht und die Farbe Schwarz wird sichtbar. [\[Rau10\]](#page-64-7)

Diese Technologie hat einige Vorteile gegenüber anderen elektronischen Anzeigern. Die Informationen werden sehr kontrastreich dargestellt und lassen sich vom Betrachtungswinkel unabhängig lesen [\[Tec10\]](#page-65-3). Auch unter schlechten Lichtverhältnisse oder starker Sonneneinstrahlung ist die Information noch lesbar [\[Tec10\]](#page-65-3). Sobald eine Information einmal dargestellt wurde, bleibt diese ohne weitere Stromzufuhr erhalten. Somit wird deutlich weniger Energie gebraucht als zum Beispiel bei LCD-Monitoren. Des Weiteren ist die E-Ink-Folie dünn, leicht und robust [\[Tec10\]](#page-65-3). Es sind sogar biegsame Versionen und größere Konstruktionen der Folie möglich. Allerdings bringt die Folie auch noch einige Nachteile: Die Farbe ist zwar in der Entwicklung, aber noch nicht ausgereift, so dass zur Zeit gängige Produkte nur mehrere Graustufen zur Auswahl haben. Auch die Schaltzeiten für das Erzeugen einer neuen Information auf der Folie ist noch zu lang um schnelle Bildabläufe wie zum Beispiel ein Video darzustellen. Für die Minderung beider Defizite werden bereits Lösungen entwickelt.

In Zukunft könnte sich die elektronische Tinte zu einer guten Alternative herausstellen, wenn die eben beschriebenen Probleme noch gelöst werden. Besonders der geringe Stromverbrauch und die gute Lesbarkeit auch in der Sonne machen die Technik für eine Medienfassade attraktiv. Bis diese Probleme gelöst sind, ist ein Einsatz nur für Szenarien geeignet, bei denen keine Farbe und schnelle Bildwechsel notwendig sind.

## <span id="page-18-0"></span>**2.9 Weitere Leuchtmittel (RS)**

Eine interessante Art eine Medienfassade zu gestalten ist es, verschiedene Leuchtmittel in diese zu integrieren. Hierfür werden die Gebäude häufig mit einer Doppelfassade realisiert, wobei die äußere lichtdurchlässig ist und die innere statische beziehungsweise reflektierende Aufgaben übernimmt [\[Wah02\]](#page-65-4). Im Zwischenraum können die bereits vorgestellten LEDs installiert werden. Aber auch andere Leuchtmittel, wie Neonlampen, Leuchtstofflampen oder Halogenlampen sind denkbar. Besonders bei früheren Projekten für Medienfassaden, als LEDs noch nicht so weit entwickelt waren, wurde auf diese Leuchtmittel zurückgegriffen. In der [Abbildung 10 auf der nächsten Seite](#page-19-1) ist der Tower of Winds in Japan zu sehen, der bereits 1986 fertiggestellt wurde. Im Zwischenraum sind 1280 Minilampen und 12 ringförmige Neonröhren angeordnet, sowie zusätzlich 30 Flutscheinwerfer am Fuße des Gebäudes [\[Wah02\]](#page-65-4).

Die Leuchtmittel sind in der Anschaffung eine kostengünstige Alternative zu den LEDs. In der Wartung und den Betriebskosten hingegen schneiden sie deutlich schlechter ab. Der Einsatz könnte dennoch interessant sein, da die verschiedenen Leuchtmittel verschiedene Arten von Lichtspektren und Lichtintensitäten erreichen.

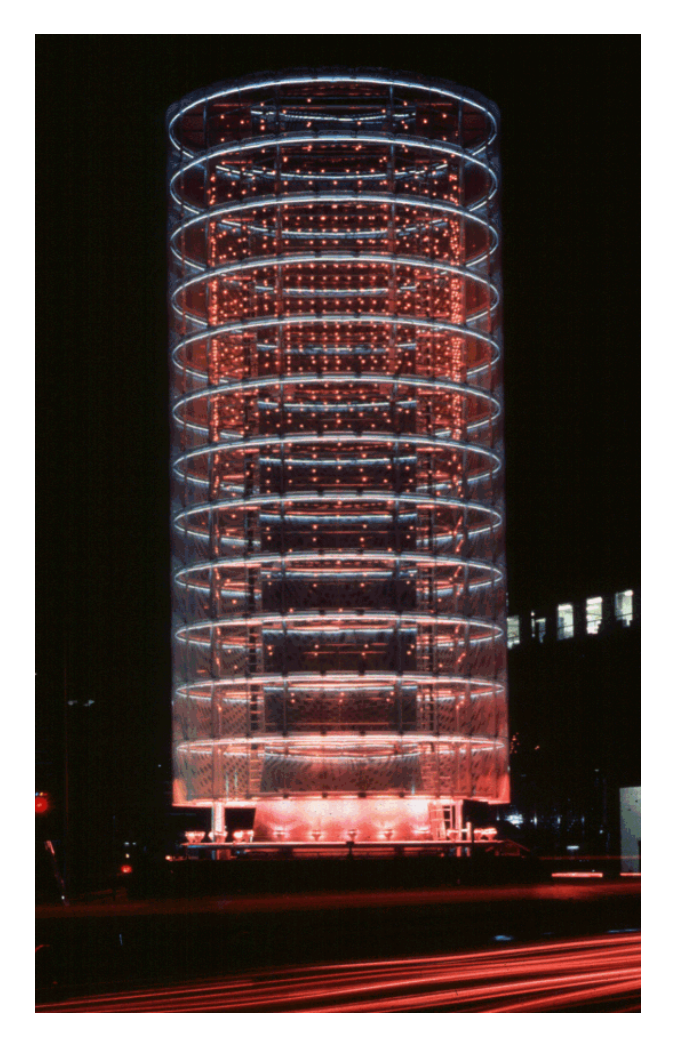

Abbildung 10: Tower of Winds, Japan 2008 [\[Oha08\]](#page-64-1)

## <span id="page-19-1"></span><span id="page-19-0"></span>**2.10 Kategorisierung von Medienfassaden (SB)**

Die obige Gliederung richtet sich nach den verschiedenen Technologien und lässt dabei die abstraktere Betrachtung der Fassade als Gebilde an einem Gebäude außen vor. Die Unterteilung kann auch wie folgt vorgenommen werden:

- **Passive mediale Fassade:** Bei dieser Form der Fassade ergibt sich die Dynamik der Fassade durch die räumliche Bewegung des Betrachters.
- **Projektionsfassade:** Diese Fassaden werden medial durch Auf- oder Rückprojektion bespielt.
- **Fensterrasteranimation:** Durch eine Steuerung der Innenbeleuchtung, oder direkt von LEDs beispielsweise im Rahmen der Fenster, wird hier eine Medienfassade geschaffen.
- **Displayfassaden:** Fassaden dieser Art bestehen letztlich aus einer mehr oder weniger großen Fläche, welche vor der eigentlichen Fassade angebracht wird und diese in einen Riesenbildschirm verwandelt.
- **Leuchtmittelfassaden:** Für diese Art der Fassade werden in die Fassade selbst Leuchtmittel integriert (beispielsweise einzelne LEDs in transparente bzw. milchig schimmernde Fassadenkacheln).
- **Mechanische Flächenfassaden:** Diese Art von Fassaden war der erste Versuch, Dynamik nicht nur durch räumliche Bewegung des Betrachters oder dynamische Steuerung des dargestellten Inhalts, sondern zusätzlich auch noch Bewegung in der Fassade selbst zu erreichen. Verschiedene Fassadenelemente werden dabei beweglich gestaltet. Dieser Ansatz ist allerdings heutzutage noch sehr aufwändig.

Neben diesen Kategorien führt [\[Nic08\]](#page-64-8) eine weitere Kategorie an: Räumlich-kinetische Fassaden. Diese Fassaden bringen bewegliche Elemente mit sich, die in dem konkret vorgestelltem Fall dieses noch nicht prototypisch umgesetzten Vorschlages pneumatisch bedienbare Elemente darstellen. Diese Elemente sollen gesteuert werden und in den Raum vor der Fassade "hineinwachsen" können. Mit diesem Typ von Fassaden bekommt letztlich auch die dritte Dimension der Fassade eine Möglichkeit der Nutzung für mediale Inhalte.

## <span id="page-20-0"></span>**2.11 Fazit (SB, RS)**

Wie im Laufe des Abschnitts 2 vorgestellt, existiert eine Vielzahl von Technologien, die sich für eine Medienfassade anbieten. Besonders die LEDs heben sich in der letzten Zeit ab und finden zunehmend Verwendung. In Zukunft könnten auch die elektrische Tinte, Laserprojektion oder OLEDs an Bedeutung gewinnen.

Bei der Gestaltung einer Medienfassade kann der Architekt aus einer großen Auswahl an Möglichkeiten auswählen. Jeder der Technologien bietet für ein bestimmtes Einsatzszenario seine eigenen Vor- und Nachteile. Auch eine Kombination verschiedener Technologien wirkt häufig attraktiv. In [Tabelle 1 auf der nächsten Seite](#page-21-0) ist eine Übersicht über die vorgestellten Technologien dargestellt. Die Bezeichnung der Spalten im Detail:

**Auflösung:** Bestimmt, ob hohe Auflösungen erreicht werden können.

- **Tagesbetrieb:** Bestimmt, ob die Technik auch bei Tag und bei hellem Sonnenlicht betrieben werden kann.
- **Farbe:** Bestimmt, ob eine farbige Darstellung möglich ist und wenn ja, wie groß das mögliche Farbspektrum ist.

**Video:** Bestimmt, ob die Technologie für die Darstellung von Videos geeignet ist und dementsprechend unter anderem die Schaltzeit schnell genug ist.

**Wartung:** Die Lebensdauer und der Aufwand der Wartung des Produktes.

| Name                 | Auflösung | Tagesbetrieb | Farbe | Video | Wartung |
|----------------------|-----------|--------------|-------|-------|---------|
| Aufprojektion        |           |              |       |       |         |
| Rückprojektion       |           |              |       |       |         |
| LED-Display          |           |              |       |       |         |
| $LED-Netz/Kacheln$   |           |              |       |       |         |
| OLED                 |           |              |       |       |         |
| EL-Folie             |           |              |       |       |         |
| Laserprojektion      |           |              |       |       |         |
| LCD-Wall             |           |              |       |       |         |
| elnk                 |           |              |       |       |         |
| Weitere Leuchtmittel |           |              |       |       |         |

<span id="page-21-0"></span>Tabelle 1: Übersicht über die Technologien für die Erstellung einer Medienfassade

Generell ist zu erwähnen, dass alle Lösungen einen nicht unerheblichen Mehrbedarf an Strom mit sich bringen. Dies gilt es bei Konzeption, Realisierung und Betrieb der Medienfassade immer zu beachten. Darüber hinaus stellt das Leuchtmittel bei jeder Technologie das Verschleißteil, welches erfahrungsgemäß zuerst getauscht werden muss, dar. Alle Elemente der Medienfassade sollten also entsprechend zugänglich sein, damit ein einfacher Austausch der Teile gewährleistet werden kann.

# <span id="page-22-0"></span>**3 Möglichkeiten der Visualisierung von Medien auf der Fassade (SB)**

Nachdem die verschiedenen Technologien jeweils im vorigen Kapitel vorgestellt wurden, mit denen Fassaden grundsätzlich bestückt werden können, um als Medienfassaden nutzbar zu werden, soll es in diesem Kapitel darum gehen, wie diese technisch angesprochen werden können - welche Hard- und Software es gibt und für welche Einsatzzwecke sie sich eignen.

## <span id="page-22-1"></span>**3.1 Anschlussmöglichkeiten - Systemaufbau**

Grafische Ausgabegeräte werden mit einer oder mehreren der Schnittstellen VGA, DVI, HDMI, DisplayPort, Composite Video, S-Video früher auch SCART angesprochen. In der Veranstaltungstechnik ist jedoch immernoch DMX Standard, wobei neuere Geräte auch per DMX über Ethernet miteinander kommunizieren.

#### <span id="page-22-2"></span>**3.1.1 DMX**

DMX (oder auch DMX512) ist ein serielles Bussystem, das meist in der Veranstaltungstechnik Anwendung findet und zur Steuerung von Lampen, Nebelmaschinen, Motoren, Dimmern und vielem mehr benutzt wird.

Es basiert auf RS-485, welches aufgrund seiner differentiellen Beschaffenheit im übertragenen Signal eine hohe Fehlertoleranz gegenüber elektromagnetischen Einflüssen auf das Übertragungskabel aufweist. Somit können sehr lange Leitungen gelegt werden, was für Veranstaltungstechnik unabdingbar ist (mehr als 1 km Gesamtkabellänge sind hier möglich). Der Bus ermöglicht es, bis zu 32 DMX-Geräte mit insgesamt bis zu 512 einzeln kontrollierbaren Parametern (Kanälen) zu installieren. Um mehr als 32 Geräte anzuschließen, müssen sogenannte Splitter oder Booster zugeschaltet werden, da ansonsten der Spannungsabfall an jedem einzelnen Gerät des Busses zu hoch wäre.

DMX kann über USB oder auch per Ethernet bzw. drahtlos per Wireless-DMX auch mit modernen Rechnersystemen genutzt werden. Da Ethernet und USB einen wesentlich höheren Datendurchsatz bieten, ist es hier möglich, mehr Geräte an den Bus zu bringen. Da jedoch immernoch die herkömmliche Hardware Verwendung finden soll ist diese Art der Erweiterung nur derart möglich, dass mehrere Universen mit jeweils bis zu 32 DMX-Geräten und insgesamt pro Universum bis zu 512 Kanäle angebunden werden. In jedem Universum findet schließlich eine Rückwandlung zu herkömmlichen DMX-Signalen statt.

Das DMX-Protokoll funktioniert wie folgt: Es werden zyklisch alle 512 Werte für die 512 möglichen Kanäle nacheinander mit einer Geschwindigkeit von 250 kBit/s übertragen. Das bedeutet, dass ein Bit 4 *µs* benötigt und somit 44 *µs* pro Datenwort für die Übertragung benötigt werden. Daraus ergibt sich eine Gesamtübertragungsdauer von 88 + 8 + 44 + 512 ∗ 44 = 22668 *µs* für einen Zyklus und somit eine Wiederholungsrate von maximal 44*,* 1 *Hz* [\[Ack06\]](#page-61-2).

Schon an dieser Rechnung wird klar, dass herkömmliche Bildschirme mit einer Bildwiederholrate von 60 *Hz* nicht betrieben werden können. Auch diese 44*,* 1 *Hz* können nur auf jeweils 512 Kanäle gegeben werden. Bei einer 8-Bit-RGB Kanalaufteilung blieben also 512*/*3 = 170*,* 66 Pixel, die aus einem DMX-Universum betrieben werden könnten. Daher ist DMX als Ansteuerungsprotokoll für größere LED-Konstruktionen, wie sie bei Medienfassaden üblich sind nur sehr begrenzt sinnvoll einsetzbar. Prinzipiell unterstützen zwar einige Hersteller DMX512 als Steuerungsprotokoll, geraten wird einem allerdings letztlich eher zu Videoprotokollen wie DVI.

#### <span id="page-23-0"></span>**3.1.2 DVI**

Das Digital Visual Interface (DVI) wurde als digitale Schnittstelle zwischen Personal Computern und Displaygeräten entworfen und ist abwärtskompatibel zum Visual Graphics Array (VGA). Diese Kompatibilität wird durch zwei unterschiedliche Verbindungsstücke mit denselben mechanischen Charakteristika erreicht: Eins für ausschließlich digitale Inhalte und eins für sowohl digitale als auch analoge Inhalte. Dafür muss allerdings die Grafikkarte, die den DVI-Ausgang stellt, beide Technologien unterstützen [\[DDW99\]](#page-61-3). Als Übertragungsstandard für die unkomprimierten digitalen Bilder wird TMDS (Time Minimized Differential Signaling) genutzt. Dieser besteht im Wesentlichen aus drei differenziellen Datenleitungen und einer Clock-Leitung, die auf 165 MHz getaktet ist. Bei DVI werden wahlweise ein oder zwei TMDS-Verbindungen genutzt (Single Link, Dual Link), welche sich eine gemeinsame Clock-Leitung teilen.

CRT-Monitore haben gegenüber LCD-Panelen den Nachteil, dass bei einem Zeilensprung der Elektronenstrahl von einem Zeilenende zum nächsten Zeilenanfang bewegt werden muss, was Zeit kostet. Durch das sogenannte reduced blanking ist es bei LCD-Panelen möglich, in dieser Zeit die Bandbreite der TMDS-Leitungen auch noch zu nutzen. Dies ermöglicht die nutzbare Bandbreite des Signals von ca. 2,75 Millionen Pixel bei 85 Hz auf mehr als 5 Millionen Pixel zu erhöhen, was dazu führt, dass höher auflösende Displays angeschlossen werden können.

Um angeschlossene Displays zu erkennen, bietet die DVI Schnittstelle zusätzlich einen Display Data Channel (DDC), welcher für eine direkte Kommunikation zwischen PC und Displaygerät genutzt wird, um Informationen über Auflösung, Bildwiederholfrequenz, Hersteller und weiteres auszutauschen. Durch diese Schnittstelle wird ein Plug and Play für Displaygeräte an Computern ermöglicht. Die Daten, welche über die DDC-Schnittstelle ausgetauscht werden, sind im EDID-Format (Extended Display Identification Data) gekapselt und der Austausch der Daten funktioniert auch, wenn das angeschlossene Displaygerät ausgeschaltet ist, da die Stromversorgung für das Auslesen des EEPROMs des Monitors mit der DDC-Schnittstelle geliefert wird.

Mit der Aufteilung in Stecker und Buchsen, die nur digitale (DVI-D), nur analoge (DVI-A) oder analoge und digitale (DVI-I) Inhalte übermitteln können, eröffnet sich eine breite Vielfalt von möglichen Konfigurationen und anschließbaren Displaygeräten.

Der heute bereits weit verbreitete und in Zukunft wohl noch weiter zum Standard heranwachsende HDMI-Anschluss, ist nicht komplett abwärtskompatibel zu DVI-D, aber DVI-D ist aufwärtskompatibel zu HDMI. Es können also DVI-D-Signale in HDMI-Signale umgewandelt werden, aber nicht alle HDMI-Signale in DVI. Beispielsweise kann der von Intel entwickelte HDCP (High-bandwidth Digital Content Protection) auf DVI nicht angewandt werden. Es existieren heute allerdings bereits verbreitet Displaygeräte, die HDCP auf DVI implementieren, weswegen HDMI auf DVI Adapter dennoch weitestgehend nutzbar sind.

#### <span id="page-24-0"></span>**3.2 Einsetzbare Systeme**

Für den konkreten Fall des FKI-Gebäudes kommen aus verschiedenen Gründen vor allem LED-Module und Rückprojektion als verwendbare Technologien infrage. Eine Aufprojektion würde eine Installation von mindestens einem Beamer entweder im Freien (was auf Dauer nicht ohne weiteren Bau eines geeigneten Gehäuses möglich wäre) vor dem Gebäude oder aus einem Fenster im gegenüberliegenden Gebäude voraussetzen. Letztere Lösung wäre zwar praktikabel, würde aber erheblichen verwaltungstechnischen Aufwand mit sich bringen. Auch müsste man sicherstellen, dass bei allzu lichtstarker Aufprojektion am Tage nicht zu Arbeitsschutzverletzungen kommen kann. Aus diesem Grund und der noch nicht kompletten Marktreife von Laserprojektoren fallen auch diese für das FKI aus der Auswahl. Noch nicht marktreif ist wie schon in [Abschnitt 2.8](#page-17-0) [auf Seite 14](#page-17-0) erwähnt eInk. LED-Displays und LCD-Panele sind für die Größe der zu bespielenden Fläche zu teuer. Mittels Elektrolumineszenz-Folie wären keine bzw. nur sehr eingeschränkt Bewegtbilder darstellbar. Es bleiben von den vorgestellten Technologien noch LED-Streifen, LED-Kacheln und LED-Netze übrig, wobei LED-Kacheln und -Netze sich visuell sehr stark ähneln und Kacheln einfacher austauschbar sind. Weiterhin sind Kacheln - wie auch Netze - flexibler bespielbar mit unterschiedlichen Medien als LED-Streifen. Daher lag die Entscheidung für LED-Kacheln und wahlweise zuschaltbarer Rückprojektion nahe.

Nachdem klar ist, welche Technologie verwendet werden wird, über welche Schnittstelle sie angesteuert wird und wie der Aufbau aussehen soll, stellt sich die Frage, wie diese Kombination aus Rückprojektionen und LED-Modulen letztlich software- und hardwaretechnisch angesteuert werden soll.

DVI steht bei den meisten aktuellen Grafikkarten als Ausgang direkt oder über Adapter zur Verfügung. Es stellt sich somit die Frage, ob es Grafikkarten gibt, mit denen auch bis zu 8 Ausgabegeräte angesprochen werden können, welche Möglichkeiten es gibt, mehrere Grafikkarten in einen Rechner zu montieren und welche anderen Möglichkeiten es gibt Bilder zwischen mehreren Rechnern aufgeteilt zu einem großen Bild zusammenzuführen und synchron zu halten. Dabei soll es sich vorzugsweise um bewegte Livebilder handeln. Die Besonderheit der Fassade besteht nicht nur in der Kombination verschiedener Technologien wie Rückprojektion und LED-Modulen, sondern von der grafischen Seite her vor allem darin, dass eine nahezu zusammenhängende Fläche mit unterschiedlichen Auflösungen auf verschiedenen Teilflächen bespielt werden soll.

Man kann diese Besonderheit als Herausforderung allein auf künstlerischer Seite betrachten, indem man die Flächen mit den LED-Module und die Rückprojektionsflächen als unabhängige Fassadenelemente betrachtet und dem Künstler allein die Aufgabe lässt, diese gekonnt zu bespielen. Oder man versucht sie zunächst aus technischer Sicht zu betrachten und zu einer Gesamtfläche zusammenzuführen, die bespielt werden kann. Dann kann ein Künstler immernoch die Flächen unabhängig bespielen und hat aber auch die Möglichkeit, komfortabel ein Gesamtbild auf die Fassade zu geben, welches automatisch an die verschiedenen Ausgabegeräte gegeben wird und von diesen so umgerechnet wird, dass der Eindruck eines großen Bildes entsteht.

#### <span id="page-25-0"></span>**3.2.1 Interne Grafikkarte**

Jeder Computer, der nicht gerade ausschließlich als Server betrieben wird, hat üblicherweise eine irgendwie geartete interne Grafikkarte. Damit sind im Rahmen dieser Ausarbeitung sowohl Grafikkarten direkt auf dem Mainboard, als auch solche, die über PCI, PCIe oder auch AGP am Mainboard angeschlossen sind gemeint.

Diese Grafikkarten bieten üblicherweise mindestens einen Ausgang, an dem per VGA,

DVI, HDMI oder ähnlichen Schnittstellen Monitore oder auch anders geartete Ausgabegeräte angeschlossen werden können. Mittels Multi-GPU Techniken wie SLI [\[Joh09\]](#page-63-6) von Nvidia bzw. Crossfire [\[AMD\]](#page-61-4) von ATI oder auch MultiChrome und dem BitFluent Protocol können mehrere GPUs zusammen geschaltet und somit die Berechnung komplexer Ausgabebilder auf einem Ausgabegerät beschleunigt werden (beispielsweise per Alternate Frame Rendering [\[DYJ09\]](#page-61-5)). Es besteht alternativ aber auch die Möglichkeit, über mehrere Grafikkarten insgesamt mehr Monitore anzusprechen. So können über einen Rechner mit vier Grafikkarten (beispielsweise ATI Radeon $\textsuperscript{TM}$  HD 5870 Eyefinity Edition) insgesamt 24 Monitore (beispielsweise Dell 2408WFP) mit einer Auflösung von jeweils 1920∗1200 Pixel betrieben werden und so ein Gesamtmonitor mit einer Auflösung von 12270 ∗ 5160 = 63313200 Pixel mit Inhalten bespielt werden [\[ps09\]](#page-64-2).

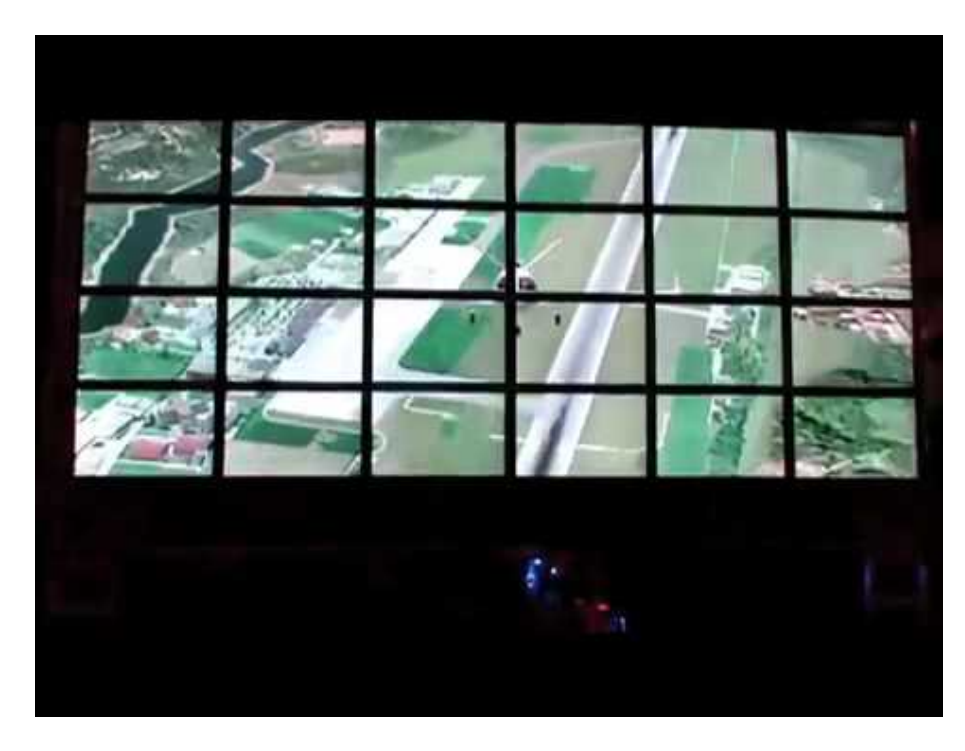

Abbildung 11: Flugsimulator auf einem Rechner mit vier Grafikkarten und 24 Monitoren [\[ps09\]](#page-64-2)

#### <span id="page-26-1"></span><span id="page-26-0"></span>**3.2.2 externe Grafikkarte**

Alternativ zu internen Grafikkarten besteht auch die Möglichkeit einen Computer mittels externer Grafikkarten zu erweitern. Heutzutage gibt es dabei zwei Arten: Solche, die über USB angesprochen werden und solche, die über einen nativen Grafikkartenausgang ihren Dienst verrichten. Beiden gemein ist, dass das Bild jeweils vom Hostrechner berechnet werden muss.

#### <span id="page-27-0"></span>**3.2.3 Netzwerk**

Eine weitere Möglichkeit, ein größeres Bild durch mehr Monitore zu repräsentieren besteht darin, mehrere Rechner bestimmte Teile des Bildes auf den an ihnen angeschlossenen Monitoren anzeigen zu lassen. Diese Rechner sind üblicherweise über eine schnelle Netzwerkverbindung miteinander verbunden (100 MBit/s oder 1 GBit/s). Je nach Größe und Komplexität des darzustellenden Bildes ist hier die Netzwerkverbindung zu dimensionieren. In unseren Tests hat ein 100 MBit/s-Netz ausgereicht, allerdings kann bei größeren Bildern schnell die Framerate unter der schlechten Netzwerkverbindung leiden, wie [\[NHM11\]](#page-64-9) zeigt.

**Xdmx** Das X Window System (auch X11) ist ein Netzwerkprotokoll zur Darstellung von Fenstern (zeichnen, verschieben, Tastatur- und Mauseingaben entgegennehmen) und wurde für viele gebräuchlichen Betriebssysteme implementiert.

Es basiert darauf, dass die Anwendung von der Anzeige losgelöst auch auf einem anderen Rechner im Netz (auf welchem dann der X-Server läuft) ausgeführt wird. Auf dem Client wird einzig die Anzeige des Programms vorgenommen und Nutzereingaben entgegengenommen, die dann an den Server zur Verarbeitung gesendet werden. Dadurch ist es möglich, rechenintensive Programme auf Großrechnern mit X-Server laufen zu lassen und mit Thin Clients die Bedienung der grafischen Benutzeroberflächen dieser Programme zu realisieren. Es ist zu beachten, dass *Grafische Benutzeroberfläche* in Bezug auf X anders zu verstehen ist, als man sie wohl heutzutage verstehen würde: Es handelt sich dabei nicht um Oberflächen mit Schaltflächen, Bars, Menüs und mehr, sondern lediglich um Fenster und grafische Primitive (Linien und Muster), sowie Events von Tastatur und Maus. Das eigentliche Aussehen der Oberfläche kann und wird meistens erst vom Windowmanager an sich übernommen (wie beispielsweise KDE, Gnome und XFCE).

Das Konzept von X basiert darauf, dass jedes Fenster ein Client genau eines X-Servers ist. Eine grafische Benutzeroberfläche kann dabei demzufolge auch nur auf genau einem Ausgabegerät angezeigt werden (nämlich dem, dass an dem Client angeschlossen ist).

Xdmx wurde entwickelt, weil es zu dem Zeitpunkt keine freien Multi-Head (mehrere Monitore, die ein zusammenhängendes Bild darstellen) Lösungen gab, die mehrere Maschinen und die daran angeschlossenen Monitore nutzen.

Das Ziel von Xdmx ist es, über mehrere Rechner, auf denen je ein X-Server läuft und an die jeweils mindestens ein Monitor angeschlossen ist, eine virtuelle Arbeitsfläche über alle beteiligten Rechner hinweg zu erzeugen. Damit soll es beispielsweise möglich sein, ein Fenster mit der Maus vom Monitor eines Rechners nahtlos über die Monitore der anderen beteiligten Rechner hin- und herzuschieben. Dabei geht man für Xdmx nicht mehr von oben beschriebenem Großrechnerszenario aus, sondern davon, dass genügend leistungsfähige Rechner vorhanden sind. Die Eingaben werden an einem einzigen von diesen Rechnern vorgenommen, von dem aus Xdmx gestartet wird und die Ausgabe eines Fensters wird vom jeweils beteiligten Rechner berechnet [\[x.o01\]](#page-65-5). Somit wird klar, dass sämtliche Ausgabedaten bei Xmdx von diesem Masterknoten aus an den jeweils zuständigen Clientknoten übertragen werden müssen (wie in obigem Großrechnerszenario auch) und da X selbst keine Kompression zur Verfügung stellt und Xmdx selbst auch keine Kompression mitbringt, ist die Netzwerklast von Xdmx für heutige Desktopanwendungen (beispielsweise den Besuch eines Videoportals in einem Webbrowser) vergleichsweise hoch.

Hinzu kommt, dass sowohl X als auch Xmdx keine Verschlüsselung der Daten vornehmen. Für X auf dem lokalen Rechner ist dies auch nicht unbedingt notwendig, da alle Kommunikation nur lokal abläuft. In einem öffentlichen Netzwerk bedeutet das aber, dass sämtliche Nutzereingaben - insbesondere die Tastatureingaben - unverschlüsselt über das Netzwerk gesandt werden. Da X ein offenes Protokoll ist, ist es somit sehr einfach möglich, diese Tastatureingaben abzufangen, die vom Masterknoten an den jeweiligen Clientknoten gesendet werden müssen, auf dem die Eingabe in einem Fenster getätigt wird. Daher wird normalerweise vor der Nutzung von Xdmx zunächst ein ssh-Tunnel zu den jeweiligen Clientknoten für die Verbindung aufgebaut [\[mit09\]](#page-63-7).

Da X für reine Desktopanwendungen konzipiert war und über Netzwerk auch direkter Zugriff auf die Grafikkarte nach Möglichkeit verhindert werden soll, bietet X keine Möglichkeiten, direkt auf die Hardware zuzugreifen. Daher sind OpenGL und ähnliche Systeme mit X allein nicht nutzbar. Jedoch gibt es mit GLX eine Erweiterung des X-Protokolls die es ermöglicht, OpenGL-Befehle zu kapseln, am X-Server vorbei direkt auf die Hardware zu leiten und dort auszuführen [\[HV91\]](#page-62-7).

**WireGL, Chromium** Als Nachfolger von WireGL [\[HEB](#page-62-8)+01] ist Chromium [\[HHN](#page-62-1)+] ähnlich aufgebaut und basiert auf der Idee, sämtliche OpenGL Kommandos, die eine Applikation ausführen will inklusive ihrer Argumente über Netzwerk an verteilte OpenGL Renderer zu senden. Dafür wird in der Regel wesentlich weniger Bandbreite belegt, als beim Kopieren des (wenn auch komprimierten) Framebuffer über Netzwerk, wie es beispielsweise beim SAGE-Ansatz getan wird [\[JRJ](#page-63-8)<sup>+</sup>06]. Der grundsätzliche Ansatz bei WireGL war allerdings, dass die Wiedergabe des Bildes auf einem großen Display vorgenommen wird.

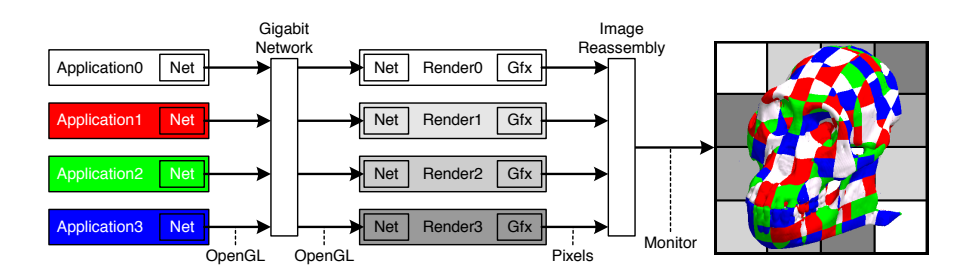

<span id="page-29-0"></span>Abbildung 12: Schematischer Aufbau von WireGL [\[HEB](#page-62-8)+01]

ohne Änderungen lauffähig sind (WireGL und Chromium sind für diese Applikationen urent). Es werden einzig die OpenGI des conc Because such systems do not use commodity building blocks, the redesigned or redesigned or redesigned in order to contact the semigreed of  $\epsilon$ chooses instead to unify multiple unmodified commodity graphics lsweise nicht mehr ein Frustum für  $\epsilon$  $\mathbf{t}$  the system. Hender t von der prene nur einen z  $n.$ transparent). Es werden einzig die OpenGL-Befehle abgefangen, an die Renderer verteilt, von diesen gerendert und schließlich ein Bild dargestellt. Aufgrund der Darstellung von 3D-Räumen sind allerdings einige mathematische Berechnungen vorzunehmen, da nun position modes of operation. The GSCube is a particularly interestbeispielsweise nicht mehr ein Frustum für die gesamte Szene genutzt werden kann. Jeder Rechner rendert von der Szene nur einen Ausschnitt und hat somit einem etwas anderes Wichtig an diesem Ansatz ist, dass sämtliche Applikationen, die hier verteilt laufen sollen Frustum.

ium kann zusammen mit Xdmx gen von OpenGL-Applikationen in verteilten X Umgebungen. Chromium kann zusammen mit Xdmx genutzt werden und ermöglicht somit die Nutzung

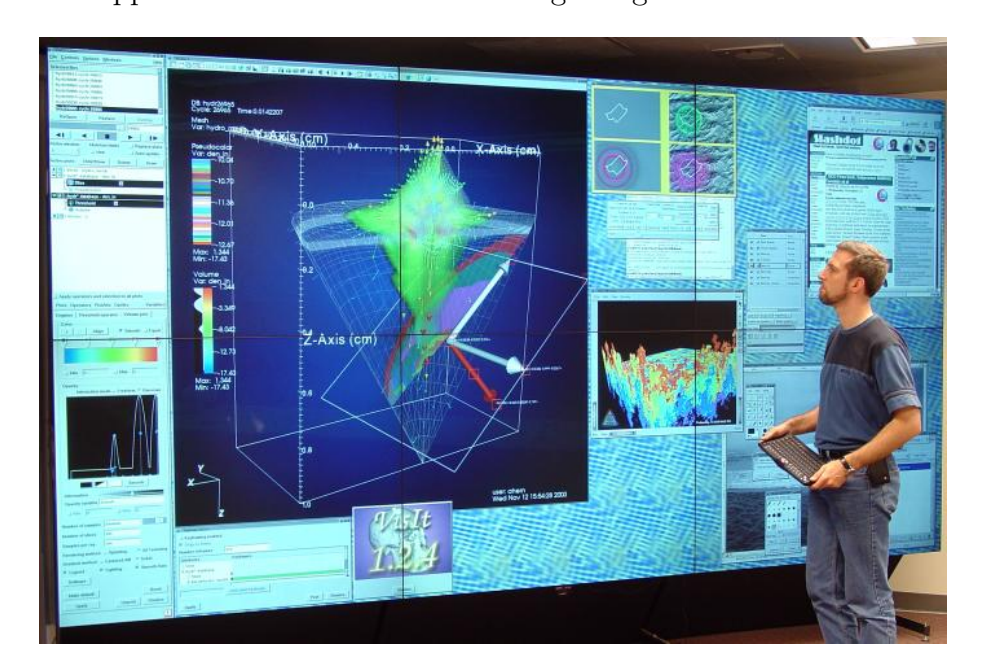

<span id="page-29-1"></span>Abbildung 13: Chromium auf einem Tiled Display [\[HHN](#page-62-1)<sup>+</sup>]

**BroadcastGL** Bei einem darzustellenden Bild kann es immer wieder sein, dass ein gemeinsamer Teil über mehrere Renderer verteilt wird und somit derselbe Befehl an mehrere Renderer gesendet werden muss. Chromium implementiert zwar ein Culling um Renderern nur die Befehle für den von ihnen zu rendernden Bereich zu senden, aber dennoch kann es vorkommen, dass sich Befehle für mehrere Renderer decken. Um den Netzwerkverkehr an dieser Stelle also zu reduzieren liegt es nahe, Multicast zu nutzen, um jeden Befehl nur einmal abzusenden. Dieser Ansatz wurde mit BroadcastGL verfolgt [\[IRK05\]](#page-62-9). Die Software liegt allerdings nicht frei zur Verfügung und implementiert laut [\[HHN](#page-62-1)<sup>+</sup>] nur einen kleinen Teil der OpenGL-API.

**Clustergl2** Ähnlich wie Chromium und BroadcastGL arbeitet ClusterGL mit dem Datenstrom von OpenGL-Befehlen, die eine Anwendung absetzt. Dabei werden drei Optimierungsmöglichkeiten implementiert:

- **Framedifferenz:** Wenn aufeinanderfolgende Frames dieselbe Abfolge von Befehlen enthalten, müssen diese Befehle nicht wieder und wieder über Netzwerk gesendet werden.
- **Datenkompression:** Nachdem die Framedifferenz berechnet wurde und die übrig gebliebenen Daten versendet werden können, werden diese vorher noch komprimiert.
- **Multicast:** Wie schon BroadcastGL ist in ClusterGL der Ansatz verfolgt worden, Multicast für die Verteilung der Daten an die verschiedenen Renderer zu nutzen.

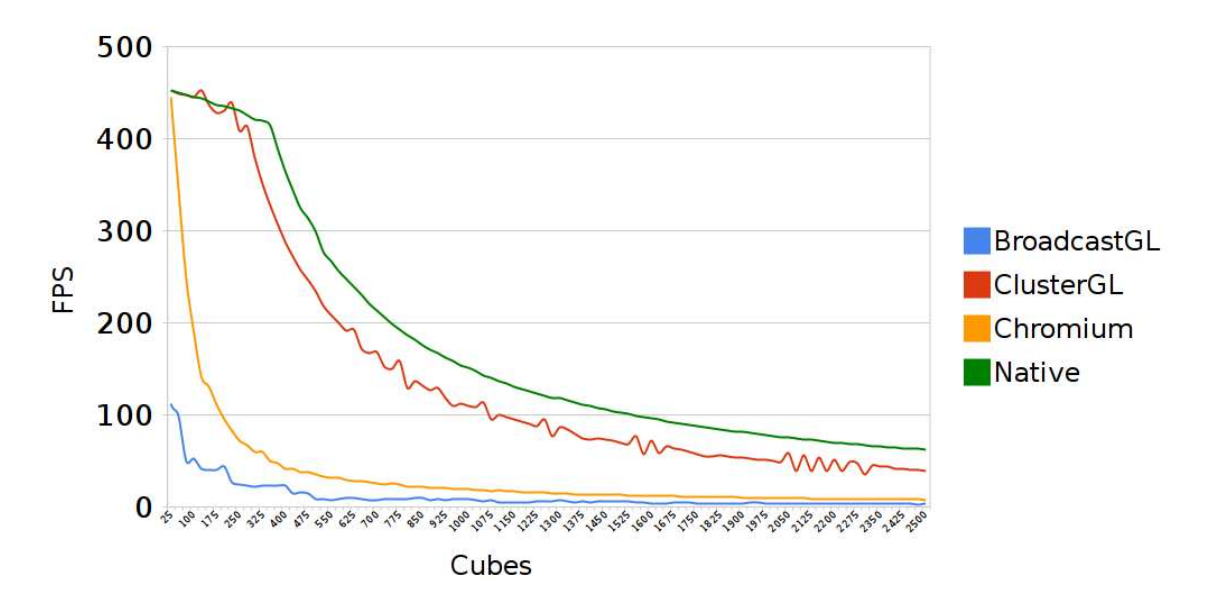

<span id="page-30-0"></span>**Figure 5:** *Display list stress test results* Abbildung 14: Performanz von ClusterGL im Vergleich [\[NHM11\]](#page-64-9)

The first test is a display list stress test. It is a display list stress test. It is involved as  $\sim$ 

Um die Renderer synchron zu halten, wurde ClusterGL mit einem Synchronisationsmechanismus ausgestattet, der per Voreinstellung alle 20 Frames einmal prüft, dass alle Renderer denselben Frame anzeigen. [\[NHM11\]](#page-64-9)

[Abbildung 14 auf der vorherigen Seite](#page-30-0) zeigt eine Performanzanalyse, welche im Rahmen von [\[NHM11\]](#page-64-9) veröffentlicht wurde. Sie wurde mit einer Anwendung durchgeführt, die mehrere Würfel anzeigt. Deutlich zeigt sich, wie zwar Unterschiede zwischen Chromium und BroadcastGL vorhanden sind, diese aber ab 400 Cubes sehr gering sind und BroadcastGL sogar insgesamt am schlechtesten abschneidet. ClusterGL hingegen erreicht durch seine Ansätze der Framedifferenz, Datenkompression und Multicast nahezu die Performanz einer nativen OpenGL-Nutzung.

# <span id="page-32-0"></span>**4 Möglichkeiten der Interaktion mit Medienfassaden (RS)**

### <span id="page-32-1"></span>**4.1 Interaktion mit Medienfassaden**

Nur ein geringer Teil der aktuell existierenden Medienfassaden bieten dem Betrachter die Möglichkeit mit der Medienfassade zu interagieren. Auch der Anblick schön ist, wäre es interessanter, wenn der Betrachter mit dieser zusätzlich interagieren könnte. Eine mögliche Interaktion mit einer Medienfassade würde häufig einen Mehrwert bieten. Dabei gibt es verschiedene Arten der Interaktion mit einer Medienfassade. Laut Sauter wird in vier Zustände und Interaktionsstufen einer Medienfassade unterschieden [\[Sau04\]](#page-64-3):

- **Autoaktiv:** Es werden lediglich Bewegtbilder oder vergleichbares auf einer dynamischen Fassade abgespielt. Dieser Zustand wird als autoaktiv bezeichnet. Eine direkte Interaktion mit dem Betrachter findet nicht statt.
- **Reaktiv:** Die Fassade reagiert auf ihr Umfeld. Dies kann durch verschiedene Sensoren realisiert sein. Ein häufiges Beispiel ist die Nutzung von Wetterdaten, aber auch eine Fassade an einem Bahnhof, die auf ein- oder ausfahrende Züge reagiert, ist vorstellbar.
- **Interaktiv:** Der Mensch hat die Möglichkeit mit der Fassade in einen wechselseitigen Dialog zu treten. Dies kann durch die unterschiedlichsten Eingabegeräte wie zum Beispiel dem Mobiltelefon geschehen. Weitere Eingabegeräte werden im [Abschnitt 4](#page-32-0) beschrieben.
- **Partizipativ:** Die Fassade durch eine interessierte Öffentlichkeit bespielt. Dies hat den großen Vorteil, dass sich die Öffentlichkeit mit der Fassade beschäftigt und damit identifiziert.

Den Schwerpunkt des folgendes Abschnitts stellt der Zustand "Interaktiv" dar. Dieser bietet besonders viele interessante Möglichkeiten und kann richtig eingesetzt einen großen Mehrwert für die Fassade bedeuten. Aber auch die anderen Zustände können richtig eingesetzt ein Herausstellungsmerkmal für die Fassade darstellen und mit den vorgestellten Geräten realisieren.

Im Folgenden sollen einige gängige Eingabegeräte für die Interaktion vorgestellt und auf deren Tauglichkeit bezüglich der Verwendung bei einer Medienfassade geprüft werden. Grundlegend können die Eingabegeräte in drei Kategorien eingeteilt werden:

- **1.** Geräte, bei denen der Nutzer ein Eingabegerät an der Fassade in Nutzung nimmt. Das Eingabegerät gehört direkt zur Fassade und muss dementsprechend gegen Witterungsbedingungen und Diebstahl gesichert werden. Ein Terminal oder alle Arten von Controllern gehören hierzu.
- **2.** Eingabegeräte, die der Nutzer mitbringt. Mobiltelefone und Smartphones fallen in diese Kategorie. Dies hat den Vorteil, dass kein Diebstahlschutz beachtet werden muss, hat aber den Nachteil, dass nicht sichergestellt werden kann, dass der Nutzer über ein solches Gerät verfügt. Außerdem muss unter Umständen der Nutzer erst eine spezielle Anwendung auf sein Gerät installieren, damit er es für die Interaktion nutzen kann.
- **3.** Eingabegeräte, die ohne zusätzliche Hardware in den Händen des Nutzers funktionieren. Aller Arten von Trackinggeräten, wie zum Beispiel die Kinect, fallen in diese Kategorie.

Im Folgenden werden für die drei Kategorien gängige Vertreter vorgestellt. Dabei werden das Smartphone und die Kinect als besonders interessante Vertreter genauer betrachtet.

## <span id="page-33-0"></span>**4.2 Mobiltelefon**

Das Mobiltelefon ist äußerst weit verbreitet und ist als ständiger Begleiter kaum noch wegzudenken. Folglich bietet es sich als Interaktionsgerät an, da mit hoher Wahrscheinlichkeit davon ausgegangen werden kann, dass der Betrachter ein solches Gerät bei sich trägt. Wird das klassische Mobiltelefon ohne Internetzugang betrachtet, dann ergeben sich 3 verschiedene Kommunikationskanäle:

- **Short Message Service (SMS):** SMS sind Kurznachrichten mit einer Länge von 160 Zeichen, die über das Mobilfunk- und teilweise auch das Festnetz versendet werden können. Hiermit wäre es zum Beispiel denkbar eine SMS direkt an eine Medienfassade zu senden oder an einen anderen Dienst wie beispielsweise Twitter, der in die Medienfassade eingebunden wird.
- **Multimedia Messaging Service (MMS):** Ursprünglich war die MMS als Weiterentwicklung der SMS geplant. Die MMS bietet zusätzlich unter anderem die Möglichkeit der Textformatierung und Anhänge an die Nachricht zu koppeln. Aufgrund von Inkompatibilitäten zwischen verschiedenen Geräten und zwischen Mobilfunkanbietern konnte sich die MMS jedoch nicht durchsetzen und ist daher auch für die Kommunikation mit einer Medienfassade nicht empfehlenswert.

**Global System for Mobile Communications (GSM):** GSM ist ein Standard für digitale Mobilfunknetze. Hierüber kann eine Kommunikation durch einen Anruf realisiert werden.

Ein besonders gelungenes Projekt mit Kommunikation über das Mobiltelefon stellt das Projekt Blinkenlights dar. Für dieses Projekt wurde 2001 das "Haus des Lehrers" in Berlin umgebaut. Der Vorteil an dem Gebäude ist, dass die eine Seite der Fassade eine Fenstermatrix bietet, die in eine einfach Pixelmatrix transferiert werden kann (siehe [Ab](#page-34-0)[bildung 15\)](#page-34-0). Hierbei entspricht jedes Fenster einem Pixel. Zum Zeitpunkt der Umsetzung war es das weltgrößte interaktive Computer-Display [\[Clua\]](#page-61-6). Für die Umsetzung wurden insgesamt 144 Lampen hinter den Fenstern angebracht, wodurch eine monochrome 18 \* 8 Pixelmatrix entstand [\[Clua\]](#page-61-6). Das besondere an der Medienfassade war der interaktive Teil. Der Nutzer hatte die Möglichkeit zu Hause an seinem PC Animationen entwerfen und diese zu einer Playlist hinzufügen, die nachts abgearbeitet wurde.

Das Mobiltelefon kam bei einer weiteren Interaktionsmöglichkeiten zum Einsatz: Die Betrachter der Fassade konnten gegeneinander Pong spielen. Hierfür musste eine bestimmte Telefonnummer angerufen werden und sobald das Telefonat stand, konnte mit den Tasten 5 und 8 der Schläger auf- und abbewegt werden [\[Club\]](#page-61-7). Durch das Beenden des Telefonats wurde auch das Spiel beendet.

<span id="page-34-0"></span>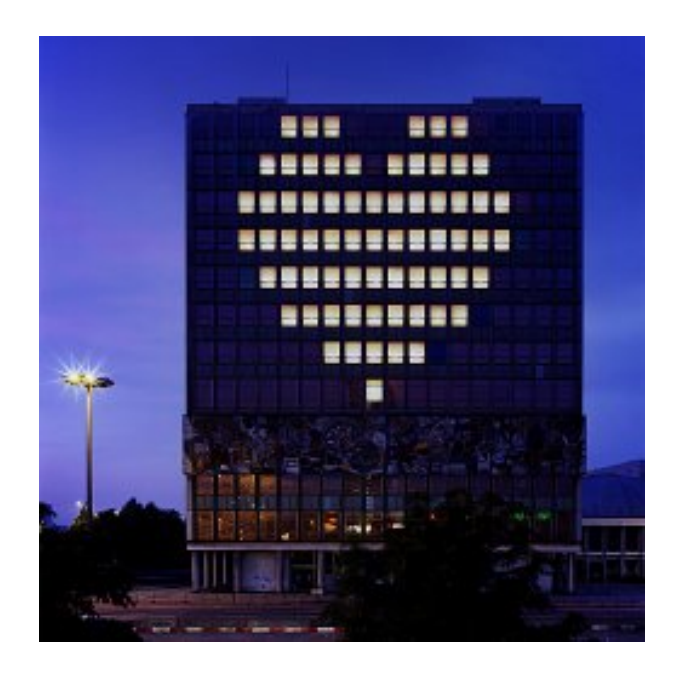

Abbildung 15: Blinkenlights, Berlin 2001 [\[GH01\]](#page-62-2)

#### <span id="page-35-0"></span>**4.3 Smartphone**

Mit einem Smartphone kommen im Gegensatz zu dem klassischen Mobiltelefon (siehe [Abschnitt 4.2 auf Seite 30\)](#page-33-0) aufgrund der Internetanbindung noch weitere Interaktionsmöglichkeiten hinzu. Mit Bluetooth, WLAN oder UMTS stehen weitere Kommunikationsmöglichkeiten mit der Fassade zur Verfügung. Zum Beispiel können Inhalte per E-Mail auf die Fassade gespielt werden. Aber auch komplexe Lösungen, bei denen der Anwender zunächst eine spezielle Anwendung auf sein Smartphone installieren muss, sind vorstellbar. Im Folgenden werden beispielhaft die Möglichkeiten mit den Technologien Twitter und Augmented Reality ausführlicher beschrieben.

#### <span id="page-35-1"></span>**4.3.1 Twitter**

Twitter ist eine Anwendung für das Microblogging und zählt mit ungefähr 170 Millionen Anwendern zu den größten sozialen Netzwerken der Welt [\[Pet11\]](#page-64-10). Eine besondere Art der Verwendung von Twitter ist die sogenannte Twitterwall. Bei dieser handelt es sich um eine Wand voller Kurznachrichten, sogenannter Tweets, zu einem bestimmten Stichwort. In Twitter werden diese Stichworte durch ein sogenanntes Hashtag identifiziert. Zur Darstellung wird dabei häufig ein einfacher Monitor oder Projektor verwendet. Eine Übertragung des Konzepts auf eine Medienfassade ist eine interessante Möglichkeit eine Interaktionsfläche auf der Medienfassade zu bieten. Dabei wäre ein partizipativer Anteil gegeben, der die Nutzung für den Betrachter sehr interessanter macht.

#### <span id="page-35-2"></span>**4.3.2 Augmented Reality und Video See-Through**

Augmented Reality bedeutet erweiterte oder angereicherte Realität. Dabei wird die bestehende reale Welt um computergenerierte Zusatzobjekte erweitert [\[Kle09\]](#page-63-9).

Beispielsweise wurde an der Universität München ein interessantes Projekt mit Augmented Reality im Zusammenhang mit einer Medienfassade entworfen. Hierbei wurde die Medienfassade des ARS Electronica Centers in Linz verwendet, welches seit Januar 2009 eine mehr als 5000 *m*<sup>2</sup> große gläserne LED-Fassade hat [\[Lee09\]](#page-63-10) (siehe [Abbildung 16\)](#page-36-0). Für die Beleuchtung wurden 1100 LED Streifen mit insgesamt ungefähr 40.000 LEDs verbaut [\[Lee09\]](#page-63-10).

Die von der Universität München für die Fassade entworfene Anwendung läuft auf einem Smartphone und ermöglicht dem Benutzer farbige Linien auf die Fassade zu malen. Aufgrund der Struktur der Medienfassade, können einzelnen Kästen der Glasfassade gut als Pixel verwendet werden. Der Benutzer zeigt mit seinem Smartphone auf das Gebäude und sieht in dem Display des Gerätes das von der Kamera aufgenommene Bild (Video See-Through). Dieses wird als Grundlage verwendet, um zu signalisieren, welchen Bereich der Fassade der Benutzer ändern möchte. Dafür muss dieser lediglich den Bereich des Displays berühren. Für eine intuitive Anwendung, wird ein zusätzliches Grid über der Fassade dargestellt. Ebenso ist es möglich über eine Vorschau im Display zuerst einen Eindruck zu erhalten, bevor der Zustand an die Fassade übertragen wird. [B<sup>+</sup>[11\]](#page-61-8) Diese Art der Steuerung der Fassade hat einige Vorteile. Normalerweise muss auf der Fassade symbolisierst werden, wo der Benutzer hinzeigt. Dies kann durch eine Art Zeiger realisiert sein. Das Problem dabei ist, dass sobald mehrere Benutzer gleichzeitig mit der Fassade interagieren möchten, es für den einzelnen Benutzer schwierig nachvollziehbar ist, welches sein Zeiger ist [B <sup>+</sup>[11\]](#page-61-8). Wird ein direkter Zeiger, wie zum Beispiel ein Laserpointer genutzt, wird es bei mehreren Nutzern ebenso schwieriger, mehrere Punkte nachzuverfolgen. Durch die Verwendung der Smartphones mit Video See-Through, entfällt diese Problematik und erleichtert die Nutzung durch mehrere Benutzer zur gleichen Zeit  $[B^+11]$  $[B^+11]$ .

<span id="page-36-0"></span>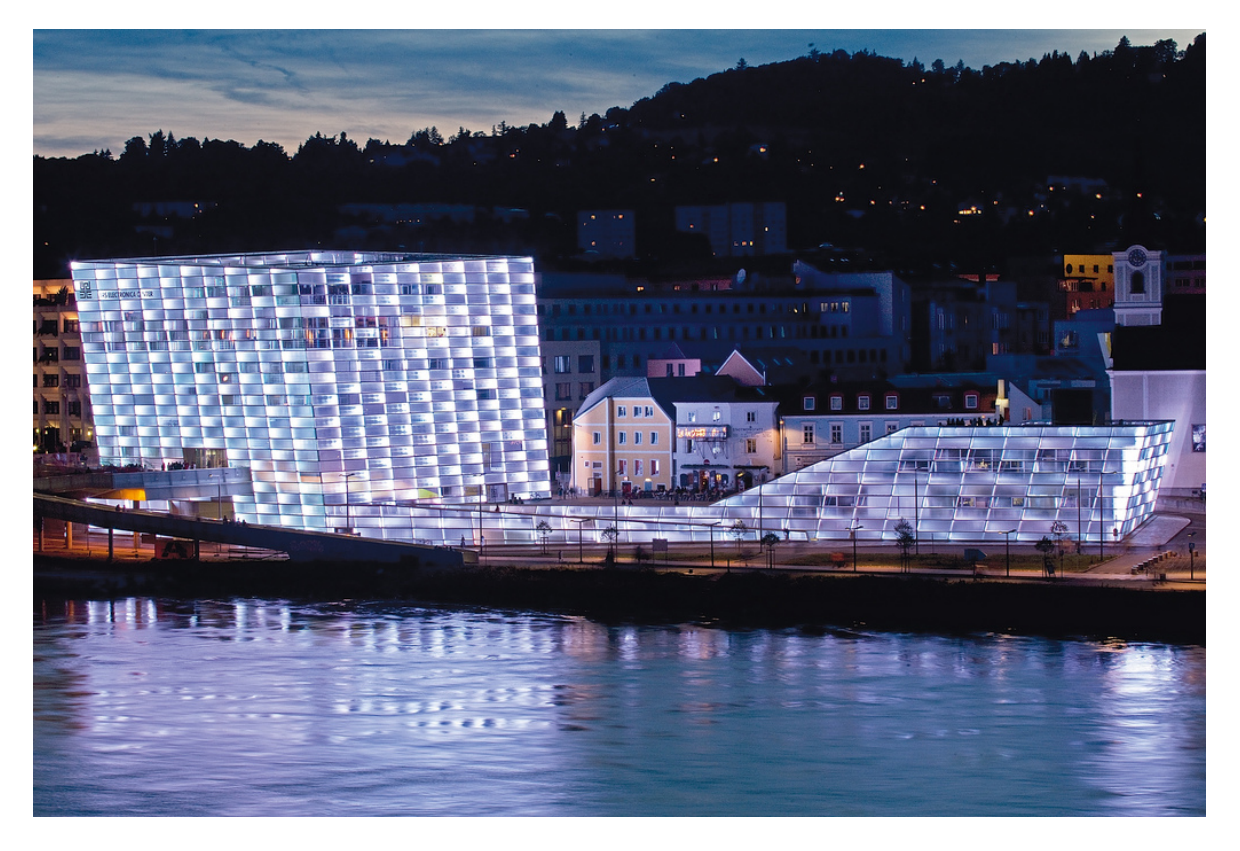

Abbildung 16: Ars Electronica Center, Linz 2011 [\[FL11\]](#page-62-3)

#### <span id="page-37-0"></span>**4.3.3 Fazit**

Die beiden vorgestellten Szenarien veranschaulichen exemplarisch die vielfältige Einsatzmöglichkeit von Smartphones. Ein Tablet kann häufig ersatzweise für ein Smartphone eingesetzt werden. Tablets sind jedoch in der Verbreitung noch deutlich seltener vorzufinden und können daher lediglich mit dem größeren Display und einer höheren Rechenleistung überzeugen, sollte diese erforderlich sein.

Außer den vorgestellten Technologien sind noch weitere Interaktionsmöglichkeiten mit dem Smartphone vorstellbar, wobei in Zukunft auch die Nutzung von RFID-Chips interessant werden könnte. Zusammenfassend ist das Smartphone ein sehr vielseitiges Eingabegerät, welches durch seine zunehmende Verbreitung für die Interaktion mit einer Fassade äußerst gut geeignet ist.

#### <span id="page-37-1"></span>**4.4 Kinect**

Die Kinect ist ein Eingabegerät für die XBox 360 und dem PC, welches dem Nutzer eine Steuerung mit Hilfe von Gesten ermöglicht. Das Gerät besteht aus den folgenden drei Elementen und kann über USB angeschlossen werden [\[Lau11\]](#page-63-2):

- Eine Kamera mit einer Auflösung von 640\*480 Pixel.
- Ein Infrarotsensor, der das Licht der eingebauten IR-Lampe empfängt und mit einem Chip der Firma Primesense die Tiefenbilder berechnet.
- Ein Array aus 4 Mikrofonen.

Mit Hilfe dieser Ausstattung ermöglicht die Kinect verschiedene Methoden für das Tracking. Der Entwickler kann auf drei Datenströme zurückgreifen:

- **1.** Das Tiefenbild, welches farbig die getrackte Person hervorhebt (siehe [Abbildung 18](#page-38-1) [auf der nächsten Seite\)](#page-38-1).
- **2.** Das Farbbild stellt die Aufnahme einer herkömmlichen Kamera dar. Dieses Bild kann zum Beispiel für das Tracking von Gegenständen verwendet werden. Auch andere Information, wie zum Beispiel die Farbe der Jacke der Person, kann über diese Kamera in Kombination mit den anderen Daten bestimmt werden.
- **3.** Das Skelettbild ist bereits eine Auswertung der Daten. In diesem Bild werden die 20 verschiedenen Punkte (sogenannte Joints), welche die Kinect am Körper trackt, zu einem Skelett zusammengefügt. In [Abbildung 17 auf der nächsten Seite](#page-38-0) sind die verfügbaren Joints am Körper dargestellt.

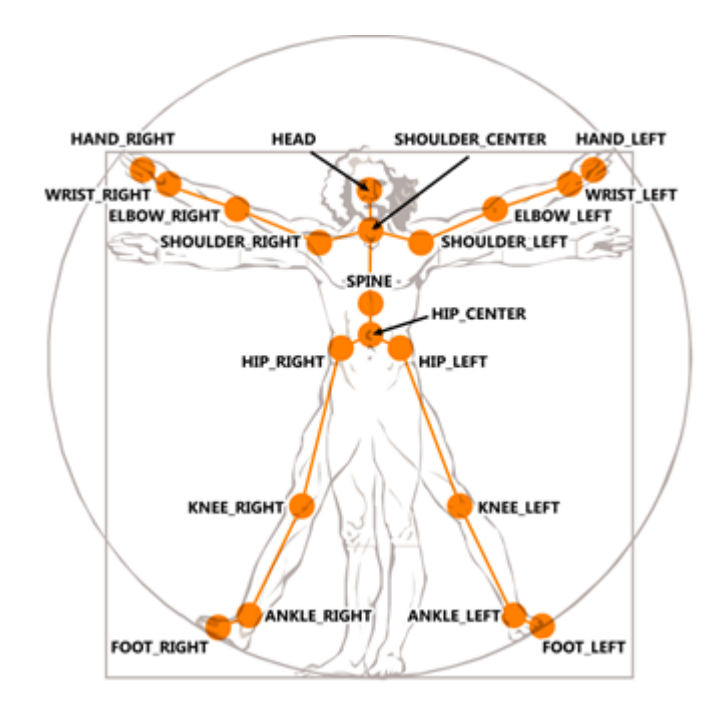

<span id="page-38-1"></span><span id="page-38-0"></span>Abbildung 17: Tracked Joints der Kinect [\[Mic11\]](#page-63-1)

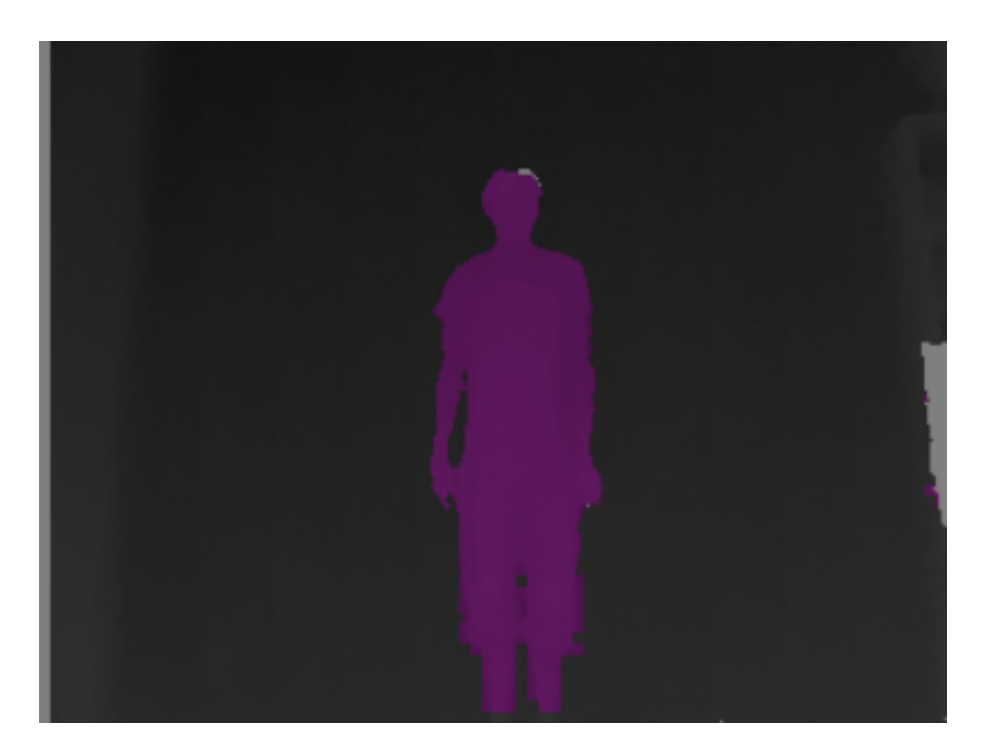

Abbildung 18: Tiefenbild der Kinect

Zur Entwicklung von Programmen für die Kinect kann der Programmierer zur Zeit zwischen den folgenden Bibliotheken wählen:

- **Microsoft SDK:** Das offizielle SDK von Microsoft bietet im Vergleich zu den anderen Plattformen den vollen Funktionsumfang der Kinect. Nachteilig ist allerdings, dass der Programmierer auf Windows und die Nutzung von C++ oder einer .NET Sprache festgelegt ist.
- **OpenKinect:** OpenKinect ist ein Community-Projekt, welches es ermöglicht, die Kinect unter Windows, Linux und Mac zu nutzen. Die Bibliothek wurde in C entwickelt, es werden jedoch Wrapper für viele weitere Programmiersprache, wie zum Beispiel Python oder Java, zur Verfügung gestellt.
- **CL NUI:** Im Vergleich zu OpenKinect, ist CL NUI ein deutlich kleineres Projekt. Die Bibliothek ist in C geschrieben, es werden aber Beispiele für weitere Sprachen wie C++, Java oder C# mitgeliefert. Die Funktionalität ist dabei noch eingeschränkt, so ist zum Beispiel der Zugriff auf das Mikrofon-Array noch nicht möglich. Auch diese Bibliothek ist auf Windows beschränkt.

Je nach Bibliothek stehen zur Zeit unterschiedlich viele Funktionen zur Verfügung, wobei das Microsoft SDK das umfangreichste ist. Dieses erlaubt zwei Nutzer aktiv zu tracken.

#### <span id="page-39-0"></span>**4.4.1 Verwendung der Kinect an einer Medienfassade**

Die Kinect wurde ursprünglich für den Innenbetrieb entwickelt. Bei einer möglichen Nutzung im Freien gibt es mehrere Faktoren zu beachten:

- Unterschiedliche Wetterbedingungen wie Regen oder Sonnenschein.
- Unterschiedliche Lichtverhältnisse bei Tag und Nacht.
- Die Nutzer könnten je nach Witterung unterschiedliche Kleidung tragen.
- Die Position den Personen kann stärker variieren.
- Eine gute Positionierung der Kinect an der Fassade ist unter Umständen schwierig.

Der Einfluss der Wetterbedingungen und der Lichtverhältnisse wird im [Abschnitt 5.2](#page-48-1) [auf Seite 45](#page-48-1) untersucht. Da die Kinect mit einem Infrarot-Sensor arbeitet, ist die Funktionsweise bei Sonnenschein stark eingeschränkt [\[Grö11\]](#page-62-10). Sonnenlicht hat ebenso einen Infrarot-Anteil und stört damit den Sensor der Kinect.

Des Weiteren muss eine gute Positionierung der Kinect an der Fassade erreicht werden. Dabei muss beachtet werden, dass die Position so gewählt wird, dass der Nutzer in einem möglichst guten Abstand zur Kinect ist. In der [Abbildung 19 auf der nächsten Seite](#page-40-1) wird dargestellt, in welchen Abstandsbereichen die Kinect gute Trackingergebnisse liefert und in welchen sie nur eingeschränkt funktionstüchtig ist.

Nike Taiwan hat im August 2011 ein erstes temporäres Projekt mit einer Kinect an einer Medienfassade gestartet. Dabei konnte in der Nacht mit Hilfe der Kinect Basketball an der Fassade gespielt werden [\[Aga11\]](#page-61-9).

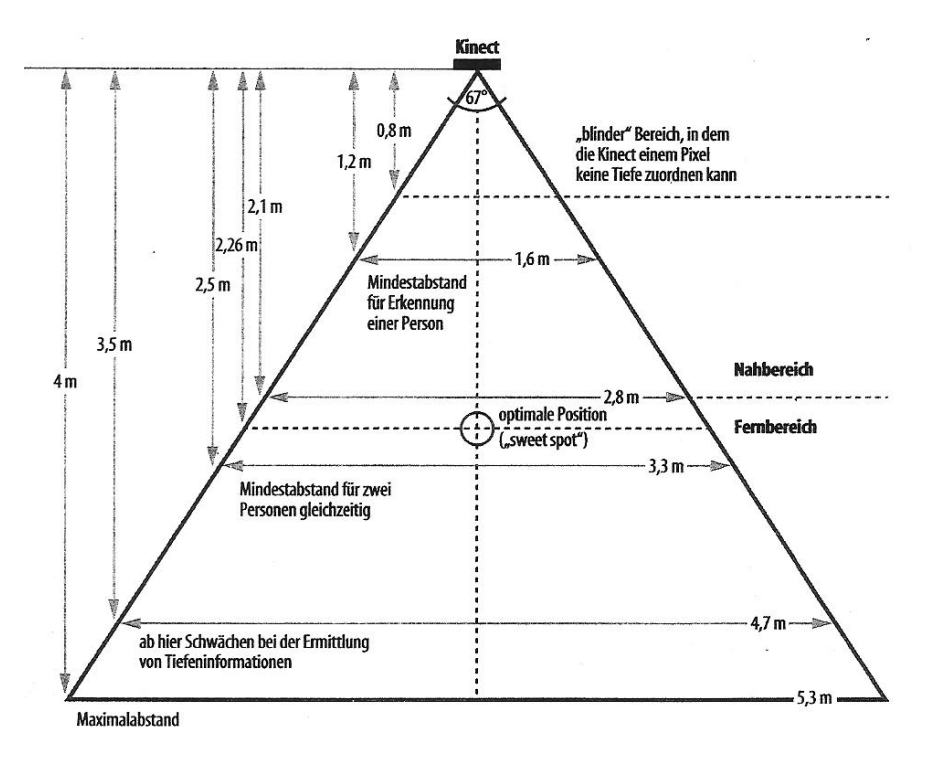

<span id="page-40-1"></span>Abbildung 19: Abstandsbereiche für die Kinect [\[Lau11\]](#page-63-2)

#### <span id="page-40-0"></span>**4.5 Tracking**

Abgesehen von der Kinect gibt es noch weitere Methoden, Objekte oder Personen zu tracken. Die Kinect wurde speziell für die Verfolgung von Personen konstruiert, soll hingegen ein Gegenstand oder ein Punkt eines Laserpointers getrackt werden, kann eine einfache Kamera oder Webcam verwendet werden.

Im Jahre 2007 wurde ein interessantes Projekt, welches sich mit dem Tracken eines Laserpointers an einer Fassade beschäftigt, realisiert. Für dieses Projekt wurde ein Beamer mit 5000 ANSI Lumen verwendet, der das Bild auf eine Fassade projizierte. Zusätzlich wurde eine Kamera auf das Gebäude gerichtet. Der Nutzer konnte schließlich mit einem Laserpointer auf der Fassade schreiben und malen (siehe [Abbildung 20\)](#page-41-2). Die Kamera hat dabei den Laserpointer getrackt und über eine spezielle Software wurde die benötigte Umsetzung zu dem gemalten Bild realisiert. [\[Wat07\]](#page-65-1)

Eine weitere Möglichkeit des Trackings ist das sogenannte Eyetracking. Bei dieser Technik trackt eine Kamera die Augenbewegung des Nutzers. Mit Hilfe dieser Daten kann die Blickrichtung des Betrachters bestimmt werden. Die Kamera kann sich in einem speziellem Display, wie zum Beispiel einem Head-Mounted-Display, oder auch stationär an der Fassade befinden.

<span id="page-41-2"></span>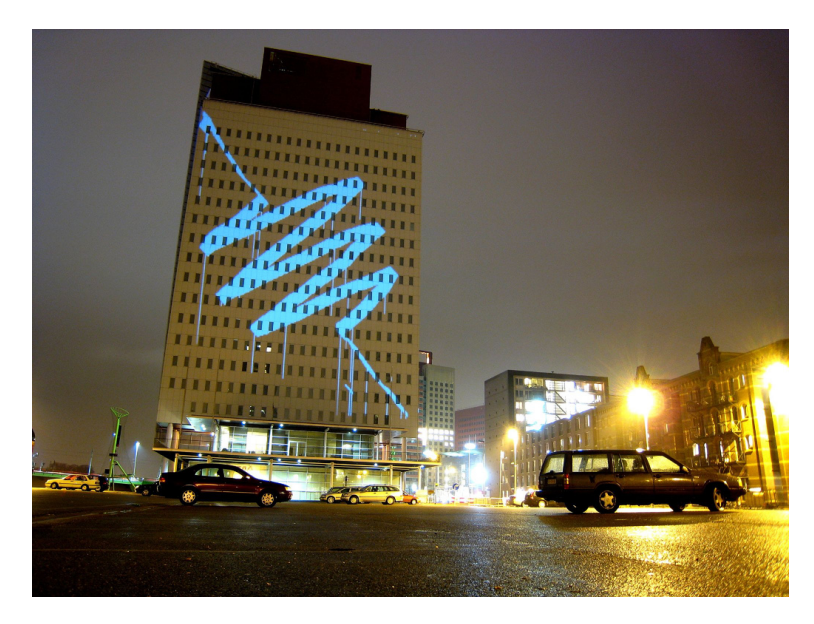

Abbildung 20: GRL Laser Tag Rotterdam, 2007 [\[Wat07\]](#page-65-1)

## <span id="page-41-0"></span>**4.6 Weitere Technologien für die Interaktion**

Viele weitere Eingabegeräte sind vorstellbar für die Interaktion mit einer Medienfassade. Je nach Inhalt der Fassade ist der Einsatz einer Tanzmatte für verschieden Spiele denkbar. Eine weitere Möglichkeit wäre ein einfaches Seil für eine Simulation für das Drachensteigen. Dieses könnte mit Force Feedback ein authentisches Spielerlebnis bringen. Im Folgenden sollen einige weitere Eingabegeräte vorgestellt werden.

#### <span id="page-41-1"></span>**4.6.1 Gamecontroller**

Sobald Spiele auf der Medienfassade angeboten werden, ist auch die Nutzung eines Gamecontrollers denkbar. Inzwischen gibt es viele kabellose Varianten, die mit Bluetooth oder Infrarot funktionieren. Infrarot-Lösungen, wie der Wii-Controller, haben den Nachteil, dass sie bei Sonnenschein nicht mehr präzise funktionieren. Außerdem können Controller nur unter Aufsicht verwendet werden, damit sie nicht gestohlen werden. Dies wäre daher nur für spezielle Events an einer Medienfassade sinnvoll.

#### <span id="page-42-0"></span>**4.6.2 Tanzmatte**

Eine sogenannte Tanzmatte, ist eine spezielle Matte aus Metall oder Plastik, die als Eingabegerät verwendet werden kann. In der Matte befinden sich mehrere Knöpfe, die der Nutzer durch die Füße aktivieren kann [\[Wit07\]](#page-65-6). Besonders durch Tanzspiele haben die Matten eine große Beliebtheit erreicht. Matten aus Plastik sind sehr kostengünstig, haben allerdings den Nachteil, dass sie schnell verrutschen. Die Matten aus Metall sind deutlich teurer, aber auch robuster. Daher ist ein Einsatz dieser vor einer Medienfassade als Eingabegerät sinnvoller.

#### <span id="page-42-1"></span>**4.6.3 Terminal**

Die Nutzung eines klassischen Terminals für die Interaktion mit der Fassade ist zwar prinzipiell vorstellbar, aber nur in wenigen Szenarien reizvoll. Dies könnte in der Form einer Tastatur realisiert werden. Nachteilig ist hierbei, dass das Terminal gut gegen Wettereinflüsse gesichert werden muss und es schwierig ist, dieses gut zu platzieren. Ebenso erscheint die Verwendung einer Tastatur wenig attraktiv für die Benutzer der Fassade. Im Gegensatz zu dem klassischen Terminal, ist ein Touchscreen im Allgemeinen attraktiver für den Anwender. Auch hier bleibt allerdings das Problem, dass eine gute Positionierung vor der Fassade gefunden werden muss. Allerdings kann der Touchscreen auch als Bestandteil der Medienfassade eingesetzt werden, wenn dies gut in die geplante Medienfassade passt.

#### <span id="page-42-2"></span>**4.6.4 Mikrofon**

Eine Interaktion über ein Mikrofon hat den Vorteil, dass der Nutzer kein spezielles Eingabegerät in die Hand nehmen muss. Er würde quasi mit der Fassade sprechen. Hierbei könnte sich allerdings als problematisch herausstellen, dass im Außenbereich mit vermehrten Hintergrundgeräuschen zu rechnen ist. Dies kann eine Auswertung der Sprache erschweren. Der Nutzer muss zusätzlich nahe an dem Mikrofon und damit auch an der Fassade stehen. Die Nutzung der Fassade von mehreren Personen gleichzeitig ist nicht möglich. Eine Spracherkennung würde sich auch aufgrund des fehlenden Trainings für eine Person schwierig gestalten.

Realistischer erscheint hingegen, dass die Fassade generell auf eine laute oder leise Umgebung reagiert. Ein vorbeifahrendes Auto, ein Gewitter oder vorbeigehende Schulgruppe könnten die Lautstärke erzeugen, die als Eingabeparameter für eine Visualisierung an der Fassade dient. Die Medienfassade würde reaktiv auf sein Umfeld reagieren.

#### <span id="page-43-0"></span>**4.6.5 Playstation Move**

Ende 2010 wurde der Playstation Move Controller vorgestellt. Er steht primär in Konkurrenz zur Kinect, hat aber eine völlig andere Funktionsweise. Im Gegensatz zur Kinect muss der Benutzer einen Controller in die Hand nehmen. Dieser ist mit einem Neigungs-, Beschleunigungs- und einem terrestrischem Magnetsensor ausgestattet, sowie einer sich farbverändernde Kugel, die von einer Kamera erfasst wird [\[Son10\]](#page-65-7). Der Controller ist kabellos und überträgt die Daten über Bluetooth.

Der Move Controller hat eine höhere Genauigkeit als die Kinect, dafür muss der Spieler allerdings wieder einen Controller in die Hand nehmen. Gerade dieser Umstand macht ihn für eine Medienfassade weniger attraktiv.

#### <span id="page-43-1"></span>**4.6.6 Lightgun**

Schon zu frühen Automatenzeiten gab es die Lightgun. Bei dieser handelt es sich um ein Eingabegerät, das wie eine Pistole oder ein Gewehr konstruiert ist. Der Spieler hat somit die Möglichkeit auf Objekte im Monitor zu zielen und zu schießen. Über die Jahrzehnte wurde unterschiedliche Technologien für die Umsetzung der Lightgun verwendet, durchgesetzt hat sich die Technik für den Konsolenmarkt, die nach dem folgenden Prinzip funktioniert. Innerhalb der Lightgun befindet sich ein Sensor, der das Licht misst. Wenn der Spieler den Abzug betätigt, wird der Bildschirm komplett schwarz gefärbt und nur die Ziele der Reihe nach weiß gefärbt [\[Wit07\]](#page-65-6). Hierbei wird ausgenutzt, dass es bei einem CRT-Monitor eine gewisse Zeit dauert, bis jede Zeile Pixel für Pixel gefüllt wird. Diese Zeit wird gemessen, woraus es möglich ist, den anvisierten Pixel zu berechnen [\[Wit07\]](#page-65-6). Die Lightgun sendet folglich keinen eigenen Lichtstrahl, sondern misst nur das empfangene Licht mit einem Sensor.

Die Technik hat allerdings einen entscheidenden Nachteil. Da sie nur bei CRT-Monitoren mit 50 oder 60 Hz funktioniert [\[OS\]](#page-64-11), können 100 Hz Monitore oder andere Monitor-Techniken wie LCD, Plasma oder LED mit dieser Art der Lightgun nicht betrieben werden. Inzwischen gibt es auch neuere Lightguns, die im Zusammenspiel mit einer Infrarot-Kamera funktionieren, die die Bewegung und Haltung der Lightgun verfolgt.

Erstere Technik ist aufgrund der benötigten CRT-Monitore auch für Medienfassaden ungeeignet. Die andere Technik würde aufgrund des Infrarot-Anteils im Sonnenlicht, nur bei Nacht funktionieren.

## <span id="page-44-0"></span>**4.7 Fazit**

Die [Tabelle 2](#page-44-1) bietet eine grobe Übersicht über die vorgestellten Geräte für die Interaktion. Die verschiedenen Punkte wurden dabei wie folgt bewertet:

- **Multiuser:** Bestimmt, ob ein Multiuser-Betrieb möglich ist und ob dieser einfach zu realisieren ist. Außerdem wird auch gewichtet, wieviele Teilnehmer maximal erreichbar sind.
- **Tag/Nacht:** Bestimmt, ob das Gerät sowohl bei Tag als auch bei Nacht uneingeschränkt einsatzfähig ist.
- **Kategorie:** Die Kategorien sind im [Abschnitt 4 auf Seite 29](#page-32-0) näher erläutert.

Grundlegend ist der Einsatz der Eingabegeräte immer von Einsatzszenario abhängig. Es sollte bedacht werden, ob die Medienfassade bei Tag und Nacht läuft und ob die Interaktion nur unter Aufsicht oder zu jeder Zeit möglich sein soll.

| <b>Name</b>        | Multiuser | $Tag/Nacht$   Kategorie |   |
|--------------------|-----------|-------------------------|---|
| Kinect             |           |                         |   |
| Mikrofon           |           |                         |   |
| Kamera             |           |                         |   |
| Smartphone         |           |                         |   |
| Mobiltelefon       |           |                         | റ |
| Tanzmatte (Metall) |           |                         |   |
| Controller         |           |                         |   |
| Touch-Terminal     |           |                         |   |
| Move               |           |                         |   |
| Lightgun           |           |                         |   |

<span id="page-44-1"></span>Tabelle 2: Übersicht über die Technologien für die Interaktion mit eine Medienfassade

# <span id="page-45-0"></span>**5 Testlabor für die Planung der Medienfassade des FKI-Gebäudes (SB, RS)**

Für die Planung der Medienfassade wurde im Rahmen der vorliegenden Arbeit ein Testlabor eingerichtet. Mit Hilfe des Labors sollte die Nutzung der Rückprojektion, der LED-Kacheln und der Kinect überprüft werden.

## <span id="page-45-1"></span>**5.1 Aufbau der geplanten Medienfassade (SB, RS)**

Für die Medienfassade am Forschungs- und Weiterbildungszentrum Kultur und Informatik steht die Nordfassade des Gebäudes zur Verfügung. Für diese Seite galt es geeignete Variationen der Beamer und LED-Module zu erdenken. Da die Fassade an sich zuerst fertig gestellt werden sollte, galt besonderes Augenmerk auf der Anordnung der LED-Module. Die Beamer hingegen würde man beim Innenausbau anbringen und dabei auch deren Position genauer planen. Alle anderen Seiten der Fassade werden mit Photovoltaik-Elementen bestückt.

#### <span id="page-45-2"></span>**5.1.1 Varianten der Anbringung der LED-Module**

Zur Planung standen sechs Reihen der LED-Module auf die 13 Meter der Fassade zur Verfügung. Da nicht nur Künstler die Fassade mit Inhalten bespielen sollen, soll möglichst eine generalisiert verwendbare Fläche entstehen, die nicht mit außergewöhnlichen Pixelabständen und eventuell noch gedrehten Einzelelementen auffällt. Diese würde einem geneigten Programmierer von Anwendungen für die Fassade nur unnötig Steine in den Weg legen. Da andererseits auch nicht einfach nur ein großes Display an der Fassade prangen soll, fiel die Entscheidung auf die drei in [Abbildung 21 auf der nächsten Sei](#page-46-0)[te,](#page-46-0) [Abbildung 22 auf der nächsten Seite](#page-46-1) und [Abbildung 23 auf Seite 44](#page-47-0) abgebildeten Varianten.

**5 Testlabor für die Planung der Medienfassade des FKI-Gebäudes (SB, RS)**

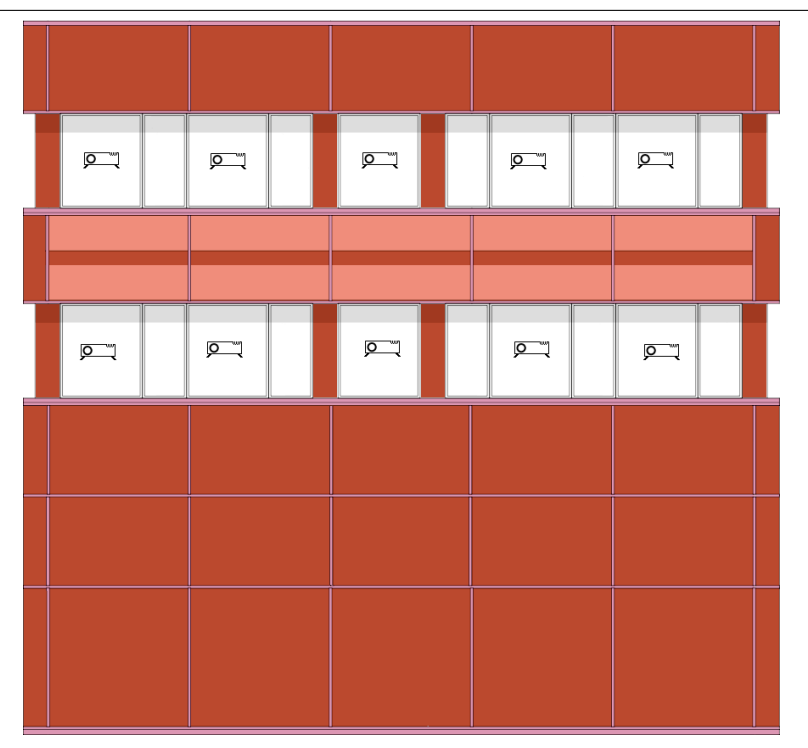

Abbildung 21: Medienfassade: 1. Möglichkeit der Anordnung der LED-Module

<span id="page-46-0"></span>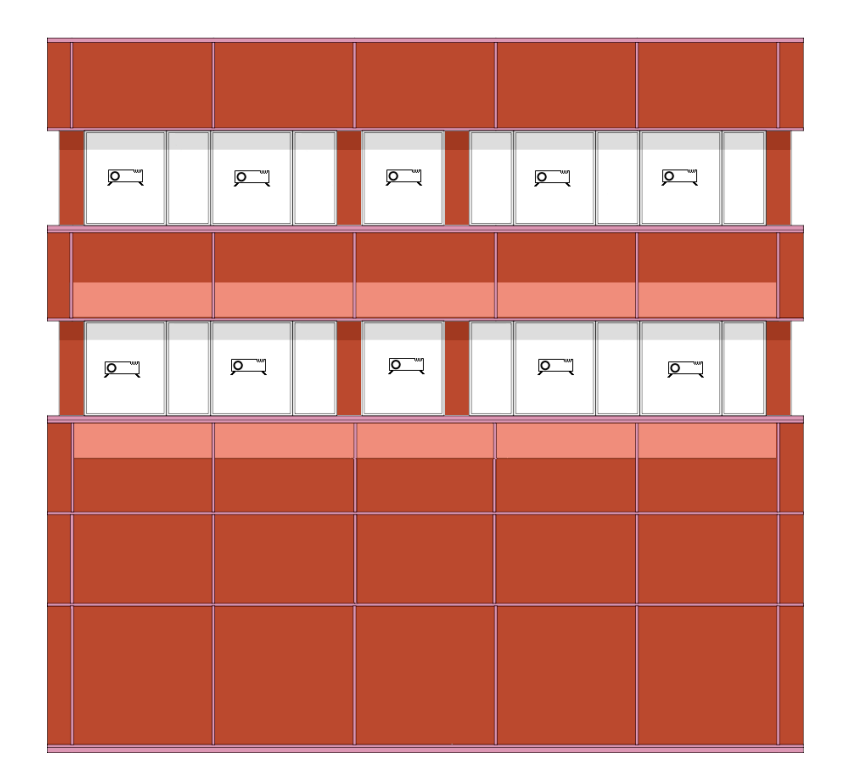

<span id="page-46-1"></span>Abbildung 22: Medienfassade: 2. Möglichkeit der Anordnung der LED-Module

**5 Testlabor für die Planung der Medienfassade des FKI-Gebäudes (SB, RS)**

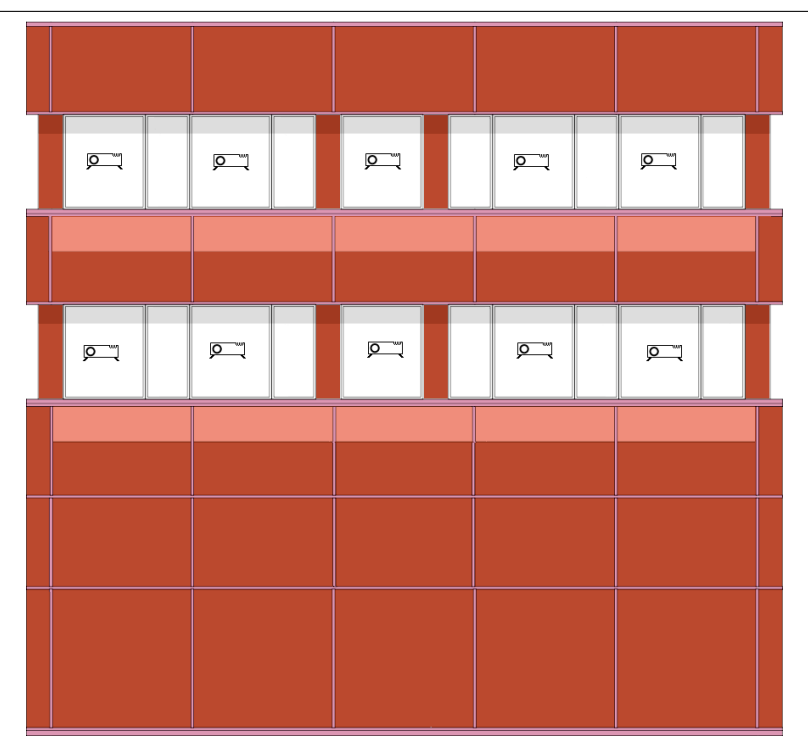

<span id="page-47-0"></span>Abbildung 23: Medienfassade: 3. Möglichkeit der Anordnung der LED-Module

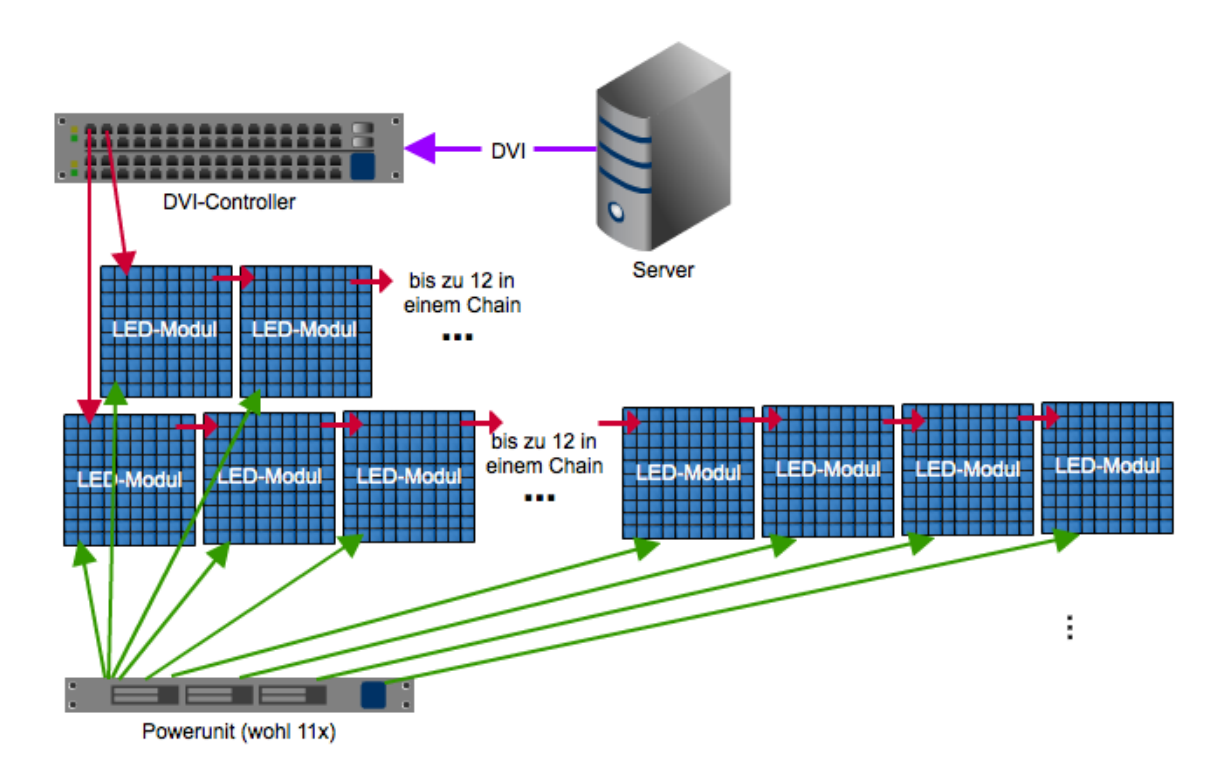

<span id="page-47-1"></span>Abbildung 24: Schematischer Aufbau der LED-Module

#### <span id="page-48-0"></span>**5.1.2 Anschluss und Nutzung der LED-Module**

Um einen Aufbau der Medienfassade planen und die Technik vorab testen zu können, wurde ein Testlabor eingerichtet, in dem LED-Module, einige Beamer, die Rückprojektionsfolie und alle zugehörige Steuerungselektroniken vorhanden sind.

Die LED-Module sind dabei wie in [Abbildung 24 auf der vorherigen Seite](#page-47-1) zu erkennen ist anzusteuern: Ein DVI-Controller nimmt die DVI-Signale des an ihn angeschlossenen Rechners entgegen. Er meldet sich dazu als 1024 ∗ 768 Pixel umfassenden Monitor beim Rechner an, wobei jeder Pixel eine SMD-RGB-LED auf einer Kachel darstellen kann. Welcher Bereich des Monitors von dem LED-Grid schlussendlich dargestellt wird (in dem Testfall waren 18 Stück der 8*x*8 LED Kacheln vorhanden), wird über eine Konfigurationssoftware im DVI-Controller einprogrammiert. Der DVI-Controller gibt das Bild je nach Konfiguration auf den Kacheln aus und verfügt zusätzlich über einen DVI Ausgang. An diesem kann ein weiterer Monitor angeschlossen werden, auf dem dann das Gesamtbild, welches am DVI-Controller anliegt, dargestellt wird. Die Stellen, die von den LED-Modulen dargestellt werden, sind in [Abbildung 24 auf der vorherigen Seite](#page-47-1) rot markiert, um die Positionierung des Inhaltes auf dem LED-Grid zu vereinfachen.

#### <span id="page-48-1"></span>**5.2 Test der Tauglichkeit der Kinect für den Außenbereich (RS)**

Wie bereits im Abschnitt [Abschnitt 4.4 auf Seite 34](#page-37-1) beschrieben, müssen im Außenbereich andere Anforderungen an die Kinect erfüllt werden, als im Innenbereich. Für das Testen der unterschiedlichen Wetter- und Kleidungsbedingungen, sowie der Lichtverhältnisse, wurden mehrere Tests durchgeführt. Zusätzlich wurde getestet, inwiefern die Kinect eine Person weiter tracken kann, wenn diese seitlich an der Kinect vorbeiläuft. Dies könnte für die Nutzung an einer Fassade interessant sein. Die folgenden Szenarien wurden getestet:

**Normal:** Pullover, lange Hose **Winter:** Dicke Jacke, Mütze, lange Hose, Schal, Mütze **Sommer:** T-Shirt, kurze Hose **Übergang:** Dünne Jacke, lange Hose, Mütze **Rock:** 2/3 Rock, T-Shirt **Nacht:** Pullover, lange Hose, komplett dunkel **Seitlich:** Pullover, lange Hose, Bewegung seitlich zur Kinect **Schwacher Regen:** Regenjacke, Regenhose, Sprühdusche **Starker Regen:** Regenjacke, Regenhose, Normale Dusche

#### **5 Testlabor für die Planung der Medienfassade des FKI-Gebäudes (SB, RS)**

Für die Tests wurde ein Programm in .NET mit dem Microsoft SDK in der Version 1.0 Beta 2 entwickelt. Das Programm zeigt das aktuelle Tiefenbild, Kamerabild und Skelettbild, sowie einige Statistiken und weitere Informationen. Dabei werden Informationen über die 20 Joints angezeigt. Jeder der Joints kann einen der drei Zuständen annehmen: *Tracked*, *Inferred* oder *Not Tracked*. Das Programm zeigt an, wieviele der Joints sich in welchem dieser Zustände befinden. Darüber kann gemessen werden, wie gut die aktuelle Erkennungsrate der Kinect zu dem jeweiligen Zeitpunkt ist. Sowohl die Bilder als auch die gesammelten Daten werden alle 200 *ms* gespeichert.

Die Tests wurden für die unterschiedlichen Szenarien mit jeweils mehreren Gesten getätigt und ausgewertet. Dabei wurde für jedes Szenario und die ausgeführten Gesten ein Mittelwert für die Joints mit dem Status *Tracked* erstellt. Die restlichen Joints waren stets im Status *Inferred*, der Status *Not Tracked* wurde bei den Tests nicht hervorgerufen, da hierfür die Person aus dem Sensorbereich der Kinect hinaustreten muss. Die Auswertungen sind in der [Abbildung 25,](#page-49-0) [Abbildung 26](#page-50-0) und [Abbildung 27](#page-50-1) dargestellt. Dort sind für jeden Test die Anzahl der 20 Joints dargestellt, die den Status *Tracked* hatten. Die Tests wurden zusätzlich mit mehreren Abständen zwischen der Person und der Kinect ausgeführt. Der erste Abstand wurde mit 1*,* 6 *m* so gewählt, dass die Person komplett von der Kinect erfasst wurde. Der Abstand von 1*,* 9 *m* war technisch bedingt, die dritte Messung mit 2*,* 6 *m* wurden gewählt, da dies nahe an der optimalen Position der Kinect ist. Somit ist eine Messreihe nahe am minimalen Abstand, die andere nahe am optimalen Abstand.

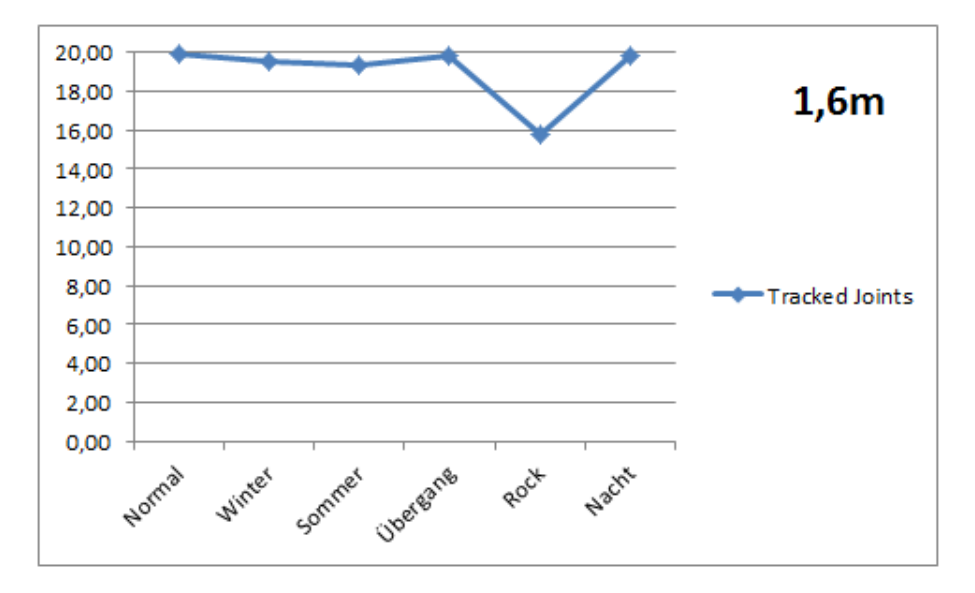

<span id="page-49-0"></span>Abbildung 25: Kinect: Anzahl der trackbaren Joints bei 1*,* 6 *m*

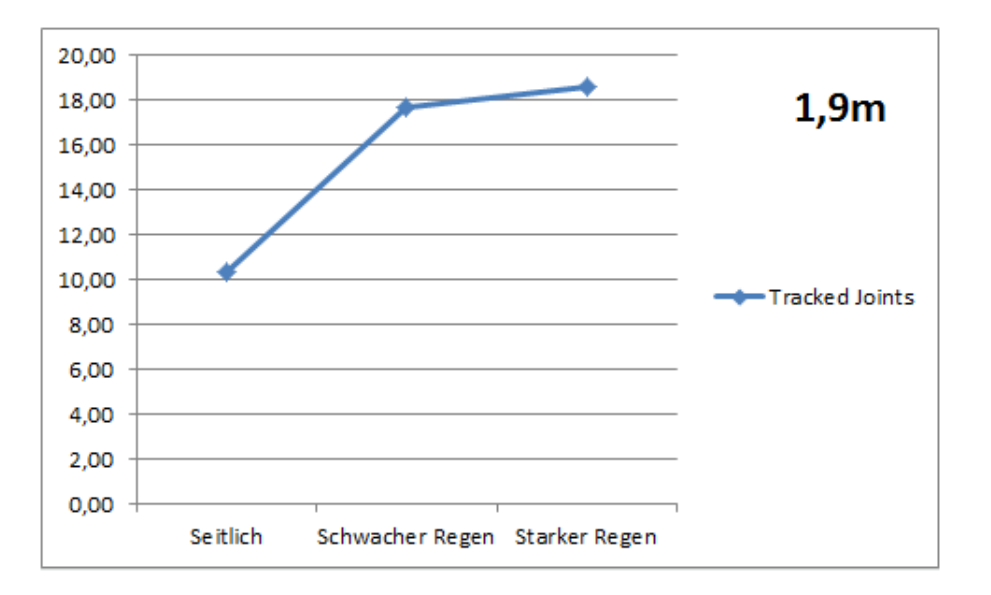

<span id="page-50-0"></span>Abbildung 26: Kinect: Anzahl der trackbaren Joints bei 1*,* 9 *m*

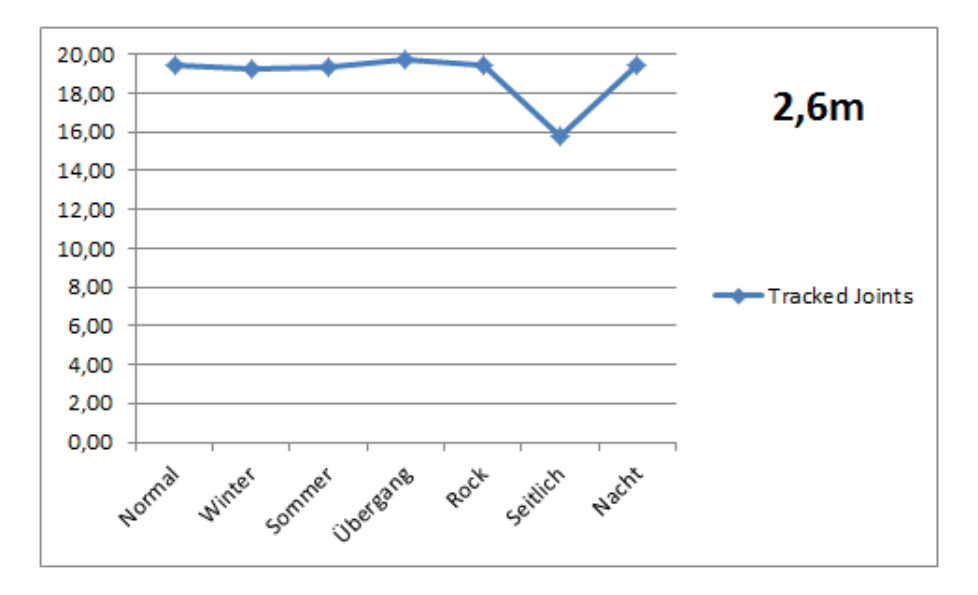

<span id="page-50-1"></span>Abbildung 27: Kinect: Anzahl der trackbaren Joints bei 2*,* 6 *m*

## **5 Testlabor für die Planung der Medienfassade des FKI-Gebäudes (SB, RS)**

#### <span id="page-51-0"></span>**5.2.1 Auswertung (RS)**

Die Tests zeigen, dass die unterschiedliche Kleidung der Kinect keinerlei größere Probleme bereitet. Unabhängig von der Entfernung hat lediglich der Rock für eine Verschlechterung der Erkennung gesorgt. Deutlich schlechter wird die Erkennung hingegen, wenn die Person seitlich an der Kinect vorbeiläuft. Insbesondere, wenn dies recht nahe an der Kinect passiert. Dunkelheit ist hingegen keinerlei Problem, des Weiteren verschlechtert Regen die Erkennung nur minimal.

Zusammenfassend kann festgestellt werden, dass die Kinect durchaus für den Außenbetrieb geeignet ist, solange sie bei Nacht eingesetzt wird. Einige der vorgestellten Technologien für Medienfassaden sind ebenfalls nur bei Nacht verwendbar. Ein Einsatz der Kinect in einem solchen Szenario ist durchaus vorstellbar.

## <span id="page-51-1"></span>**5.3 Test verschiedener Beamer für eine Rückprojektion bei Tag und Nacht (SB, RS)**

In dem Testlabor wurde eine Rückprojektion aufgebaut. Dafür wurde eine Leinwand am Fenster platziert und im Abstand von 4*,* 6 *m* ein Beamer aufgestellt. Für den Einsatz wurden unterschiedliche Beamer getestet, wobei auch geprüft wurde, ob der gleichzeitige Einsatz von zwei baugleichen Beamern einen Vorteil bringt.

Folgende Technik wurde im Detail verwendet:

- Leinwand: Spalluto WS-S Leinwandtuch speziell für Rückprojektion; Gain 2,8; 2*,* 4 *m* ∗ 2 *m*
- Beamer1: InFocus IN 15; 2500 ANSI Lumen
- Beamer2: Acer P7200i; 120 Betriebsstunden; 4100 ANSI Lumen
- Beamer3: Acer P7200i; 0 Betriebsstunden; 4100 ANSI Lumen
- Beamer4: Canon SX7; 4000 ANSI Lumen

Die Rückprojektion wurde sowohl bei Tag, als auch bei Nacht getestet, während in dem Raum keine weiteren Lichtquellen aktiv waren. Die Lichtintensität wurde mit einem Motorola XOOM auf 4*,* 6 *m* Entfernung direkt vor der Leinwand in Lux bei einer Bildgröße von ca. 2, 4  $m * 2 m$  gemessen.

Aus [Tabelle 3 auf der nächsten Seite](#page-52-1) können verschiedene Rückschlüsse gezogen werden, die mit den subjektiven Eindrücken des Außenbildes je nach Tages- und Nachtzeit korrelieren: Während nachts auch schon der lichtschwächste Beamer (InFocus IN 15) ein akzeptables Bild bietet, obwohl er mit 550 Lux die geringste Lichtintensität aufweist,

| Projektor               | Messung 1 | Messung 2 |
|-------------------------|-----------|-----------|
| InFocus IN 15           | 550       |           |
| Acer P7200i, alt        | 770       | 1400      |
| Acer P7200i, neu        | 2700      | 2500      |
| Beide Acer gleichzeitig | 3900      | 3900      |
| Canon SX7               | 1800      |           |

<span id="page-52-1"></span>Tabelle 3: Messung der Lichtstärke in Lux für verschieden Beamer für die Rückprojektion

ist an einem wolkigen Tag selbst die Konstellation mit zwei Beamern, wo sich die Lichtstärke offenbar addiert  $(1400 + 2500) = 3900$  in keiner Weise ausreichend, um von außen ein Bild zu erkennen. Lediglich schemenhafte Umrisse an kontraststarken Kanten sind zu erahnen. Da die Tests an einem wolkigen Tag ausgeführt wurden, wären bei einem sonnigen Tag noch schlechtere Ergebnisse zu erwarten.

#### <span id="page-52-0"></span>**5.4 Stromverbrauch der LED-Module (SB)**

Ein anderer Aspekt der in der Untersuchungen einbezogen werden sollte, war der Stromverbrauch der LED-Module unter verschiedenen Bedingungen. Da sich die Module in ihrer Gesamthelligkeit zwischen 0 und 255 regulieren lassen und auf 83 voreingestellt waren, wurden zwei Testreihen durchgeführt: Eine mit einer Helligkeit von 83 und eine mit einer Helligkeit von 255. Dabei wurden jeweils ein oder zwei Universen am Netzteil aktiviert. Es wurde jeweils ein weißes Bild auf die Module gegeben und ein bewegtes Schwarz-Weiß-Bild mit ca. 50% schwarzen und 50% weißen Anteilen.

| <b>Szenario</b>  | Universen      |     | Helligkeit   Stromverbrauch |
|------------------|----------------|-----|-----------------------------|
| Leerlauf         | $\cup$         |     | 25,5 W                      |
| weißes Bild      |                | 83  | 97 W                        |
| weißes Bild      |                | 255 | 228,2 W                     |
| weißes Bild      | $\overline{2}$ | 255 | 426,5 W                     |
| weißes Bild      | $\overline{2}$ | 83  | 162,0 W                     |
| wechselndes Bild | $\overline{2}$ | 83  | 74 W                        |
| wechselndes Bild | $\overline{2}$ | 255 | 132 W                       |
| wechselndes Bild |                | 255 | 79 W                        |
| wechselndes Bild |                | 83  | 49,5 W                      |

Tabelle 4: Stromverbrauch der LED-Module

#### **5 Testlabor für die Planung der Medienfassade des FKI-Gebäudes (SB, RS)**

#### <span id="page-53-0"></span>**5.5 Stromverbrauch der Beamer (SB)**

Während der Stromverbrauch der LED-Module stark vom Bild und der gewählten Helligkeit abhängt, haben Tests mit den verfügbaren Beamern gezeigt, dass diese einen konstanten Stromverbrauch mit egal welchem Bild haben. Das liegt vor allem daran, dass die Beamer entweder DLP oder LCoS Beamer waren, was bedeutet, dass in allen je eine Glühlampe für eine Gesamthelligkeit des Bildes sorgt.

Bei der DLP-Technologie trifft das Licht der Glühlampe zunächst durch eine Linse auf ein rotierendes Farbrad mit ursprünglich den drei Grundfarben Rot, Grün und Blau, um anschließend wiederum durch eine Linse auf einen schaltbaren Spiegel pro darstellbaren Pixel zu treffen. Heute werden zunehmend mehr Farben (7) verwendet, um Farben genauer wiedergeben zu können. Diese Spiegel werden entweder auf die Projektionslinse, oder aber auf einen Absorber gelenkt (an oder aus) und ergeben somit das projizierte Bild. Durch schnelles hin- und herschalten zwischen Projektionslinse und Absorber wird die Helligkeit der darzustellenden Farbe erreicht.

LCD-Beamer funktionieren prinzipiell wie Diaprojektoren. Bei ihnen besteht das Dia aus einem Gatter aus Flüssigkeitskristallen, welches durch eine Glühlampe angeleuchtet das Bild der jeweiligen Grundfarbe ergibt. Mindestens drei solcher LCD-Gatter sind in einem LCD-Beamer verbaut (für jede Grundfarbe eins) und über dichroitische Spiegel (solche, die nur Teile des Lichtspektrums reflektieren und das alle anderen Wellenlängen passieren lassen) werden die Bilder der jeweiligen Grundfarben zu einem Gesamtbild zusammengefügt.

LCoS-Beamer funktionieren wie eine Mischung aus LCD und DLP Beamern: Das Licht der Glühbirne wird von drei polarisierenden Spiegeln auf eine wiederum spiegelnde Fläche mit Flüssigkeitskristallen darüber geleitet. Diese werden nun wieder durch elektrische Spannung so ausgerichtet, wie die Helligkeit der Farbe es erfordert. Alle von diesen Flächen reflektierten Grundfarbenbilder ergeben anschließend ein Gesamtbild, welches durch die Projektionslinse projiziert wird.

DLP, LCD und LCoS basieren also darauf, dass eine Glühbirne ursprünglich Licht aussendet. Diese ist auch gleichzeitig das am meisten Strom verbrauchende Element der Systeme. Da die Glühlampe allerdings nicht von der Helligkeit des projizierenden Bildes beeinflusst wird ist der verbrauchte Strom des Beamers relativ konstant, egal welches Bild angezeigt wird. Einzig um den Wert des Stroms den die restliche Elektronik verbraucht, schwankt der Gesamtstromverbrauch.

Neben den in [Abschnitt 2.7 auf Seite 13](#page-16-0) bereits beschriebenen Laserprojektoren gibt es inzwischen auch LED-Beamer. Diese recht junge Technik hat momentan aber noch den

| <b>Beamer</b>    |            | Szenario Stromverbrauch |  |
|------------------|------------|-------------------------|--|
| InFocus IN 15    | Leerlauf   | 3 W                     |  |
| InFocus IN 15    | in Betrieb | 252 W                   |  |
| Acer P7200i, alt | Leerlauf   | 6 W                     |  |
| Acer P7200i, alt | in Betrieb | 300 W                   |  |
| Canon SX7        | Leerlauf   | 5W                      |  |
| Canon SX7        | in Betrieb | 330 W                   |  |
|                  |            |                         |  |

Tabelle 5: Stromverbrauch der Beamer

Nachteil, dass sie nicht die Lichtintensität ihrer Rivalen erreicht. Das Funktionsprinzip der LED-Beamer basiert momentan meist auf DLP (neuere auch LCD), wobei das Licht durch RGB-LEDs erzeugt und somit das Farbrad ersetzt wird (sequenziell leuchten die RGB-LEDs rot, grün und blau auf, die Spiegel werden entsprechend abgelenkt und das Bild wird durch die Projektionslinse geleitet).

## <span id="page-54-0"></span>**5.6 Test externer Grafikkarten (SB)**

Für den Anschluss der Beamer und LED-Module stehen wie in [Abschnitt 3 auf Seite 19](#page-22-0) erwähnt die drei Möglichkeiten *interne Grafikkarte externe Grafikkarte* und *Grafik über Netzwerk* zur Verfügung. Da interne Grafikkarten mit großer Sicherheit für die Medienfassade nutzbar sind, standen diese in diesem Forschungsprojekt nicht weiter auf dem Prüfstand - dafür aber externe Grafikkarten. Bei diesen ist noch nicht von vornherein klar, ob sie nutzbar sind oder nicht.

Interessant könnten externe Grafikkarten werden, wenn es möglich wäre, mit einem Laptop in einem der Räume des FKI sitzen zu können, eine oder mehrere externe Grafikkarten anzuschließen und damit die Medienfassade ad hoc bespielen zu können. Es wäre keine aufwändige Netzwerkinfrastruktur notwendig, jeder könnte mit seinem Rechner arbeiten und neben dem Wartungsaufwand würde auch der finanzielle Aufwand für die Beschaffung mehrere Rechner oder mindestens eines Rechners mit mehreren internen Grafikkarten entfallen.

Getestet wurden eine Matrox TripleHead2Go (zum Anschluss von 3 zusätzlichen Monitoren) (TH2Go), sowie eine Terratec Connect A1 (zum Anschluss von einem zusätzlichen Monitor) (A1). Beide unterstützen offiziell Linux zunächst nicht. Dafür gibt es für beide Grafikkarten Treiber für Mac OS X. Somit wurde zunächst die Funktionalität unter OS X und anschließend unter Linux getestet.

#### **5 Testlabor für die Planung der Medienfassade des FKI-Gebäudes (SB, RS)**

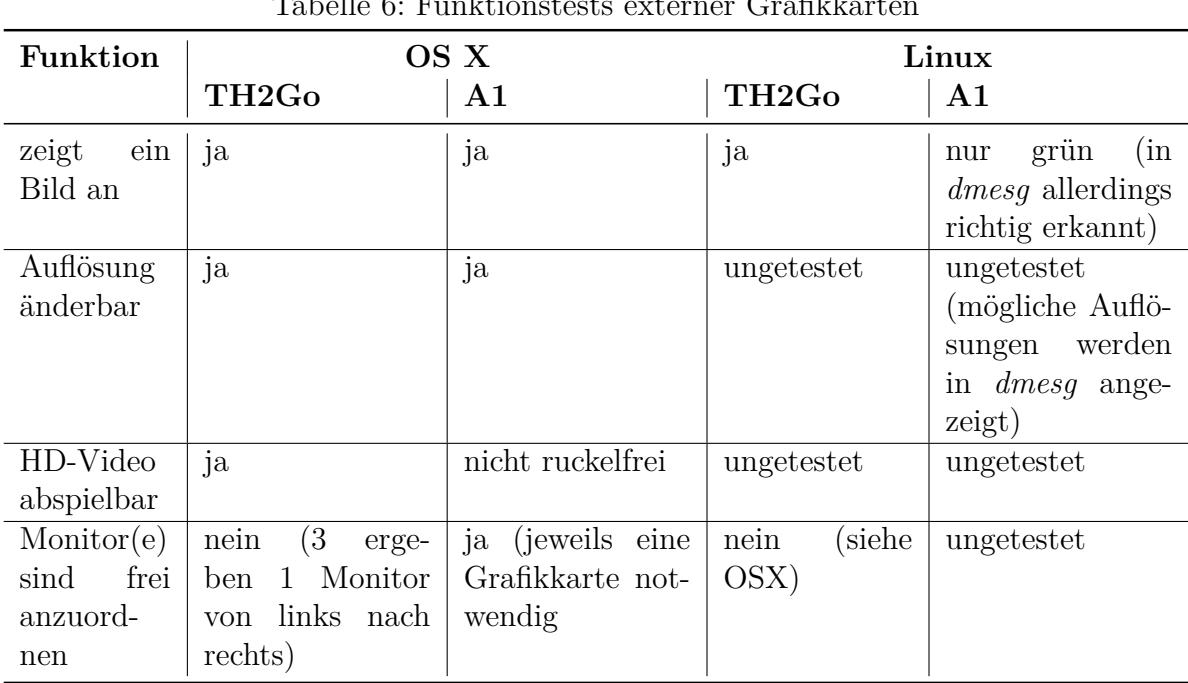

### Tabelle 6: Funktionstests externer Grafikkarten

#### **Testumgebung:**

- OSX:
	- **–** Macbook Pro (15¨ , 2,53GHz i5, 8GB RAM, SATA-HDD, NVidia GeForce GT 330M)
	- **–** OS X 10.6.8
	- **–** Herstellertreiber der jeweiligen Grafikkarten installiert
	- **–** VLC-Player für HD-Videos
- Linux:
	- **–** Lenovo Ideacentre A700 (24¨ , 1,75 GHz i7, 6GB RAM, SATA-HDD, ATI Mobility Radeon HD 5470)
	- **–** Ubuntu Linux 11.10 mit KDE
- Monitore:
	- **–** Dell Ultrasharp U2410 24Bildschirm ¨
	- **–** 2x Samsung SyncMaster 245B (diese nur bei TH2Go)

Es stellt sich heraus, dass beide Grafikkarten ihre Vor- und Nachteile haben. Die TH2Go ermöglicht den Betrieb mehrerer Monitore an nur einem DVI-D Anschluss, diese aber nur in fest vorgegebener Konfiguration nebeneinander. Die Maximalauflösung hängt davon

#### **5 Testlabor für die Planung der Medienfassade des FKI-Gebäudes (SB, RS)**

ab, ob man DVI-D oder DVI-A nutzt. Bei DVI-A sind es im Test 2400 ∗ 600 Pixel gewesen, was einer Einzelbildauflösung pro Ausgabegerät von 800 ∗ 600 Pixel bedeutet, bei DVI-D sind es im Test 3840 ∗ 1280 Pixel gewesen, was einer Einzelbildauflösung pro Ausgabegerät von 1280 ∗ 900 Pixel bedeutet.

Die A1 funktioniert zwar für einen externen Monitor und dieser ist somit auch frei anzuordnen, allerdings ist bei einer Auflösung des auszugebenden Bilds von 1900 ∗ 1200 Pixel mit einer Bandbreite des USB-Bus von bis zu 48 *MBit/s* kein Video in hoher Auflösung mit guten Bildwiederholraten abspielbar.

Unter Linux konnte die A1 nicht getestet werden, da das einzig angezeigte Bild (auch noch mit anderen Linux-Installationen auf anderen Rechnern getestet) ein grünes ist. Damit ist weder verifizierbar, ob die Auflösung stimmt, noch kann etwas anderes sinnvoll getestet werden.

Die TH2Go unter Linux liefert zwar ein geclontes Bild des primären Bildschirms, dieses allerdings nur auf dem ersten Ausgang (also auf dem linken der drei Monitore, die an die TH2Go angeschlossen werden).

## <span id="page-56-0"></span>**5.7 Test von Xdmx und ClusterGL (SB)**

Da der X-Server sowohl für Linux, als auch für Mac implementiert ist, wurde ein Test mit vier Linux-Rechnern und einem Mac durchgeführt, um die Lauffähigkeit und Performanz des Systems zu prüfen. Dabei war an jedem Linux-Rechner je ein Monitor angeschlossen und am Mac waren es zwei. Das System kommunizierte über einen 100 MBit Switch. Insgesamt wurde Xdmx also an vier Rechnern und fünf Monitoren getestet. Um die Verbindung zu sichern wurde wie in [3.2.3 auf Seite 24](#page-27-0) erwähnt ein ssh-Tunnel zu jedem der Knoten aufgebaut. Beim Betrieb konnten aufgrund der verschiedenen Hardwarekomponenten und dem Fehlen von Chromium oder ähnlichen Komponenten nur 2D-Anwendungen getestet werden (bzw. mit deaktiviertem GLX um die Pixeldaten von Videos beispielsweise roh übertragen zu lassen). Dabei wurde festgestellt, dass Xdmx stabil läuft und die Performanz des Systems für einfache 2D-Anwendungen gut ist. Bei Videos (und seien es kleine Youtube-Videos in einem Firefox Browser auf einem der Knotenrechner gerendert) war allerdings sehr deutlich Ruckeln zu bemerken, weswegen weitere Tests für das System verworfen wurden.

ClusterGL in seiner aktuellen Version (svn revisoin 191) war nur unter Ubuntu 10.04 lauffähig, da in späteren Versionen von Ubuntu die OpenGL-API so geändert wurde, dass bestimmte Funktionen nicht mehr vorhanden sind. Ein einfaches Auskommentieren

**5 Testlabor für die Planung der Medienfassade des FKI-Gebäudes (SB, RS)**

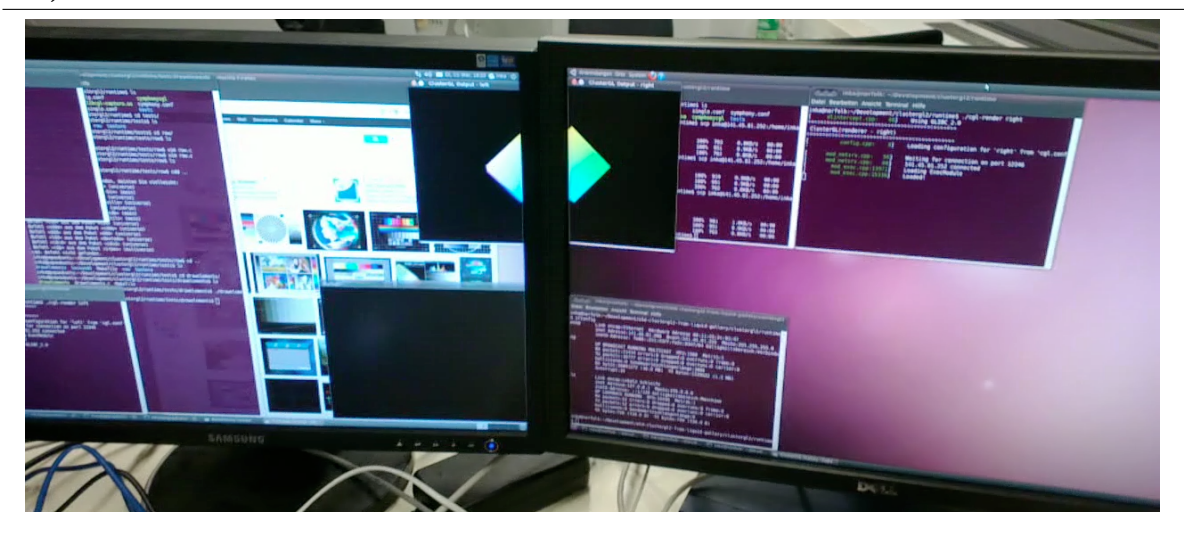

Abbildung 28: ClusterGL auf zwei Testrechnern mit Ubuntu 10.04

<span id="page-57-0"></span>dieser Funktionen im Quelltext von ClusterGL führt zwar zum erfolgreichen Kompilieren, beim Ausführen jedoch traten Speicherzugriffsfehler auf.

Unter Ubuntu 10.04 konnten dann weitere Tests vorgenommen werden und eine verteilte Anwendung gestartet werden (siehe [Abbildung 28.](#page-57-0) Es fiel dabei auf, dass leider sowohl Multicast, als auch die oben beschrieben Sync Funktion inzwischen entfernt worden und sich auch am Quelltext insgesamt so viel getan hat, dass diese nicht einfach wieder zu Testzwecken reinkopiert werden konnten. Weiterhin verhindert ein noch nicht gefundenes Speicherloch die längere Ausführung aufwändigerer Programme. So lief mit einem Partikelsystem mit 1000 Partikeln bereits nach zwei Minuten der Speicher so voll, dass die Bildwiederholrate auf vier Bilder pro Sekunde abfiel, während es bei der Anwendung mit dem sich drehenden Würfel nicht allzu schnell auffiel (auch nach zwei Stunden lief diese noch stabil). An der Anwendung selbst liegt es indes nicht - diese lief vorher stabil mit 58 Bildern pro Sekunde auch über längere Zeit mit stabilem Arbeitsspeicherverbrauch.

Dennoch wurde erfolgreich die für den Aufbau der Medienfassade notwendige Skalierungsfunktionalität implementiert, wie in [Abbildung 29 auf der nächsten Seite](#page-58-0) sichtbar wird. Das obige von einem Beamer auf eine Rückprojektionsfolie geworfene Teilbild der Anwendung, die einen sich drehenden farbigen Würfel darstellt hat eine wesentlich höhere Auflösung (640∗480 Pixel), als das von den LED-Modulen dargestellte untere Teilbild (72 ∗ 16 Pixel).

**5 Testlabor für die Planung der Medienfassade des FKI-Gebäudes (SB, RS)**

<span id="page-58-0"></span>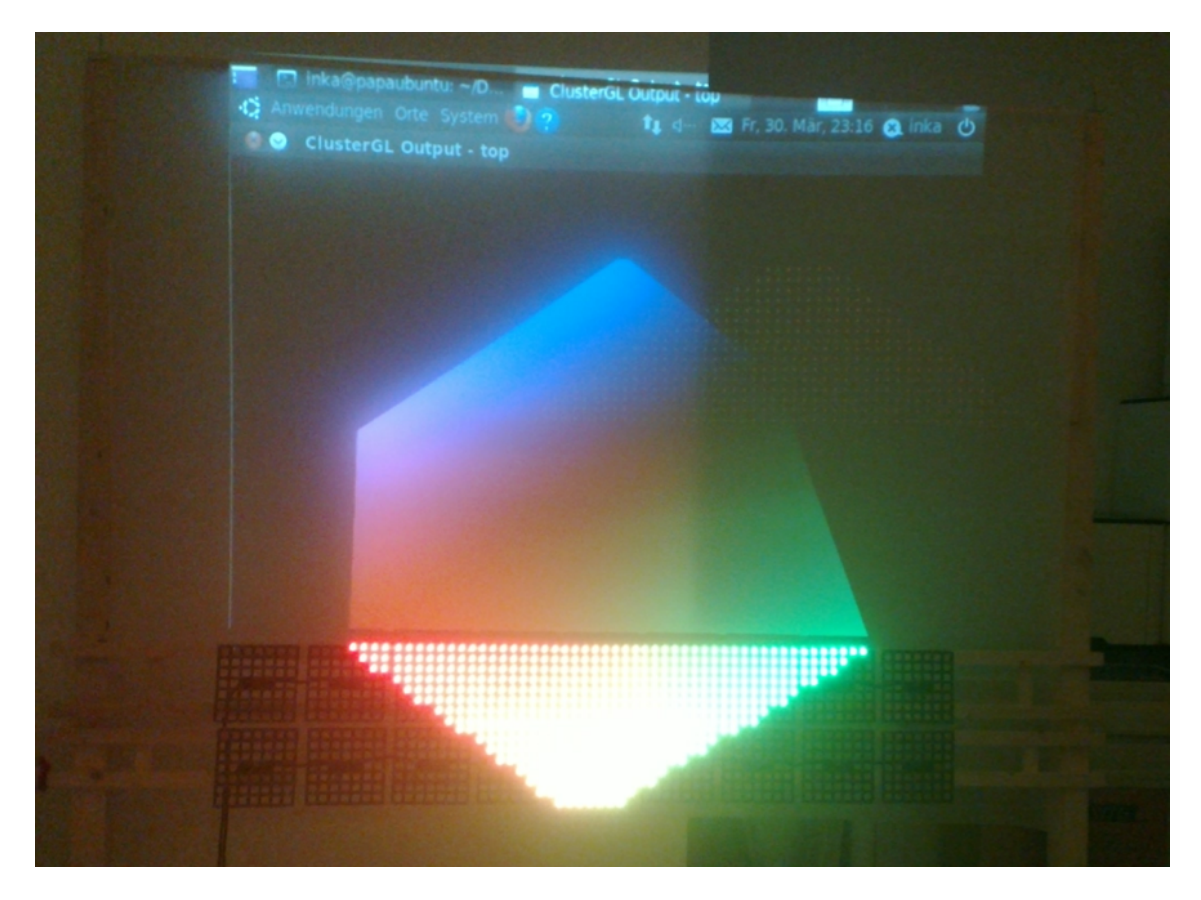

Abbildung 29: ClusterGL auf LED-Modulen und Beamer

## <span id="page-59-0"></span>**6 Ergebnis (SB, RS)**

In diesem Abschnitt werden Erkenntnisse aus den vorherigen Betrachtungen und Tests zusammengefasst und ein Ausblick gegeben, welche zukünftigen Schritte in den jeweiligen Abschnitten Visualisierung und Interaktion wären.

## <span id="page-59-1"></span>**6.1 Fazit**

Grundlegend lässt sich bei den für die Medienfassade des FKI geplanten Technologien unterscheiden, ob diese bei Tag oder nur bei Nacht genutzt werden.Bei der Kombination von Rückprojektion und LED-Modulen ist hervorzuheben, dass gerade die Rückprojektion am Tag eher nicht funktionieren wird. Es sei denn es werden sehr teure und auch laute dafür aber sehr lichtstarke Beamer gewählt. Alternativ kann eine extra Kammer für die projizierenden Lichtstrahlen der Beamer gebaut werden. Diese kann durch zusätzliche aufwändige Spiegelkonstruktionen zwar klein gehalten werden, aber dennoch muss letztlich immer das gesamte Fenster verdeckt werden. Nachts hingegen reichen schon Beamer mit mittlerer Lichtstärke für ein gut erkennbares Bild auf der getesteten Rückprojektionsfolie. Somit ergibt sich, dass Tagsüber am FKI wohl nur die LED-Module bespielt werden können und wenn es dunkel ist, auch die Rückprojektionen mit hinzugenommen werden können.

Durch die Verwendung von ClusterGL können OpenGL-Anwendungen auf der zukünftigen Medienfassade auch über die verschiedenen Auflösungen der Rückprojektion und LED-Module hinweg dargestellt werden. Dazu wurde die Skalierungsfunktionalität in ClusterGL implementiert.

Für den Aufbau sind je nach Beamerkonstellation drei Szenarien möglich. Es kann die TH2Go Grafikkarte für Beamer genutzt werden oder es können einige Beamer an einen gemeinsamen Rechner mit mehreren Grafikkarten bzw. Grafikkartenausgängen geschlossen werden. Des Weiteren ist es noch möglich jeweils ein Beamer an einen Rechner anzuschließen. Hier wird vor allem entscheidend sein, wie die Beamer sonst noch genutzt werden sollen: Für Präsentationen in den Räumen hinter der Medienfassade können sie genutzt werden und an dieser Stelle wäre es eventuell sinnvoll, genau einen Rechner an einen Beamer anzuschließen, da dies der übliche Aufbau für Präsentationen ist. Andererseits kann man auch einen anderen Eingang des Beamers für diesen Aufbau wählen. Für die Interaktion kann besonders das Smartphone als Eingabegerät überzeugen. Eine große Verbreitung, die Betriebsmöglichkeit bei Tag und Nacht, das Vorhandensein vieler Sensoren und die Programmierfähigkeit ergeben eine Vielzahl von Einsatzmöglichkeiten.

Die Kinect ist hingegen nur für den Einsatz bei Nacht interessant. Dort könnte sie allerdings durchaus eine Alternative darstellen. Besonders die Kinect 2 (siehe [Abschnitt 6.2\)](#page-60-0) wird hier neue Interaktionsmöglichkeiten mit einer Fassade bieten.

## <span id="page-60-0"></span>**6.2 Ausblick**

Das Forschungsprojekt war letztlich nur der Beginn für die Entwicklung der Medienfassade am FKI. Einige wesentliche Schritte sind zwar getan worden, die Umsetzung an der endgültigen Fassade - Bestellung der Beamer, Rechner und Zubehör, Einrichtung und Betrieb - bleibt noch eine Aufgabe, die größeren Aufwand mit sich bringen wird. Für ClusterGL gilt es bestehende, bekannte Fehler zu beheben und zusammen mit den Interaktionskonzepten sinnvolle Anwendungen zu entwerfen und zu implementieren. Alternativ können proprietäre Lösungen wie Max/ Jitter [\[74\]](#page-61-10), Quartz Composer [\[Qua\]](#page-64-12) oder auch weitere freie Lösungen wie Gem für pd [\[gem\]](#page-62-11) für die Nutzung an der Medienfassade evaluiert werden.

Im Februar 2012 wurde eine neue Version der Kinect veröffentlicht. Eine neue Firmware soll auf Basis der gleichen Hardware Verbesserungen bringen. Einerseits wurde der minimale Abstand der Kinect auf 50 *cm* reduziert, wodurch diese sich gut auf dem Schreibtisch einsetzen lässt [\[Ste12\]](#page-65-8). Andererseits wurde die Erkennung des Skeletts deutlich optimiert. Die Abstandsreduktion ist für den Einsatz bei einer Medienfassade allerdings wenig hilfreich.

Interessanter erscheint hingegen die Version 2 der Kinect. Zu dieser gibt es noch keine offizielle Aussagen von Microsoft, inoffiziellen Aussagen nach wird die Kinect 2 eine deutlich höhere Auflösung haben, womit sogar Lippenlesen möglich sein soll [\[Ste11\]](#page-65-9). Dies ergibt für die Interaktion mit einer Medienfassade ebenso neue Möglichkeiten.

## **Literatur**

- <span id="page-61-10"></span>[74] 74 cycling: *3 D Graphics with Jitter*. Webseite: [http://cycling74.com/](http://cycling74.com/products/max/3d-graphics/) [products/max/3d-graphics/](http://cycling74.com/products/max/3d-graphics/). Zuletzt besucht: 01.04.2012.
- <span id="page-61-2"></span>[Ack06] ACKERMANN, NORBERT: *Lichttechnik: Systeme der Bühnen- und Studiobeleuchtung rationell planen und projekieren*. Oldenburg Industrieverlag, Zweite Aufl. Auflage, 2006.
- <span id="page-61-9"></span>[Aga11] AGARWAL, RIKKI: *Just Do It with Kinect - An Interactive Kinect Installation by Nike*. Webseite: [http://digitalanalog.in/2011/08/03/just-do](http://digitalanalog.in/2011/08/03/just-do-it-with-kinect-%E2%80%93-an-interactive-kinect-installation-by-nike/)[it-with-kinect-%E2%80%93-an-interactive-kinect-installation](http://digitalanalog.in/2011/08/03/just-do-it-with-kinect-%E2%80%93-an-interactive-kinect-installation-by-nike/)[by-nike/](http://digitalanalog.in/2011/08/03/just-do-it-with-kinect-%E2%80%93-an-interactive-kinect-installation-by-nike/). Zuletzt besucht am 01.04.2012, 2011.
- <span id="page-61-4"></span>[AMD] AMD: *CrossFire Pro Technology*. Webseite: [http://www.amd.com/uk/](http://www.amd.com/uk/Documents/AMD-FirePro-V7900-SDI-User-Guide.pdf) [Documents/AMD-FirePro-V7900-SDI-User-Guide.pdf](http://www.amd.com/uk/Documents/AMD-FirePro-V7900-SDI-User-Guide.pdf). Zuletzt besucht am 01.04.2012.
- <span id="page-61-8"></span>[B<sup>+</sup>11] Boring, Sebastian et al.: *Multi-User Interaction on Media Facades through Live Video on Mobile Devices*, 2011.
- <span id="page-61-6"></span>[Clua] Club, Chaos Computer: *Blinkenlights*. Webseite: [http:](http://blinkenlights.net/blinkenlights) [//blinkenlights.net/blinkenlights](http://blinkenlights.net/blinkenlights). Zuletzt besucht am 01.04.2012.
- <span id="page-61-7"></span>[Club] Club, Chaos Computer: *Pong*. Webseite: [http://blinkenlights.net/](http://blinkenlights.net/de/blinkenlights/pong) [de/blinkenlights/pong](http://blinkenlights.net/de/blinkenlights/pong). Zuletzt besucht am 01.04.2012.
- <span id="page-61-0"></span>[Com11] Commons, Wikimedia: *UNIQA Tower*. Webseite: [http://commons.](http://commons.wikimedia.org/wiki/File:UNIQA_Tower.jpg) [wikimedia.org/wiki/File:UNIQA\\_Tower.jpg](http://commons.wikimedia.org/wiki/File:UNIQA_Tower.jpg). Zuletzt besucht am 01.04.2012, 2011. Bildquelle.
- <span id="page-61-3"></span>[DDW99] DDWG, Digital Display Working Group: *Digital Visual Interface - DVI*, 1999.
- <span id="page-61-5"></span>[DYJ09] Diard, Franck R., Wayne Douglas Young und Philip Browning Johnson: *Sequencing of displayed images for alternate frame rendering in a multi-processor graphics system*, 2009.
- <span id="page-61-1"></span>[EIn] EInk.com: *Funktionsweise der elektronischen Tinte*. Webseite: [www.eink.](www.eink.com) [com](www.eink.com). Zuletzt besucht am 01.04.2012. Bildquelle.

<span id="page-62-11"></span><span id="page-62-10"></span><span id="page-62-9"></span><span id="page-62-8"></span><span id="page-62-7"></span><span id="page-62-6"></span><span id="page-62-5"></span><span id="page-62-4"></span><span id="page-62-3"></span><span id="page-62-2"></span><span id="page-62-1"></span><span id="page-62-0"></span>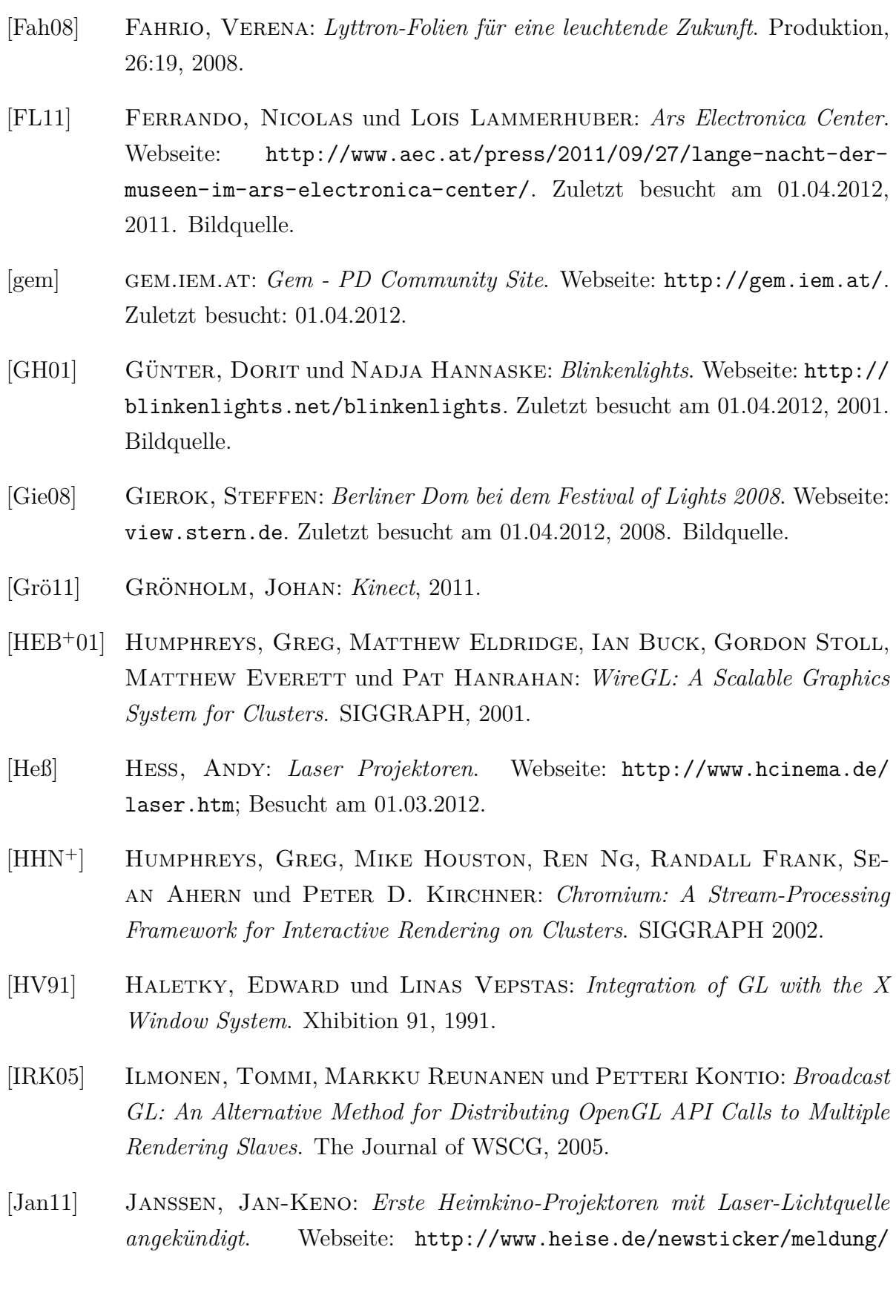

[Erste-Heimkino-Projektoren-mit-Laser-Lichtquelle-angekuendigt-](http://www.heise.de/newsticker/meldung/Erste-Heimkino-Projektoren-mit-Laser-Lichtquelle-angekuendigt-1322738.html)[1322738.html](http://www.heise.de/newsticker/meldung/Erste-Heimkino-Projektoren-mit-Laser-Lichtquelle-angekuendigt-1322738.html); Besucht am 01.03.2012, 2011.

- <span id="page-63-6"></span>[Joh09] Johnson, Philip Browning: *Connecting graphics adapters for scalable performance*, 2009.
- <span id="page-63-8"></span>[JRJ<sup>+</sup>06] Jeong, Byungil, Luc Renambot, Ratko Jagodic, Rajvikram Singh, Julieta Aguilera, Andrew Johnson und Jason Leigh: *High-Performance Dynamic Graphics Streaming for Scalable Adaptive Graphics Environment*. Computer Modeling and Simulation, International Conference on, 2006.
- <span id="page-63-4"></span>[KG] KG, DKN GmbH & Co.: *Beispiel Lichtfliesen*. Webseite: [http://www.el](http://www.el-folien.com/template_images.php4?contentId=45)[folien.com/template\\_images.php4?contentId=45](http://www.el-folien.com/template_images.php4?contentId=45). Zuletzt besucht am 01.04.2012. Bildquelle.
- <span id="page-63-9"></span>[Kle09] Klein, Georg: *Visual Tracking for Augmented Reality: Edge-based tracking techniques for AR applications*. VDM Verlag Dr. Müller, 2009.
- <span id="page-63-5"></span>[Las] Laser, SL: *Laserklassen*. Webseite: [http://www.sl-laser.com/de/](http://www.sl-laser.com/de/produkte/71-laserklassen.html) [produkte/71-laserklassen.html](http://www.sl-laser.com/de/produkte/71-laserklassen.html); Besucht am 01.03.2012.
- <span id="page-63-2"></span>[Lau11] Lau, Oliver: *Natürlich steuern*. c't, 24:184–189, 2011.
- <span id="page-63-10"></span>[Lee09] Leeb, Wolfgang: *New Ars Electronica Center, Linz*. Webseite: [http://](http://www.mediaarchitecture.org/new-ars-electronica-center-linz/) [www.mediaarchitecture.org/new-ars-electronica-center-linz/](http://www.mediaarchitecture.org/new-ars-electronica-center-linz/). Zuletzt besucht am 01.04.2012, 2009.
- <span id="page-63-3"></span>[Lic05] Licht, Fördergemeinschaft Gutes: *LED - Licht aus der Leuchtdiode*, 2005. Heft 17.
- <span id="page-63-0"></span>[Med] Media, 9X: *9X MEDIA VIDEO WALL*. Webseite: [http://9xmedia.com/](http://9xmedia.com/new/products/video-wall.php) [new/products/video-wall.php](http://9xmedia.com/new/products/video-wall.php). Zuletzt besucht am 01.04.2012. Bildquelle.
- <span id="page-63-1"></span>[Mic11] Microsoft: *Kinect for Windows Software Development Kit*, 2011. Bildquelle.
- <span id="page-63-7"></span>[mit09] mitros.org: *XDMX Multiscreen under Ubuntu and Debian*. Webseite: <http://mitros.org/p/xdmx-setup.html>. Zuletzt besucht am 01.04.2012, 2009.
- <span id="page-64-9"></span>[NHM11] Neal, B., P. Hunkin und A. McGregor: *Distributed OpenGL Rendering in Network Bandwidth Constrained Environments*, 2011.
- <span id="page-64-8"></span>[Nic08] Nicolai, Thomas: *Raümlich-kinetisches Mediensystem mIt pneumatischen Effektoren*, 2008.
- <span id="page-64-1"></span>[Oha08] Ohashi, Tomio: *Tower of Winds, Japan*. Webseite: [http://www.](http://www.architecture.com/Awards/RoyalGoldMedal/RoyalGoldMedal2006/TowerofWinds.aspx) [architecture.com/Awards/RoyalGoldMedal/RoyalGoldMedal2006/](http://www.architecture.com/Awards/RoyalGoldMedal/RoyalGoldMedal2006/TowerofWinds.aspx) [TowerofWinds.aspx](http://www.architecture.com/Awards/RoyalGoldMedal/RoyalGoldMedal2006/TowerofWinds.aspx). Zuletzt besucht am 01.04.2012, 2008. Bildquelle.
- <span id="page-64-11"></span>[OS] Oswald, Martin und Valentin Schneider: *Lightguninfo*. Webseite: <http://www.lightguninfo.de/faq.php>. Zuletzt besucht am 01.04.2012.
- <span id="page-64-4"></span>[OSR11] OSRAM: *Einfuehrung in die OLED Technologie*, 2011.
- <span id="page-64-0"></span>[oWGK08] Werke GmbH Köln obs/Ford: *Deutschlands grösster Led-Wand in Berlin*. Webseite: [http://www.autopresse.de/ford/2600/neuer-ford](http://www.autopresse.de/ford/2600/neuer-ford-fiesta-mitmach-aktion-deutschlands-groesster-led-wand-berlin)[fiesta-mitmach-aktion-deutschlands-groesster-led-wand-berlin](http://www.autopresse.de/ford/2600/neuer-ford-fiesta-mitmach-aktion-deutschlands-groesster-led-wand-berlin). Zuletzt besucht am 01.04.2012, 2008. Bildquelle.
- <span id="page-64-10"></span>[Pet11] Petzoldt, D.: *Social Media Analytics: Mittendrin statt nur dabei*, 2011.
- <span id="page-64-6"></span>[Pfa10] Pfahl, Bruno: *EL Technik*, 2010.
- <span id="page-64-2"></span>[ps09] projectors und screens: *Extreme Eyefinity Game Tech Demo on Linux - 63 Megapixel Madness*. Webseite: [http://projectors-and-screens.](http://projectors-and-screens.blogspot.de/2012/03/extreme-eyefinity-game-tech-demo-on.html) [blogspot.de/2012/03/extreme-eyefinity-game-tech-demo-on.html](http://projectors-and-screens.blogspot.de/2012/03/extreme-eyefinity-game-tech-demo-on.html). Zuletzt besucht am 01.04.2012, 2009.
- <span id="page-64-12"></span>[Qua] QuartzComposer.com: *Quartz Composer*. Webseite: [http:](http://quartzcomposer.com/) [//quartzcomposer.com/](http://quartzcomposer.com/). Zuletzt besucht: 01.04.2012.
- <span id="page-64-7"></span>[Rau10] Rauchfuß, Prof. Dr. J.: *Entwicklung eines Transponder-Displays*, 2010.
- <span id="page-64-5"></span>[Row] Rowinski, Manuel: *OLED-Fernseher*. Webseite: [http://www.oled-tv](http://www.oled-tv-news.de/oled-displays/)[news.de/oled-displays/](http://www.oled-tv-news.de/oled-displays/). Zuletzt besucht am 01.04.2012.
- <span id="page-64-3"></span>[Sau04] Sauter, Joachim: *Das vierte Format: Die Fassade als mediale Haut der Architektur*, 2004.
- <span id="page-65-9"></span><span id="page-65-8"></span><span id="page-65-7"></span><span id="page-65-2"></span>[Sil09] Silveri, Matthias: *Wien Stadioncenter*. Webseite: [http://www.](http://www.newscenter.philips.com/de_de/standard/about/news/press/licht/20090302_philips_led_technologie_setzt_aussergewoehnliche_akzente.wpd) [newscenter.philips.com/de\\_de/standard/about/news/press/licht/](http://www.newscenter.philips.com/de_de/standard/about/news/press/licht/20090302_philips_led_technologie_setzt_aussergewoehnliche_akzente.wpd) [20090302\\_philips\\_led\\_technologie\\_setzt\\_aussergewoehnliche\\_](http://www.newscenter.philips.com/de_de/standard/about/news/press/licht/20090302_philips_led_technologie_setzt_aussergewoehnliche_akzente.wpd) [akzente.wpd](http://www.newscenter.philips.com/de_de/standard/about/news/press/licht/20090302_philips_led_technologie_setzt_aussergewoehnliche_akzente.wpd). Zuletzt besucht am 01.04.2012, 2009. Bildquelle. [Son10] Sony: *PlayStation Move-Motion-Controller vorgestellt*. Webseite: [http://de.playstation.com/ps3/news/articles/detail/item268713/](http://de.playstation.com/ps3/news/articles/detail/item268713/PlayStation-Move-Motion-Controller-vorgestellt/) [PlayStation-Move-Motion-Controller-vorgestellt/](http://de.playstation.com/ps3/news/articles/detail/item268713/PlayStation-Move-Motion-Controller-vorgestellt/). Zuletzt besucht am 01.04.2012, 2010. [Ste11] STEINLECHNER, PETER: *Kinect 2 beherrscht das Lippenlesen*. Webseite: <http://www.golem.de/1111/88053.html>. Zuletzt besucht am 01.04.2012, 2011. [Ste12] Steinlechner, Peter: *Kinect jetzt mit schreibtischkompatibler Firmware erhältlich*. Webseite: [http://www.golem.de/news/windows-version](http://www.golem.de/news/windows-version-kinect-jetzt-mit-schreibtischkompatibler-firmware-erhaeltlich-1202-89493.html)[kinect-jetzt-mit-schreibtischkompatibler-firmware-erhaeltlich-](http://www.golem.de/news/windows-version-kinect-jetzt-mit-schreibtischkompatibler-firmware-erhaeltlich-1202-89493.html)[1202-89493.html](http://www.golem.de/news/windows-version-kinect-jetzt-mit-schreibtischkompatibler-firmware-erhaeltlich-1202-89493.html). Zuletzt besucht am 01.04.2012, 2012. [Tec10] Technologies, Funkwerk Information: *Neue Perspektiven Elektronische Tinte*, 2010. [Wah02] Wahl, Alexander: *Wandelbare (mediale) Gebäudefassaden*. Webseite: [http://www.alexanderwahl.de/dateien/medienfassaden/](http://www.alexanderwahl.de/dateien/medienfassaden/medienfassaden.html) [medienfassaden.html](http://www.alexanderwahl.de/dateien/medienfassaden/medienfassaden.html). Zuletzt besucht am 01.04.2012, 2002. [Wat07] WATSON, THEODORE: *GRL Laser Tag Rotterdam*. Webseite: [http://www.](http://www.muonics.net/blog/index.php?postid=15) [muonics.net/blog/index.php?postid=15](http://www.muonics.net/blog/index.php?postid=15). Zuletzt besucht am 01.04.2012, 2007.
- <span id="page-65-6"></span><span id="page-65-4"></span><span id="page-65-3"></span><span id="page-65-1"></span>[Wit07] Witzmann, Hannes: *Game Controller*. vwh, 2007.
- <span id="page-65-0"></span>[Woj07] Wojnar, Michael: *Mixedmedia Installation, Ein Reiz oder Ähnliches*. Webseite: [http://www.florineleoni.com/Ein%20Reiz%20oder%](http://www.florineleoni.com/Ein%20Reiz%20oder%20Aehnliches.htm) [20Aehnliches.htm](http://www.florineleoni.com/Ein%20Reiz%20oder%20Aehnliches.htm). Zuletzt besucht am 01.04.2012, 2007. Bildquelle.
- <span id="page-65-5"></span>[x.o01] x.org: *Distributed Multihead X Project*. Webseite: [http://www.x.org/](http://www.x.org/archive/X11R6.8.2/doc/dmx.html) [archive/X11R6.8.2/doc/dmx.html](http://www.x.org/archive/X11R6.8.2/doc/dmx.html). Zuletzt besucht am 01.04.2012, 2001.
- <span id="page-66-1"></span>[Zin07] Zinckgraf, Susanne: *Leuchtende Zukunft*. Plastverarbeiter, Dezember:90, 2007.
- <span id="page-66-0"></span>[Zio] ZIOGIORGIO.DE: *Freitag Technologies Grid25*. Webseite: [http://www.](http://www.ziogiorgio.de/viewnews.php?id=28139) [ziogiorgio.de/viewnews.php?id=28139](http://www.ziogiorgio.de/viewnews.php?id=28139). Zuletzt besucht: 01.04.2012.